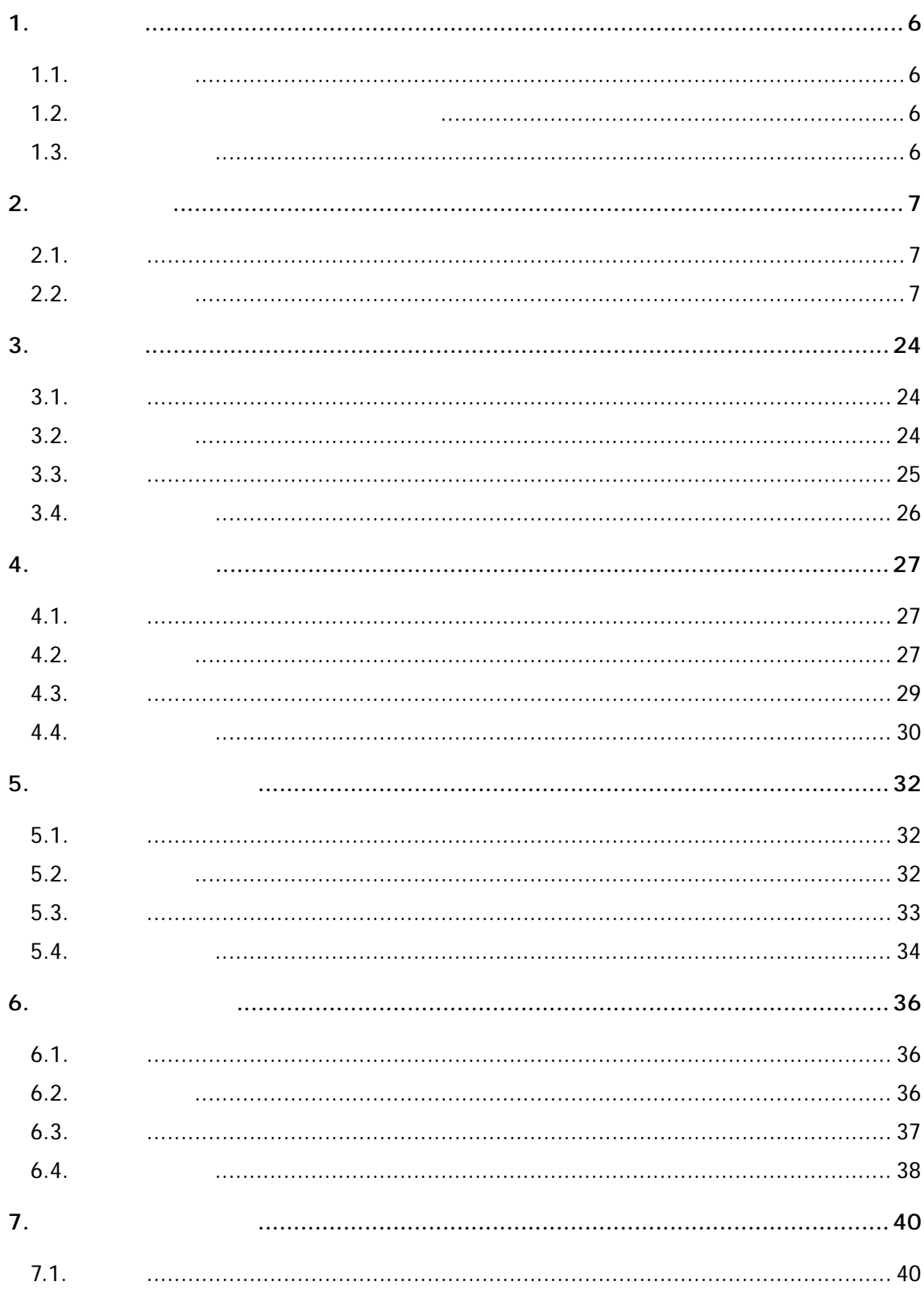

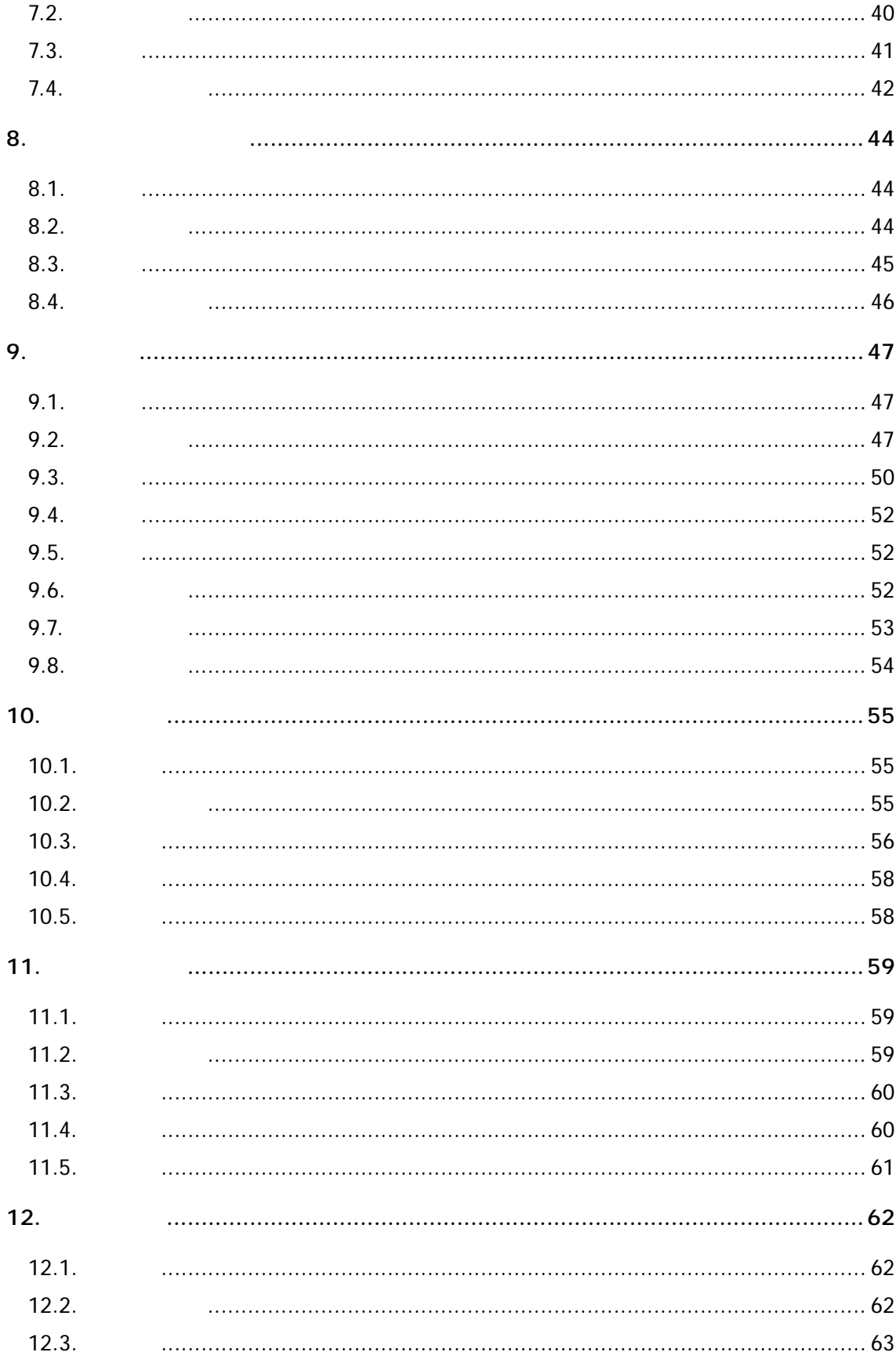

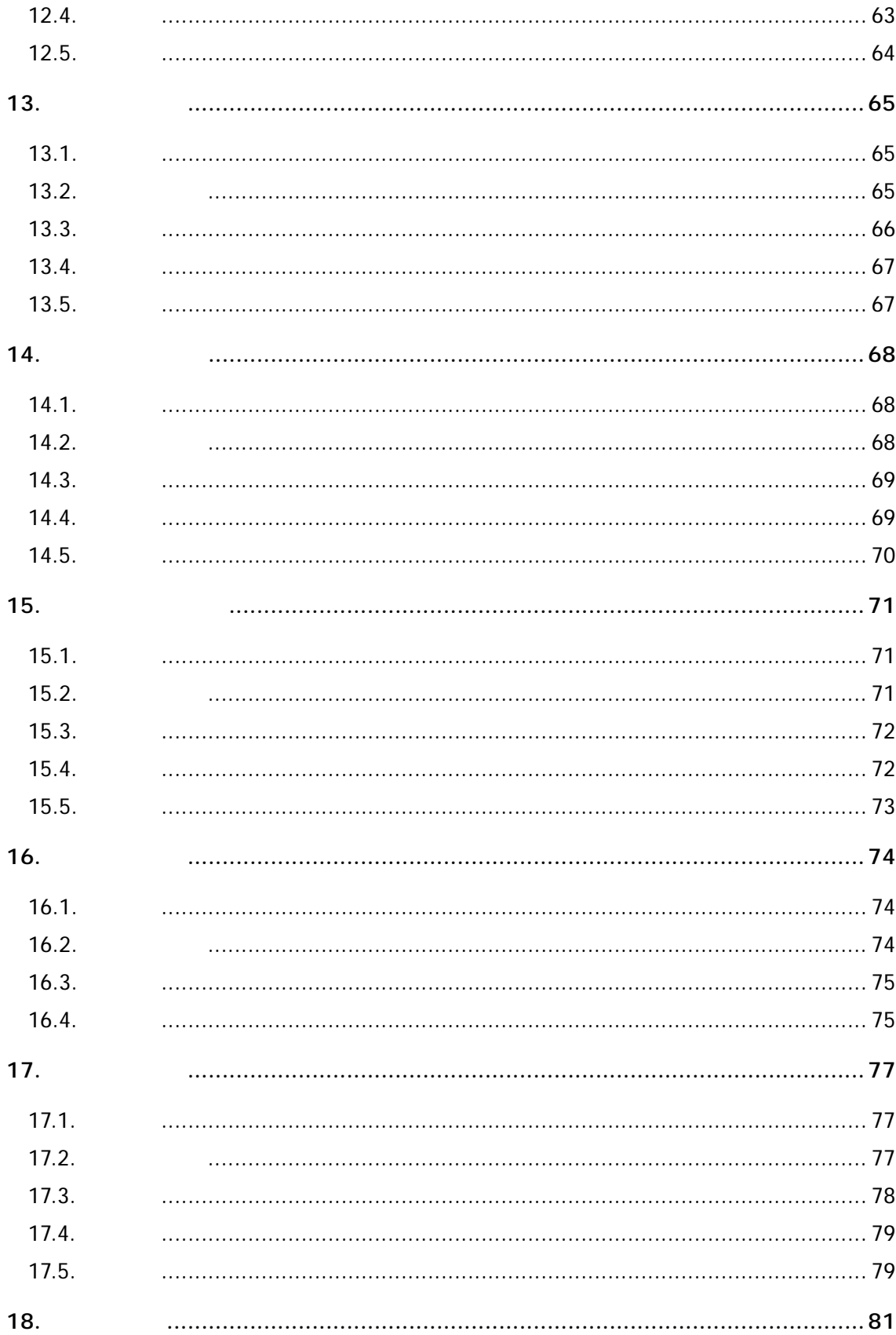

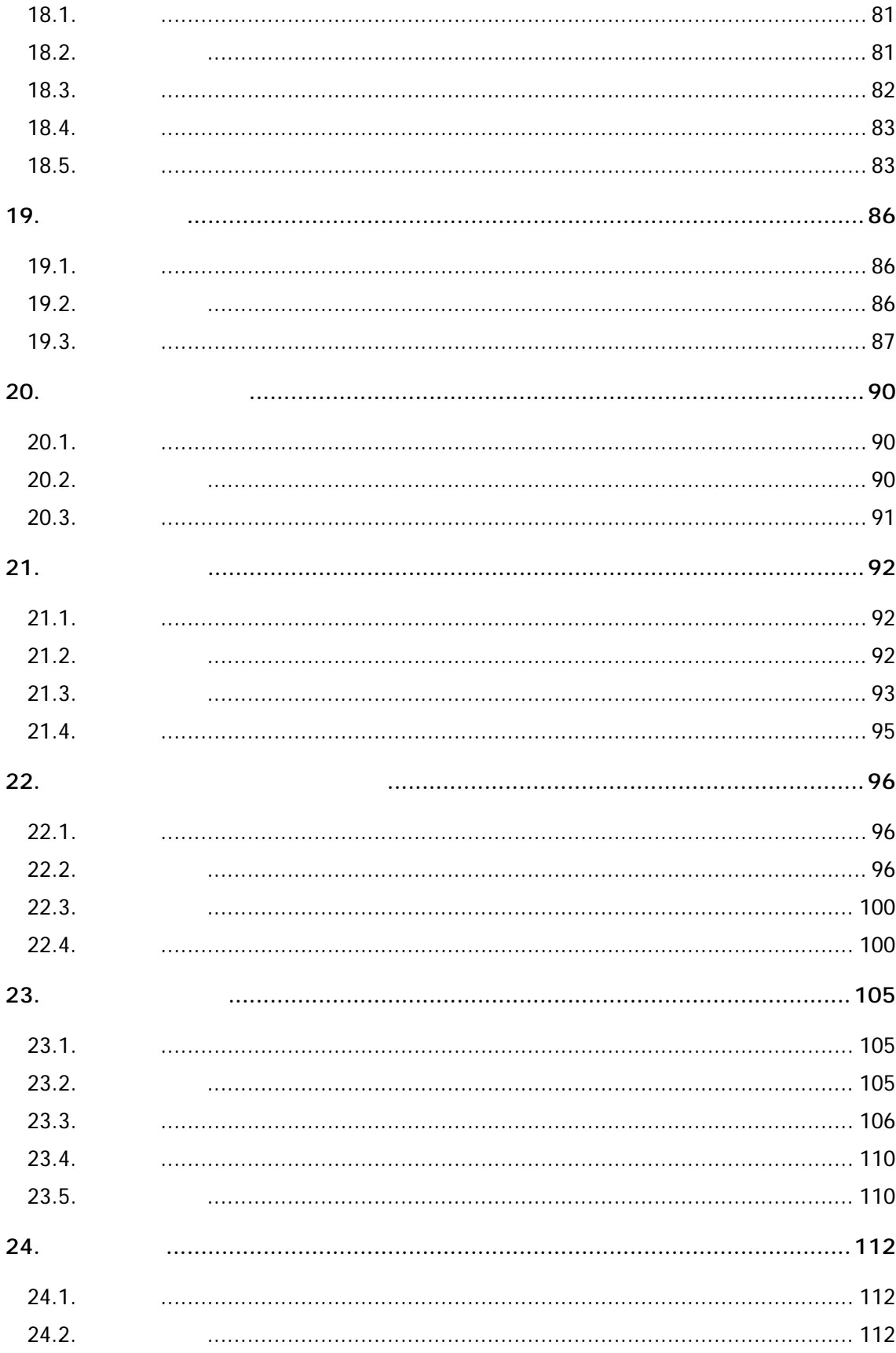

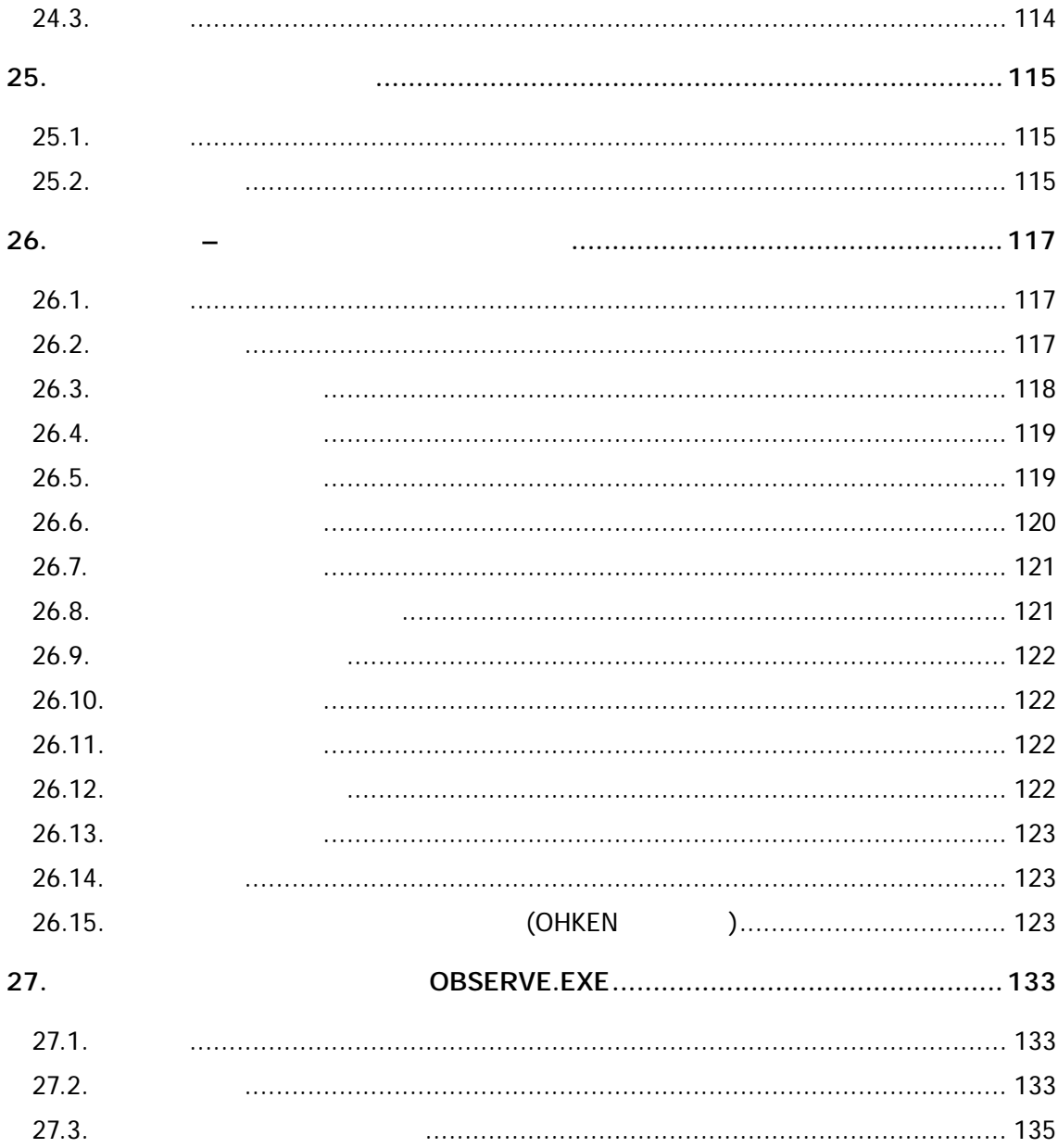

## $1.$

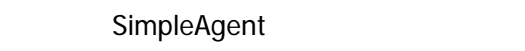

SimpleAgent

### $1.1.$

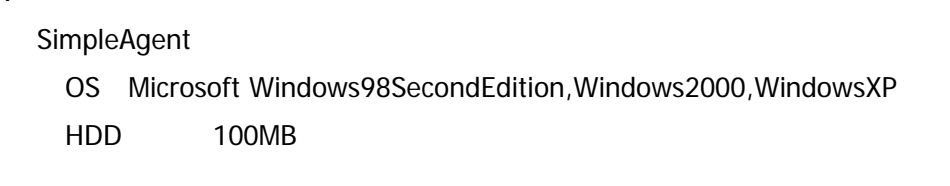

# $1.2.$

 $1.2.1.$ 

CD Setup.exe

## $1.2.2.$

SimpleAgent

#### $1.3.$

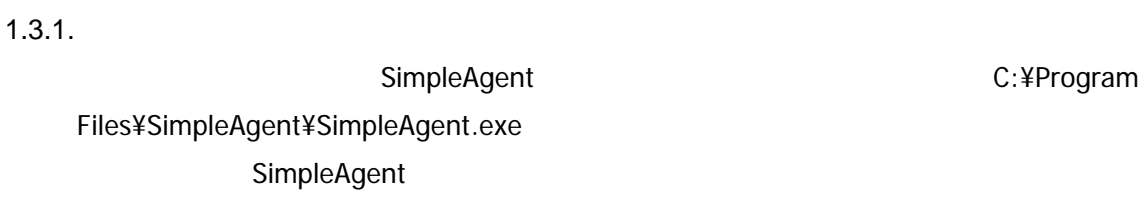

### $1.3.2.$

 $2.$ 

 $2.1.$ 

SimpleAgent

SimpleAgent

 $2.2.$ 

SimpleAgent 2-1

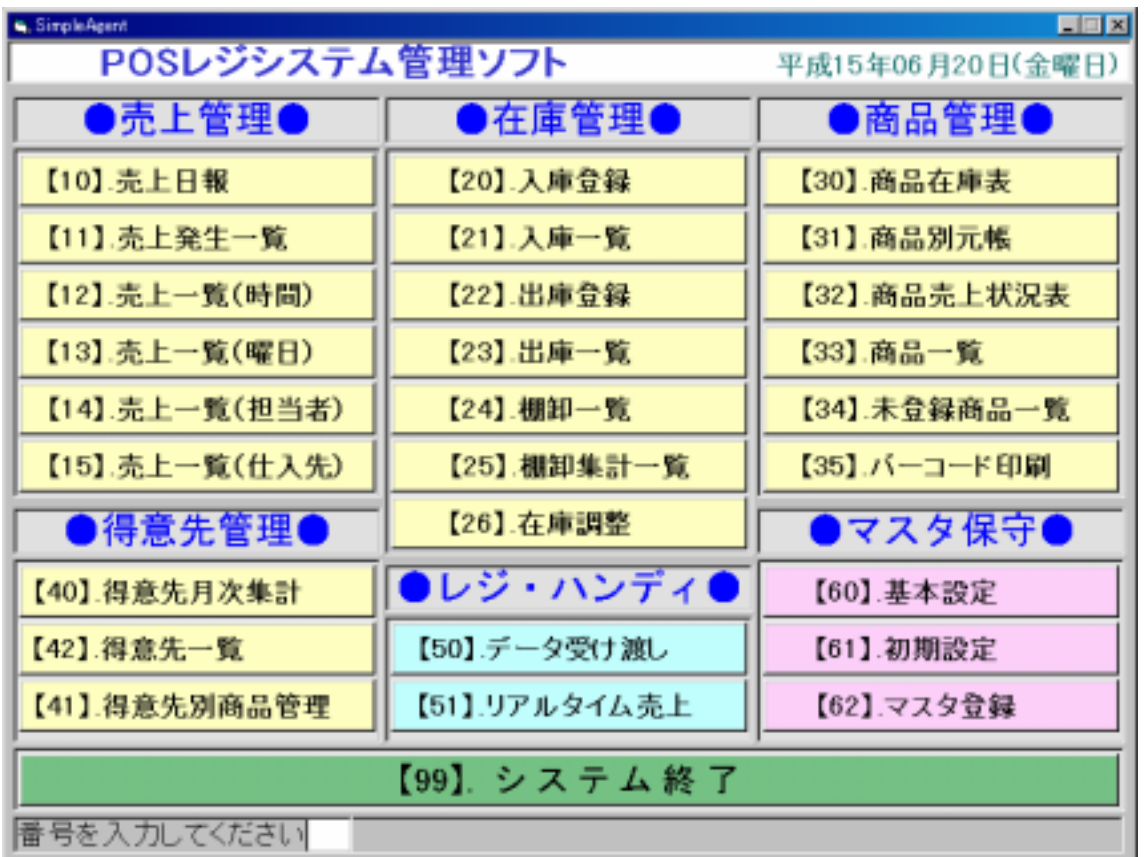

図 **2-1** 

 $2.2.1.$ 

 $(P24)$ 

 $2.2.2.$  $\zeta$ 

3. 売上日報

 $3.1.$ 

 $3.2.$ 

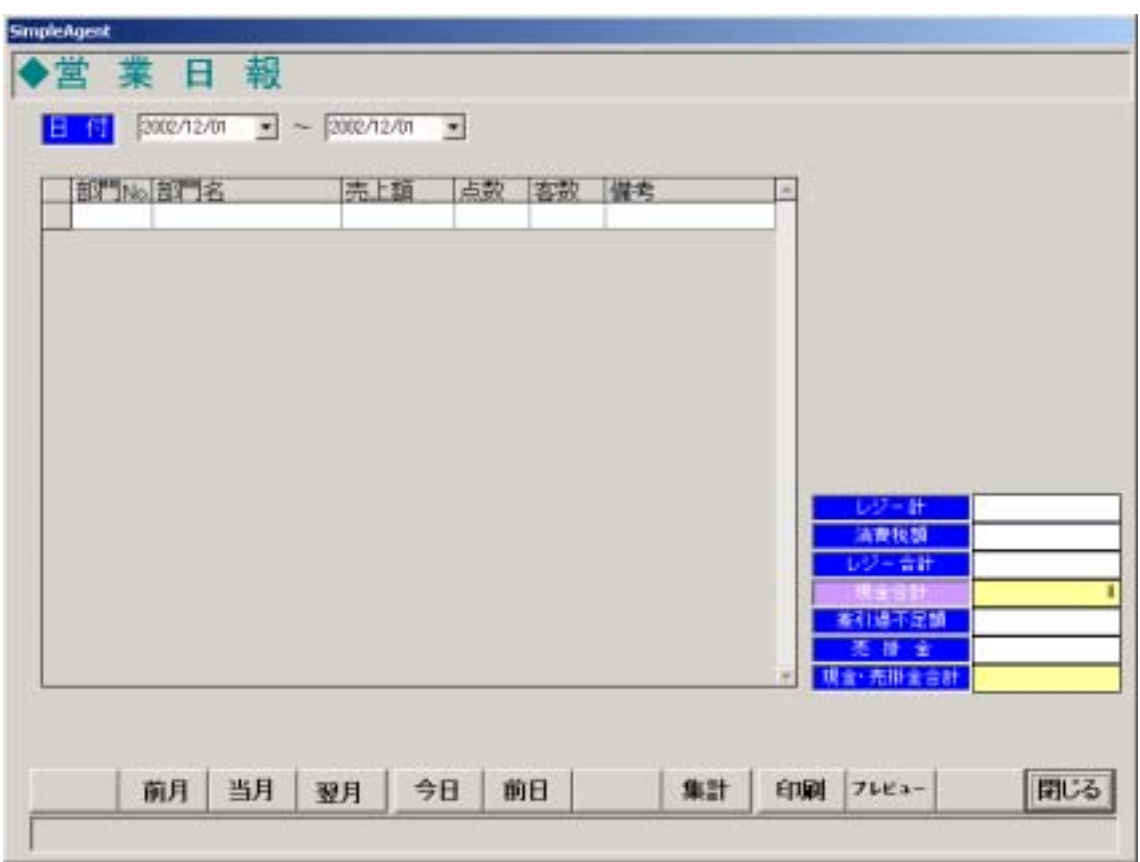

図 **7-1** 

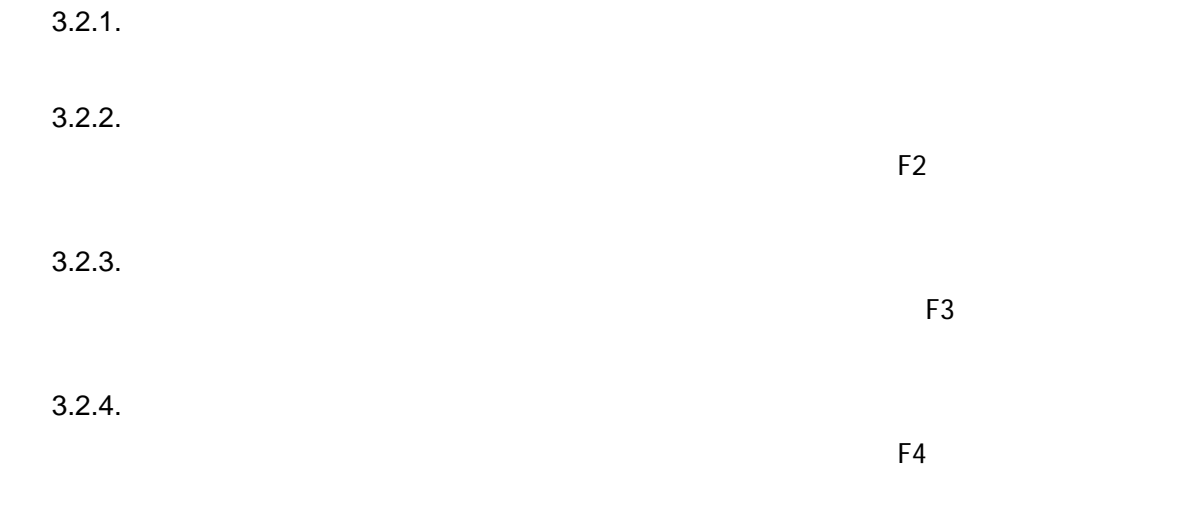

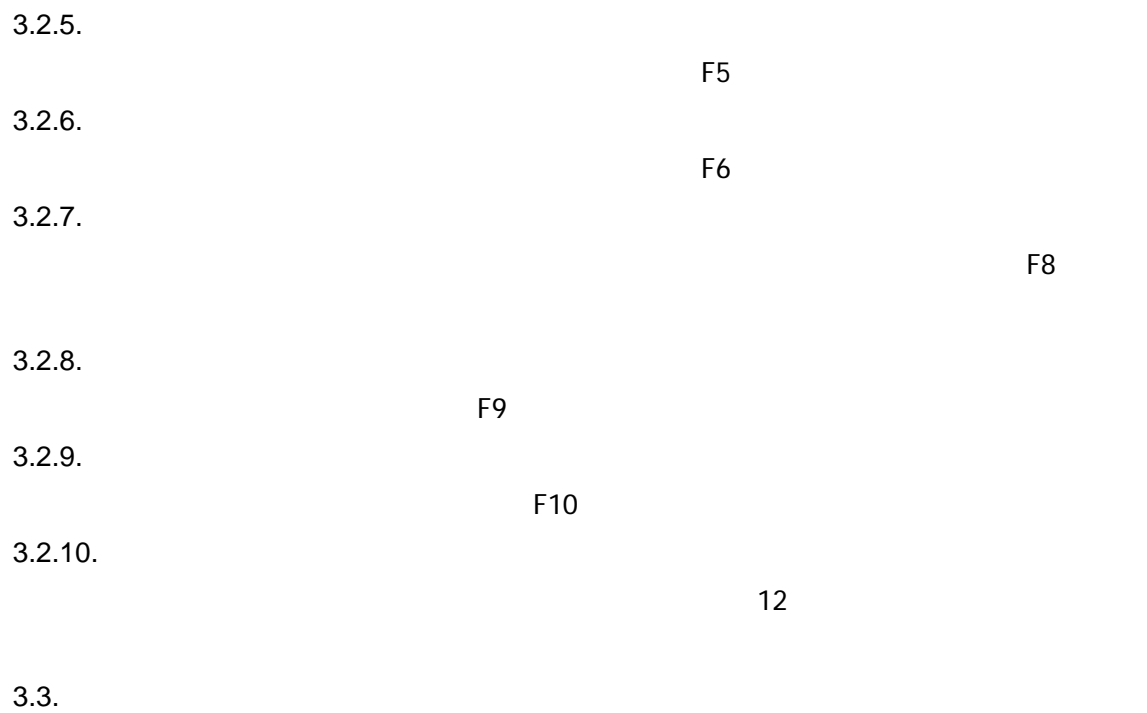

 $7-2$  2002 12 1

|   |         | 部 No. 設定名 | 売上額     | 点数                   | 喜歌            | 備考 | × |          |            |
|---|---------|-----------|---------|----------------------|---------------|----|---|----------|------------|
| ٠ |         |           | 5,700   | 71                   | σ             |    |   |          |            |
|   | 002     | 医薬品       | 1,760   | $\overline{2}$       | 17            |    |   |          |            |
|   | oca     | 化粧品       | α       | ö                    | o             |    |   |          |            |
|   | 004     | 雑貨        | O       | σ                    | Ű             |    |   |          |            |
|   | 005     | 健康商品      | o       | d                    | o             |    |   |          |            |
|   | 006     | 部門006     | ñ       | $\overrightarrow{a}$ | ō             |    |   |          |            |
|   | 007     | 部"007     | 2,100   | $\overline{a}$       | o             |    |   |          |            |
|   | 008     | 部門008     | 11,540  | $\frac{15}{6}$       | d             |    |   |          |            |
|   | $000 -$ | 部門009     | 1140    |                      | a             |    |   |          |            |
|   | 010     | 部"010     | 13,924  | $\vec{3}$            | 0,            |    |   |          |            |
|   | 011     | 部"011     | 900     | $\overline{1}$       | 0Ĵ            |    |   |          |            |
|   | 012     | 部門012     | Ű       | ä                    | ö             |    |   | レジー計     | 152,751    |
|   | 013     | 部門013     | Ö       | ö                    | $\frac{0}{0}$ |    |   | 清理税额     | 1,235      |
|   | 014     | 部門014     | ö       | $\frac{0}{0}$        |               |    |   | レジー合計    | 160,988    |
|   | 015     | 部門015     | ö       |                      |               |    |   |          |            |
|   | 030     | 部門30      | п       | o                    | $\frac{0}{0}$ |    |   | 案引进不足頭   | $-168,988$ |
|   | 999     | 部門        | 115,687 | 60                   |               |    |   | 恶情金      |            |
|   |         |           |         |                      |               |    | × | 現金・売掛金合計 |            |

図 **7-2** 

 $3.4.$ 

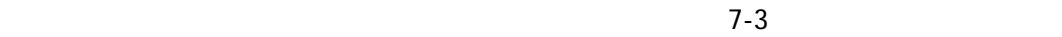

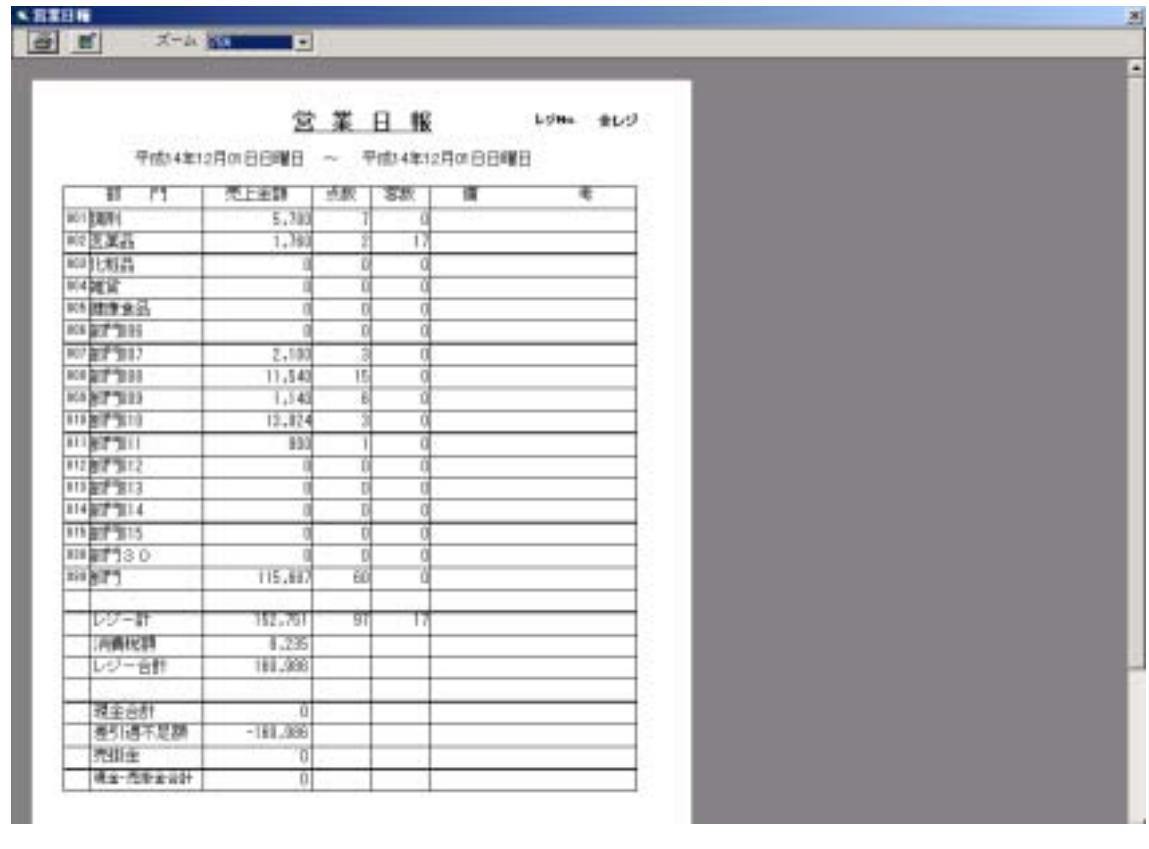

 $3.4.1.$ 時間帯別売上発生一覧表画面を開きます(時間帯別売上一覧表 P32 )  $3.4.2.$ 曜日別売上一覧表画面を開きます(曜日別売上一覧表 P36 )  $3.4.3.$  $($ P40 )  $3.4.4.$  $($  P44 )  $3.4.5.$  $\overline{\mathcal{A}}$ 

P 24 )

 $4.$ 

 $4.1.$ 

 $4.2.$ 

 $4.2.1.$ 

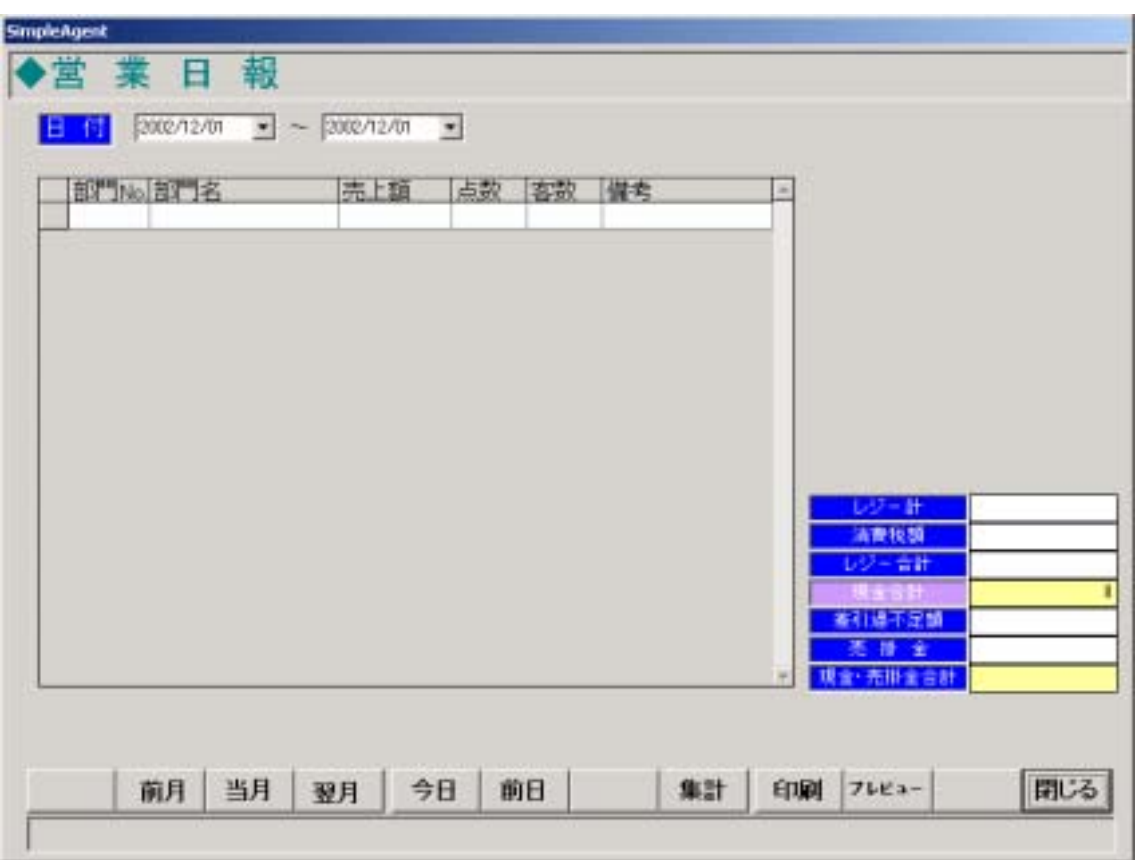

図 **7-1** 

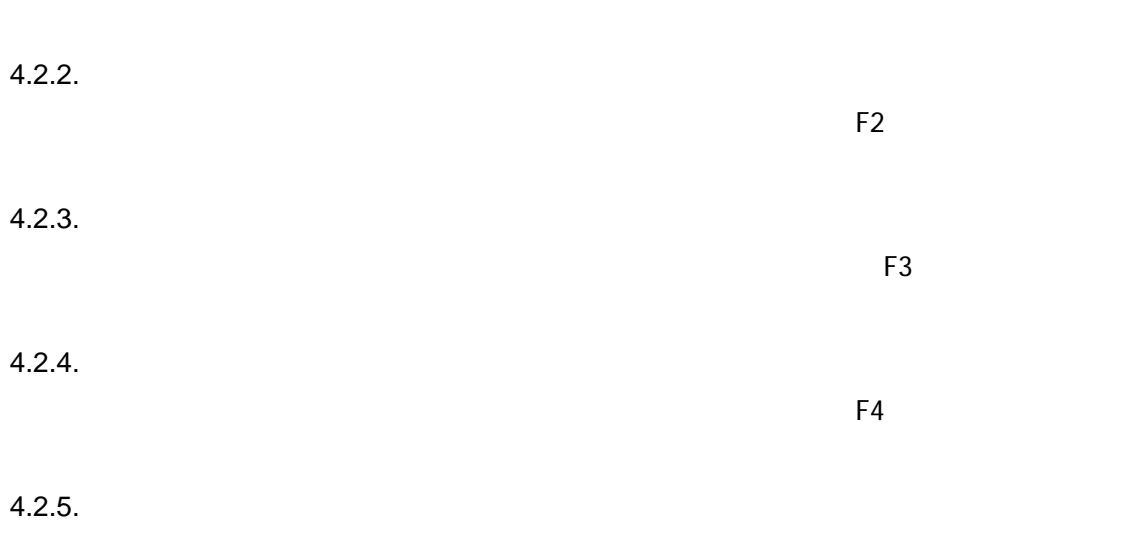

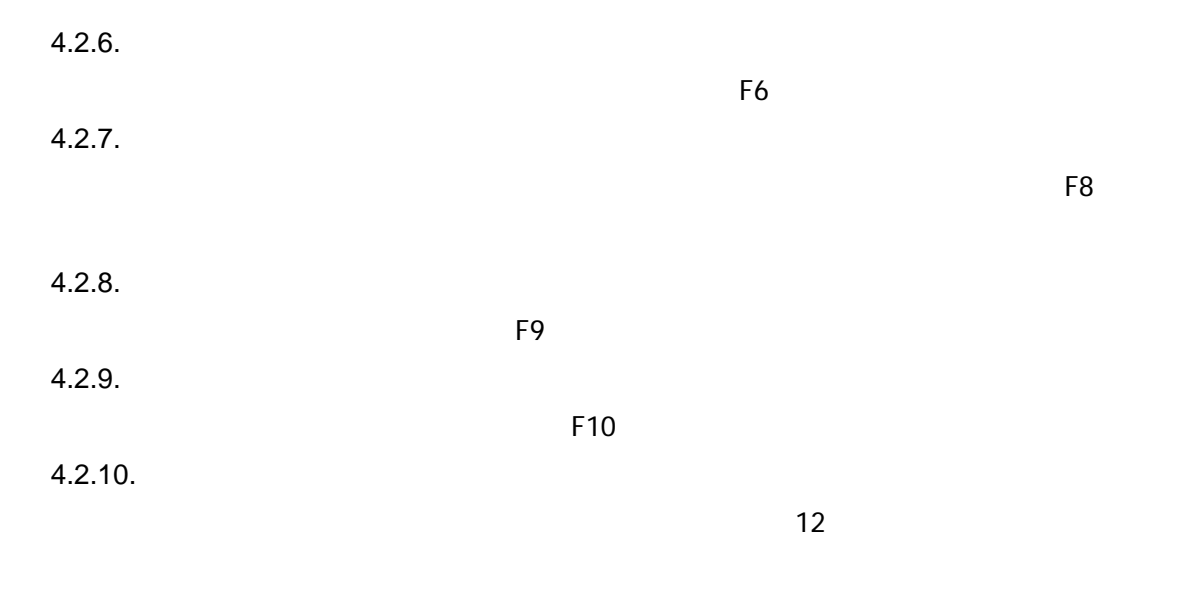

 $4.3.$ 

## $7-2$  2002 12 1

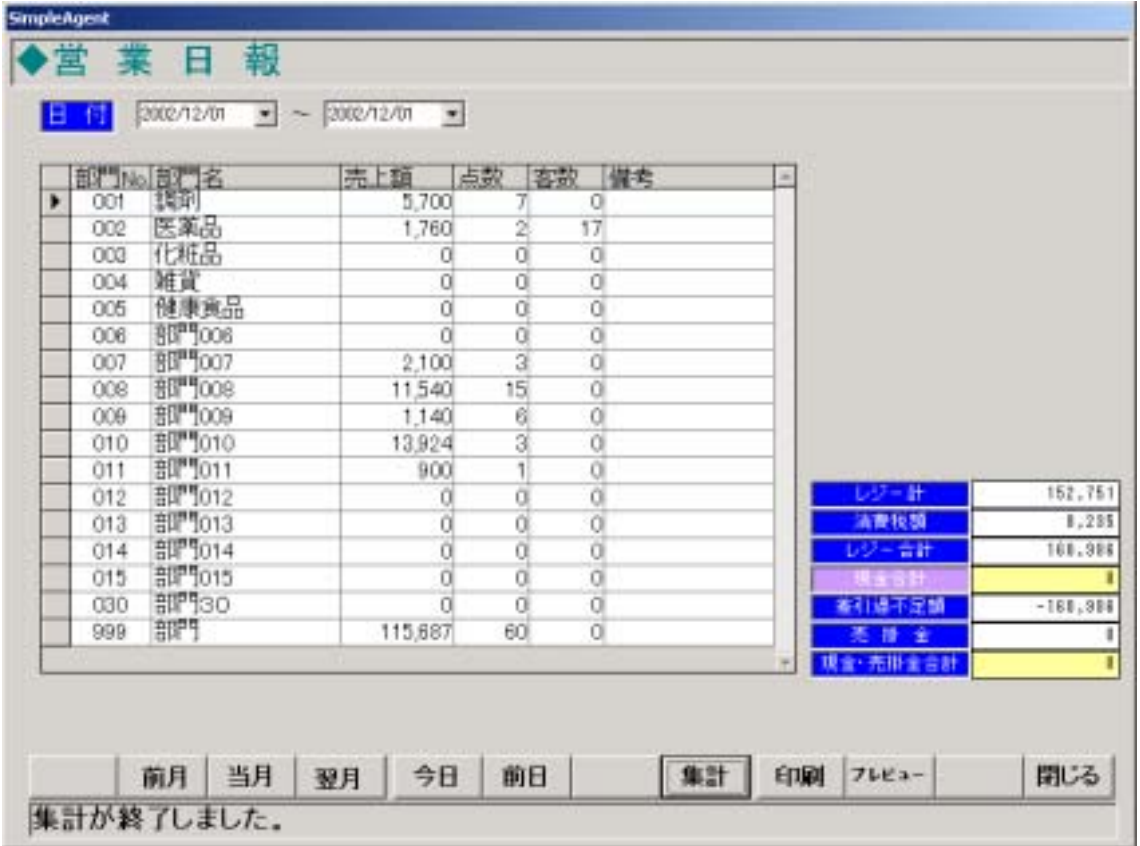

図 **7-2** 

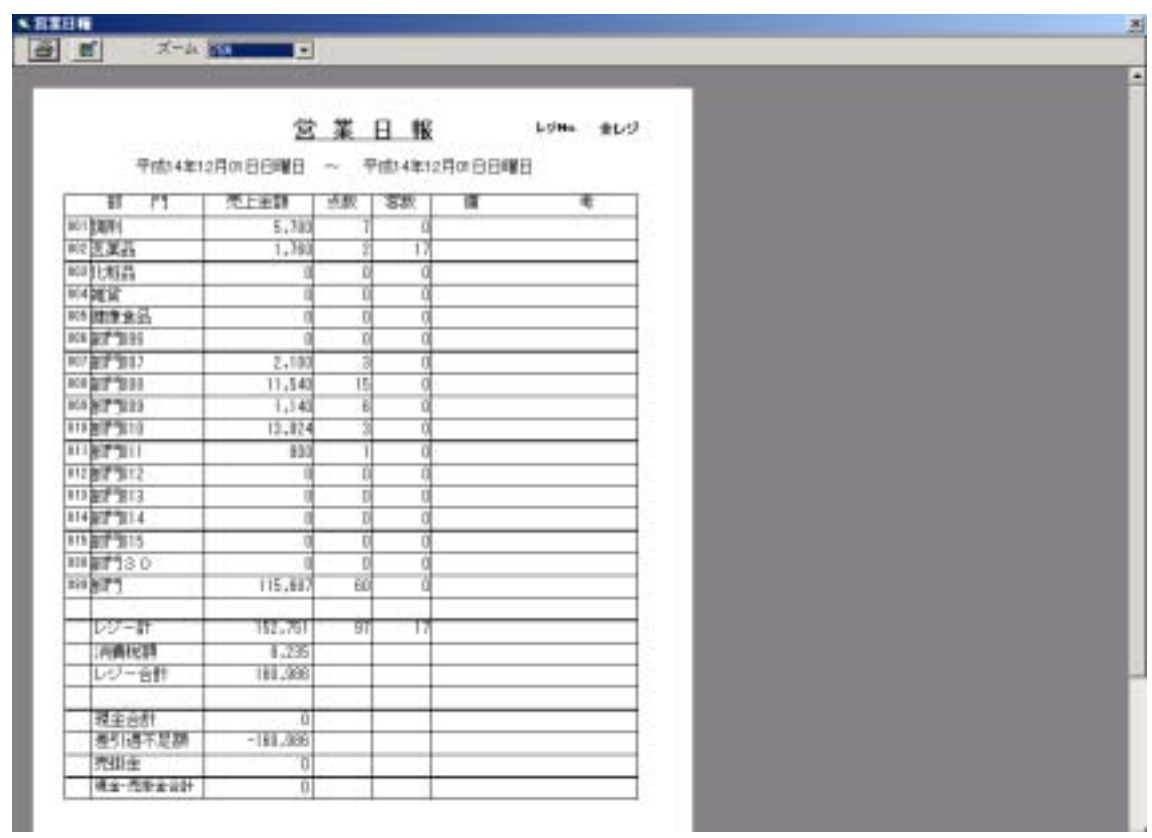

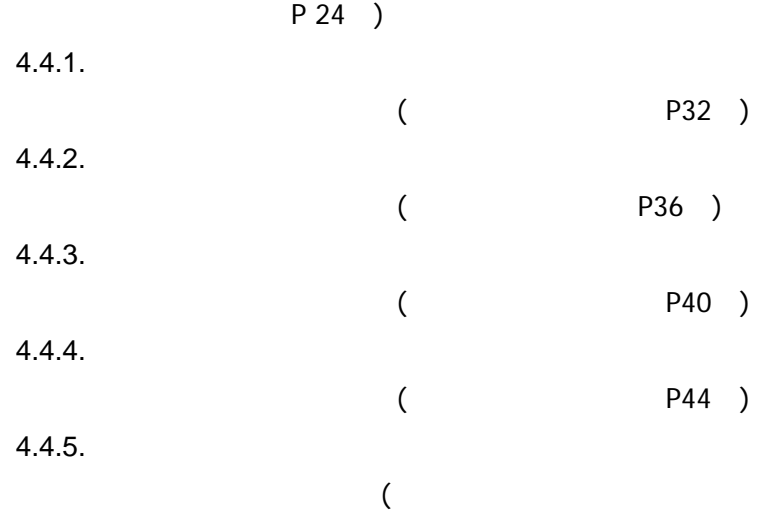

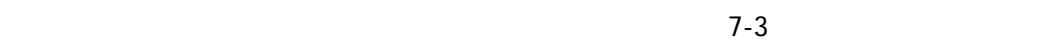

5. 売上日報

 $5.1.$ 

 $5.2.$ 

 $7-1$ 

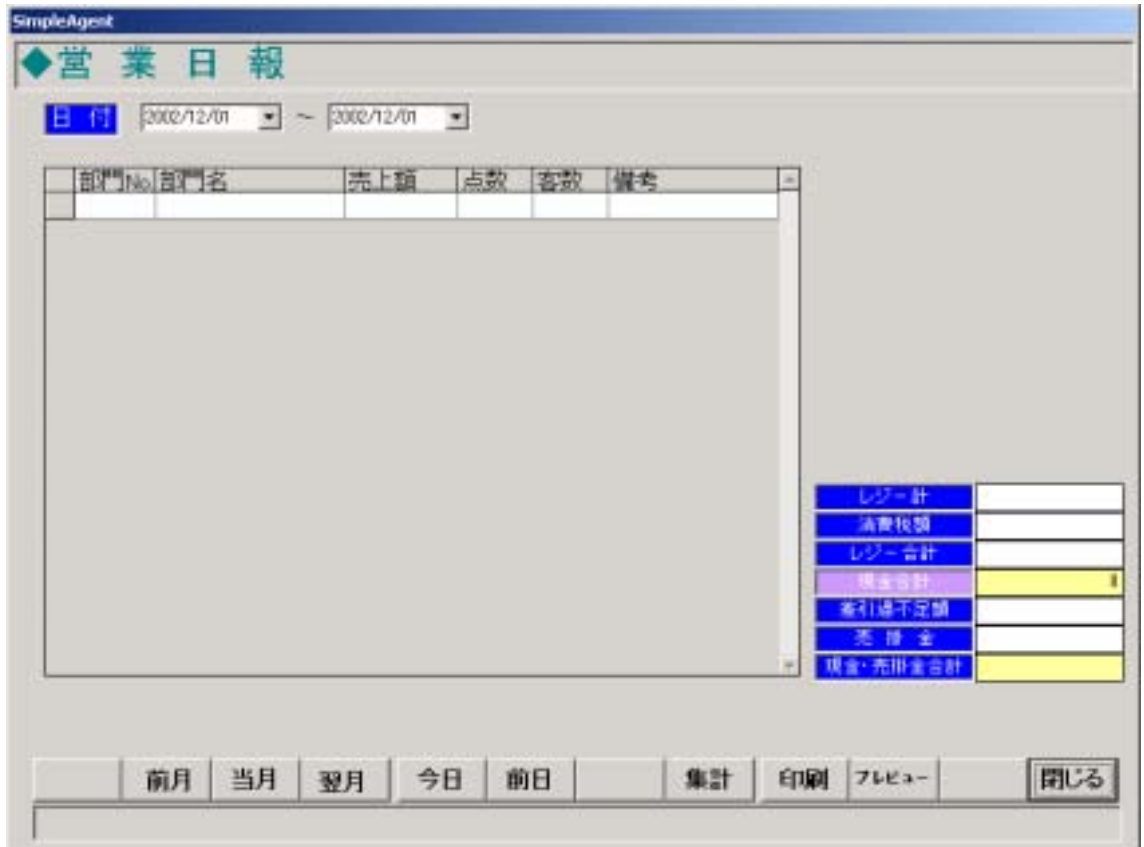

図 **7-1** 

 $5.2.1.$ 

 $5.2.2.$ 

 $5.2.3.$ 

 $E$ 2  $\overline{E}$ 

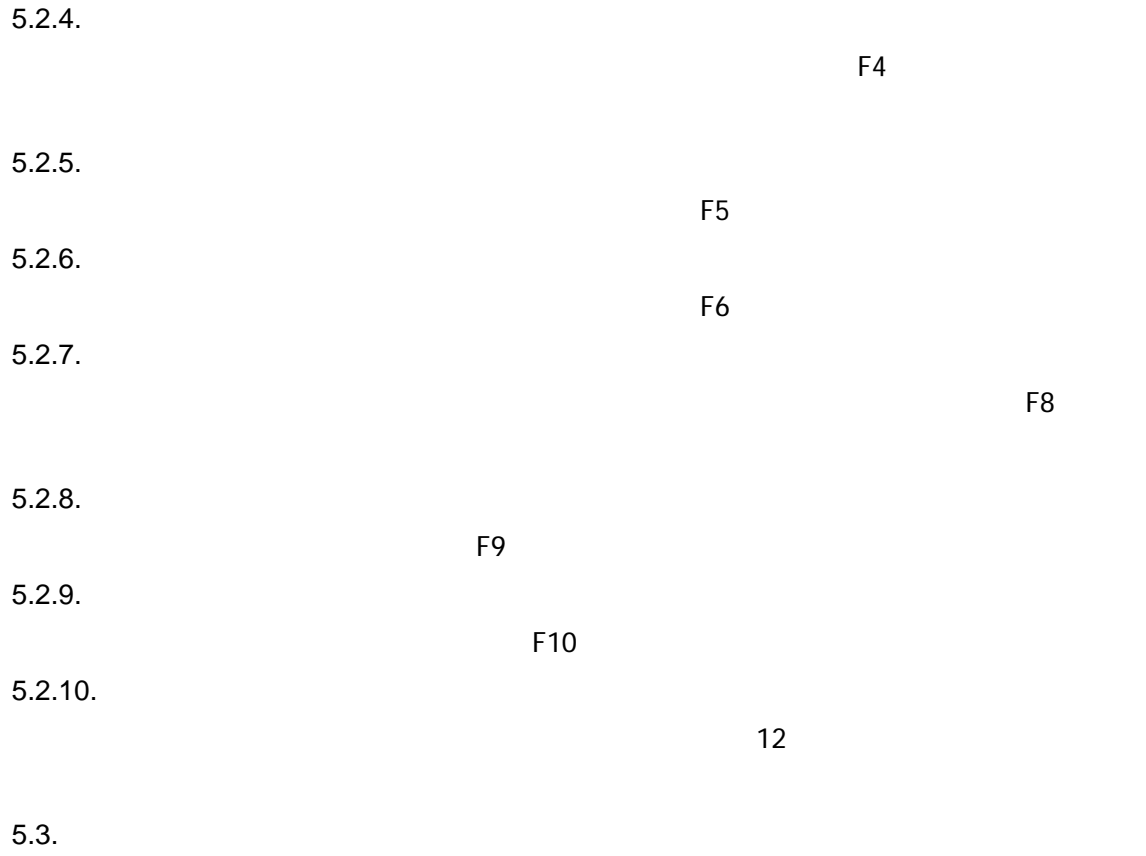

 $7-2$  2002 12 1

|   |         | 部 No. 設定名 | 売上額     | 点数                   | 喜歌            | 備考 | × |          |            |
|---|---------|-----------|---------|----------------------|---------------|----|---|----------|------------|
| ٠ |         |           | 5,700   | 71                   | σ             |    |   |          |            |
|   | 002     | 医薬品       | 1,760   | $\overline{2}$       | 17            |    |   |          |            |
|   | oca     | 化粧品       | α       | ö                    | o             |    |   |          |            |
|   | 004     | 雑貨        | O       | ö                    | Ű             |    |   |          |            |
|   | 005     | 健康商品      | o       | d                    | o             |    |   |          |            |
|   | 006     | 部門006     | ñ       | $\overrightarrow{a}$ | ō             |    |   |          |            |
|   | 007     | 部"007     | 2,100   | $\overline{a}$       | o             |    |   |          |            |
|   | 008     | 部門008     | 11,540  | $\frac{15}{6}$       | d             |    |   |          |            |
|   | $000 -$ | 部門009     | 1140    |                      | a             |    |   |          |            |
|   | 010     | 部"010     | 13,924  | $\vec{3}$            | 0,            |    |   |          |            |
|   | 011     | 部"011     | 900     | $\overline{1}$       | 0Ĵ            |    |   |          |            |
|   | 012     | 部門012     | Ű       | ä                    | ö             |    |   | レジー計     | 152,751    |
|   | 013     | 部門013     | Ö       | ö                    | $\frac{0}{0}$ |    |   | 清理税额     | 1,235      |
|   | 014     | 部門014     | ö       | $\frac{0}{0}$        |               |    |   | レジー合計    | 160,988    |
|   | 015     | 部門015     | ö       |                      |               |    |   |          |            |
|   | 030     | 部門30      | п       | o                    | $\frac{0}{0}$ |    |   | 案引进不足頭   | $-168,988$ |
|   | 999     | 部門        | 115,687 | 60                   |               |    |   | 恶情金      |            |
|   |         |           |         |                      |               |    | × | 現金・売掛金合計 |            |

図 **7-2** 

 $5.4.$ 

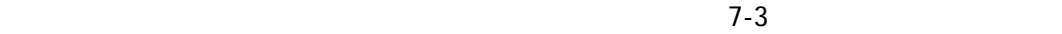

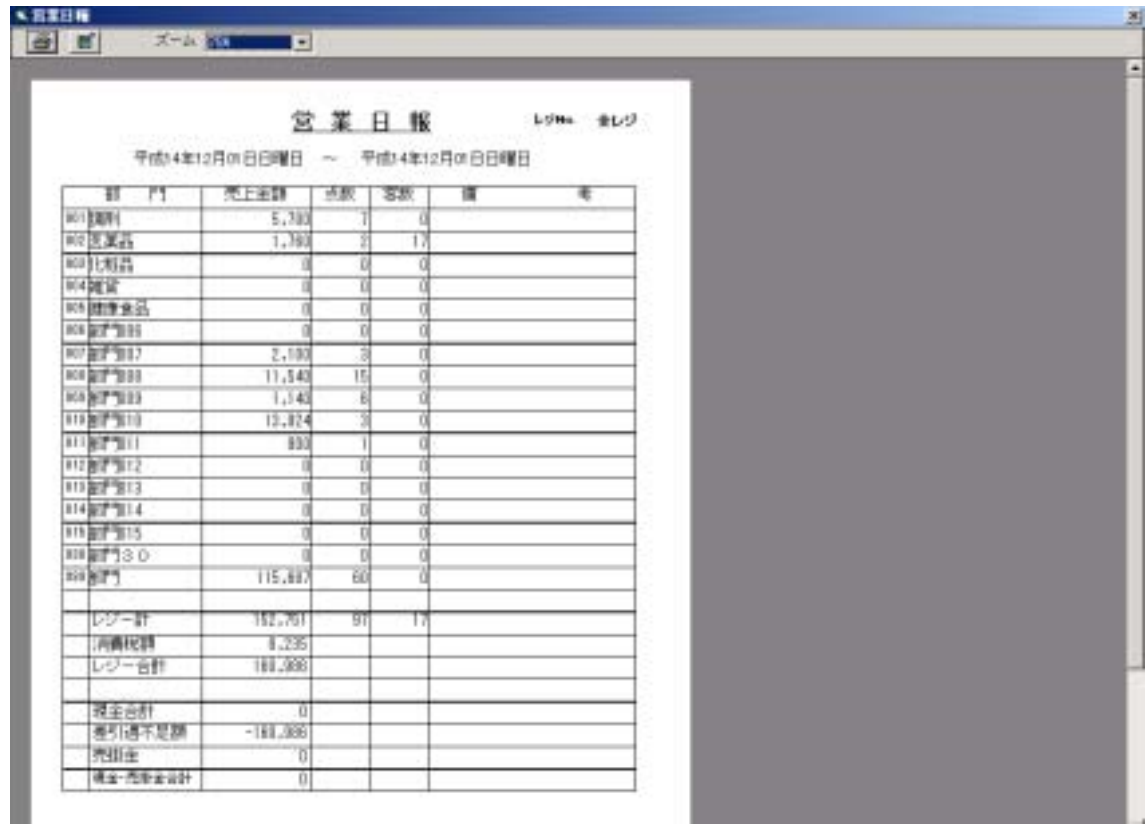

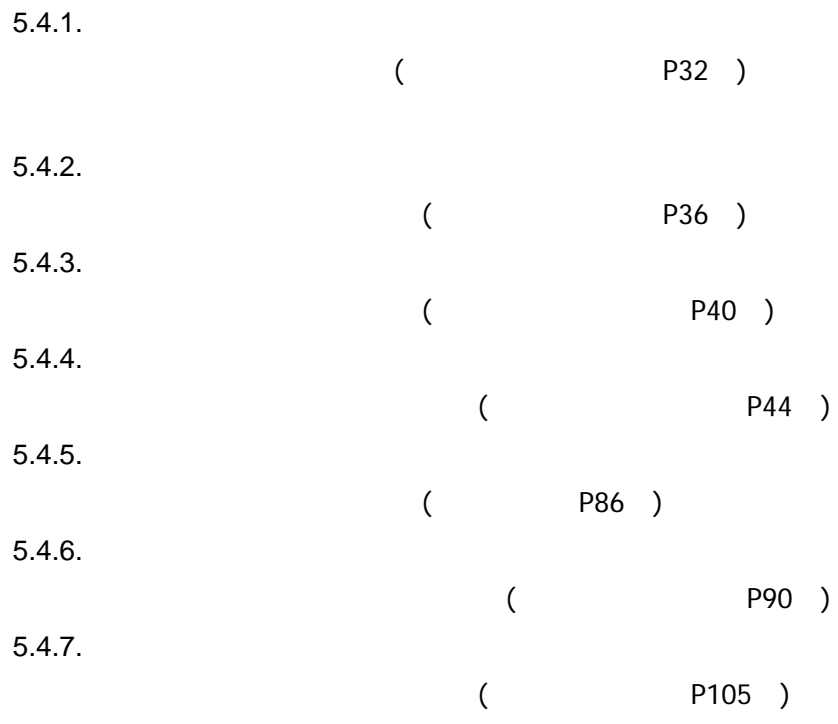

P 24 )

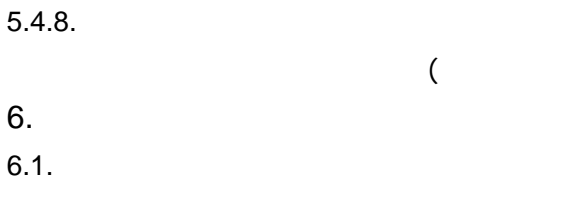

 $6.2.$ 

 $7-1$ 

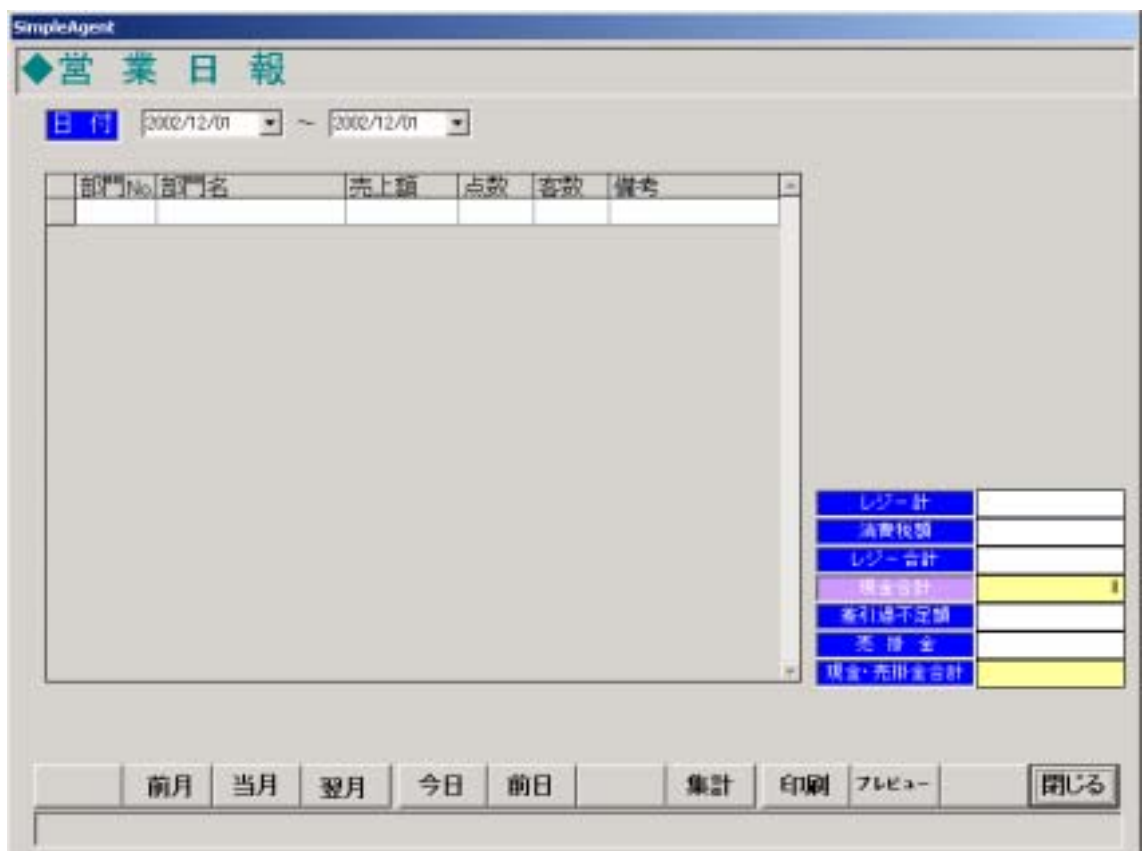

図 **7-1** 

 $E$ 2  $\overline{E}$ 

 $6.2.1.$ 

 $6.2.2.$ 

 $6.2.3.$ 

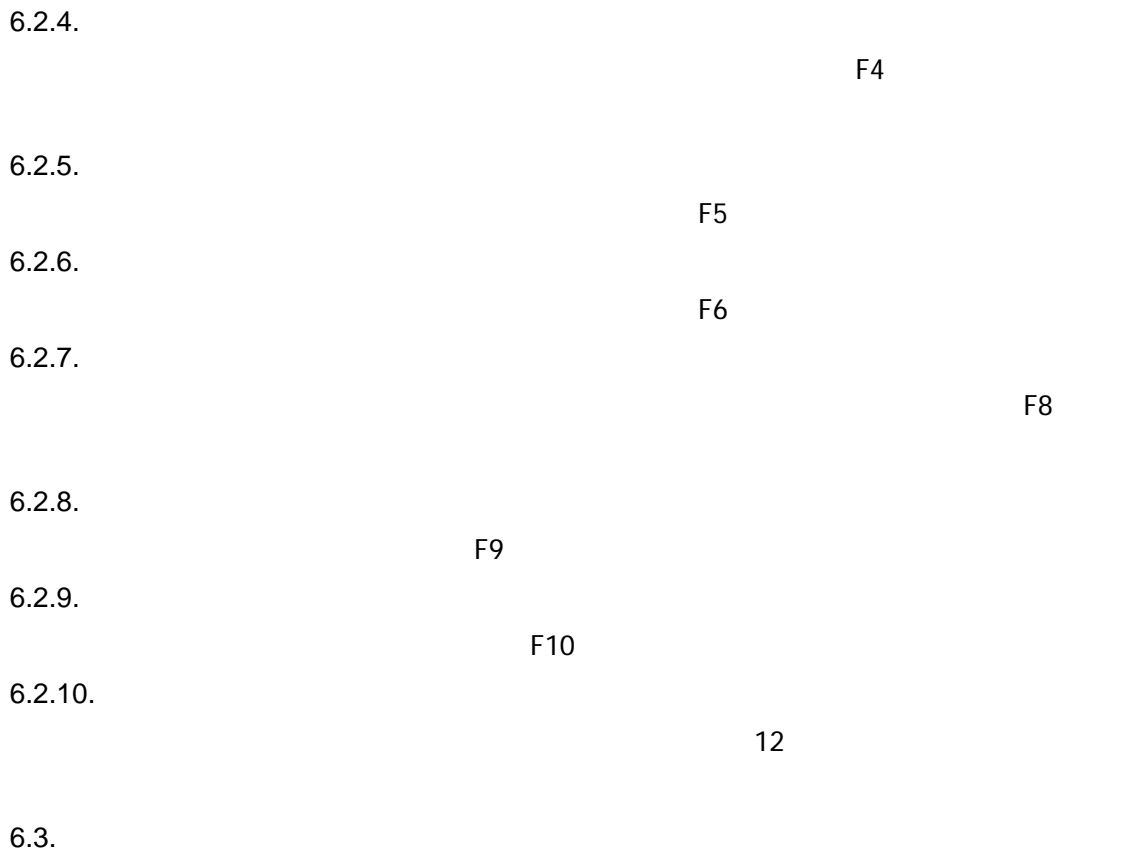

 $7-2$  2002 12 1

|   |         | 部 No. 設定名 | 売上額     | 点数                   | 喜歌            | 備考 | × |          |            |
|---|---------|-----------|---------|----------------------|---------------|----|---|----------|------------|
| ٠ |         |           | 5,700   | 71                   | σ             |    |   |          |            |
|   | 002     | 医薬品       | 1,760   | $\overline{2}$       | 17            |    |   |          |            |
|   | oca     | 化粧品       | α       | ö                    | o             |    |   |          |            |
|   | 004     | 雑貨        | O       | ö                    | Ű             |    |   |          |            |
|   | 005     | 健康商品      | o       | d                    | o             |    |   |          |            |
|   | 006     | 部門006     | ñ       | $\overrightarrow{a}$ | ō             |    |   |          |            |
|   | 007     | 部"007     | 2,100   | $\overline{a}$       | o             |    |   |          |            |
|   | 008     | 部門008     | 11,540  | $\frac{15}{6}$       | d             |    |   |          |            |
|   | $000 -$ | 部門009     | 1140    |                      | a             |    |   |          |            |
|   | 010     | 部门010     | 13,924  | $\vec{3}$            | 0,            |    |   |          |            |
|   | 011     | 部"011     | 900     | $\overline{1}$       | 0Ĵ            |    |   |          |            |
|   | 012     | 部門012     | Ű       | ä                    | ö             |    |   | レジー計     | 152,751    |
|   | 013     | 部門013     | Ö       | ö                    | $\frac{0}{0}$ |    |   | 清理税额     | 1,235      |
|   | 014     | 部門014     | ö       | $\frac{0}{0}$        |               |    |   | レジー合計    | 160,988    |
|   | 015     | 部門015     | ö       |                      |               |    |   |          |            |
|   | 030     | 部門30      | п       | o                    | $\frac{0}{0}$ |    |   | 案引进不足頭   | $-168,988$ |
|   | 999     | 部門        | 115,687 | 60                   |               |    |   | 恶情金      |            |
|   |         |           |         |                      |               |    | × | 現金・売掛金合計 |            |

図 **7-2** 

 $6.4.$ 

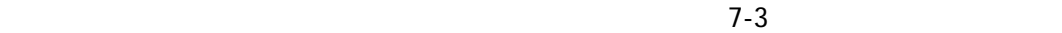

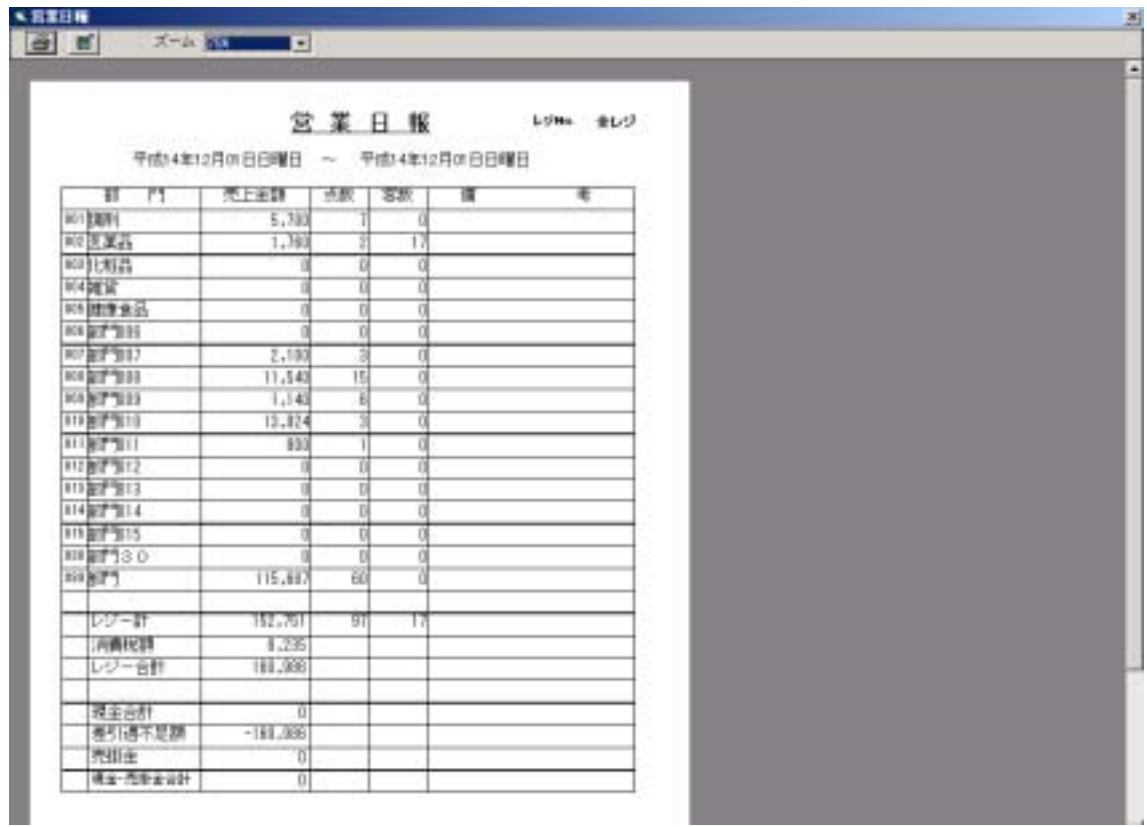

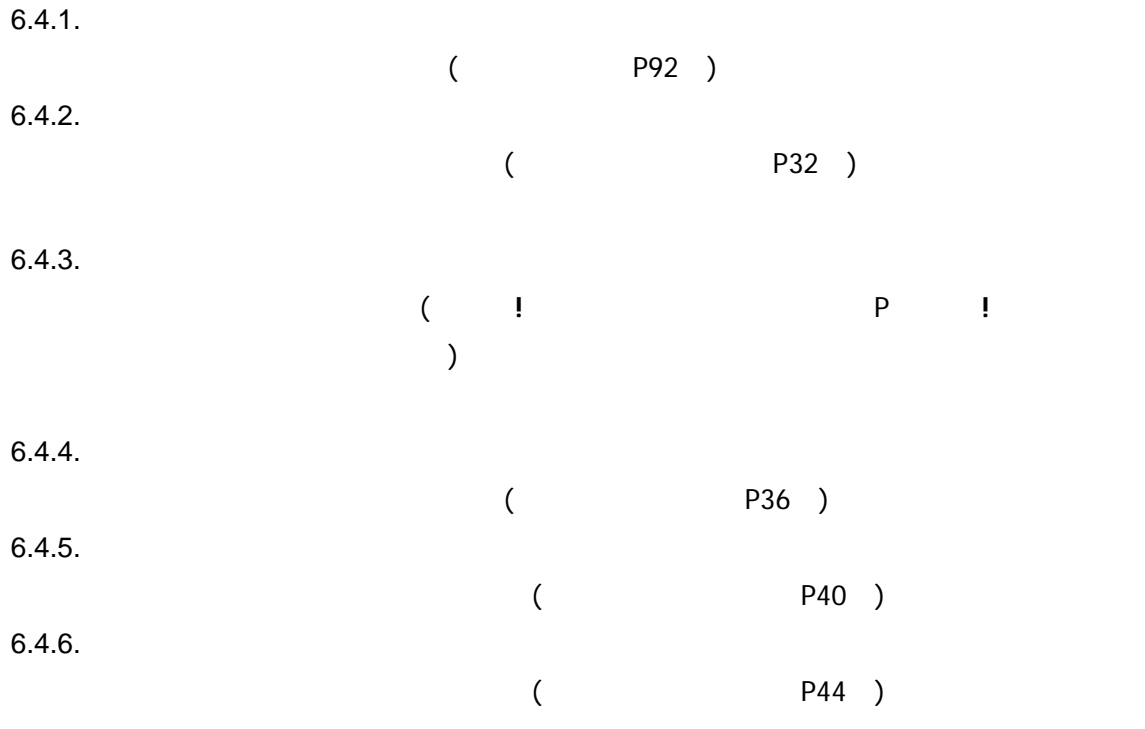

P 24 )

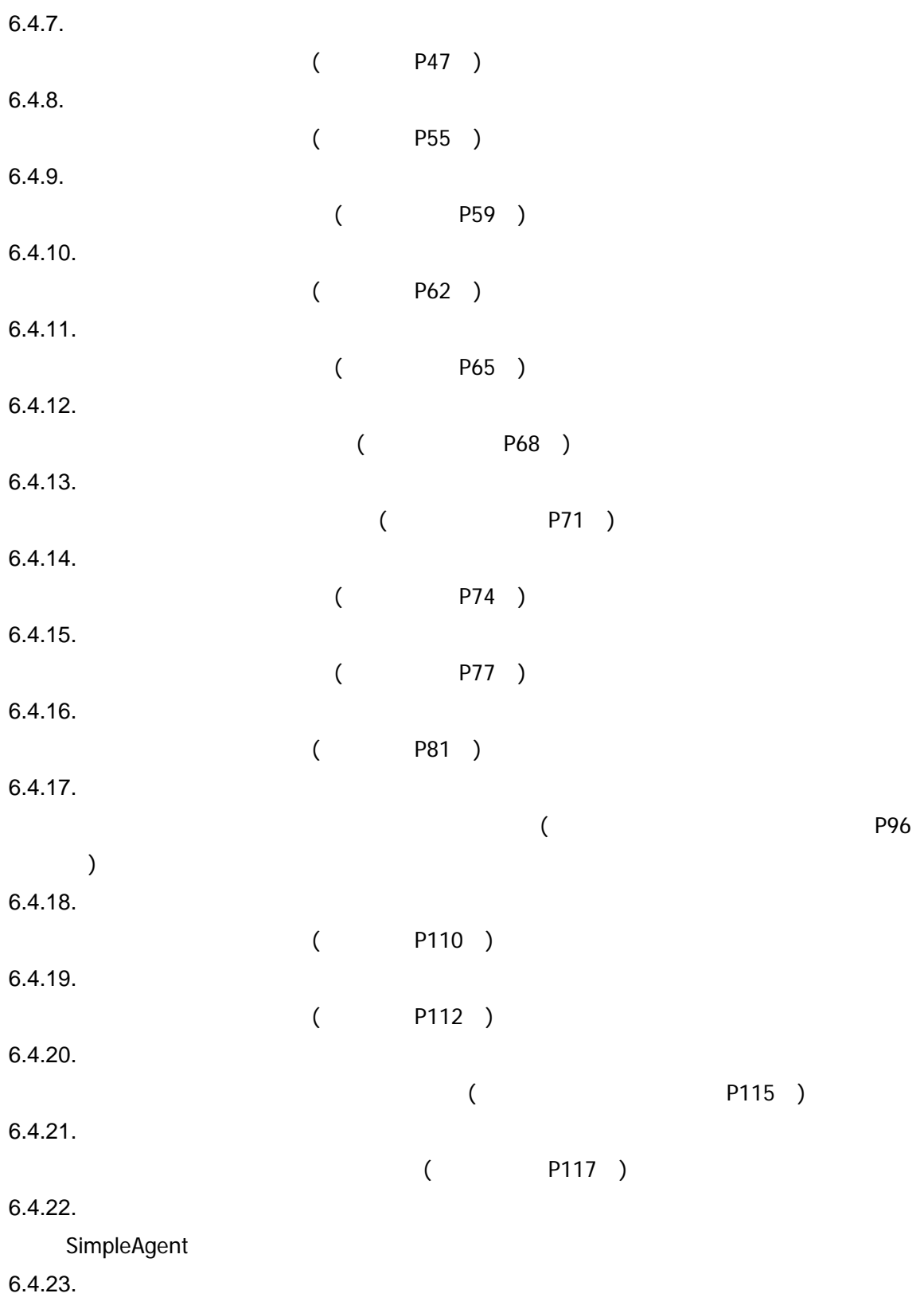

Enter extensive Enter extensive Parameters and The Parameters and The Parameters and The Parameters and The Par

7. 売上日報  $7.1.$ 

 $7.2.$ 

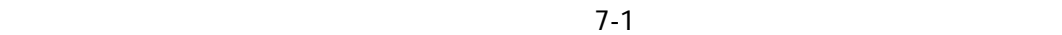

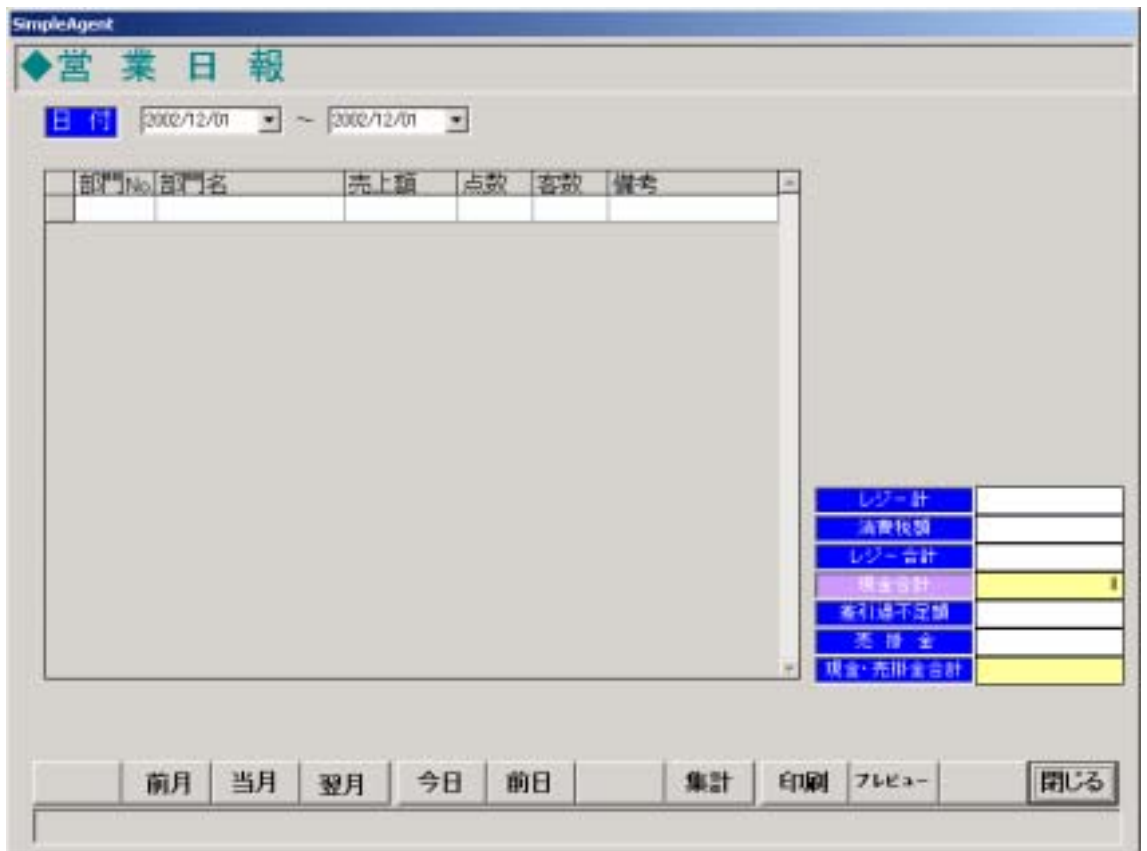

図 **7-1** 

 $7.2.1.$ 

 $7.2.2.$ 

 $E$ 2  $\overline{E}$ 

 $7.2.3.$ 

 $\mathsf{F3}\phantom{0}$ 

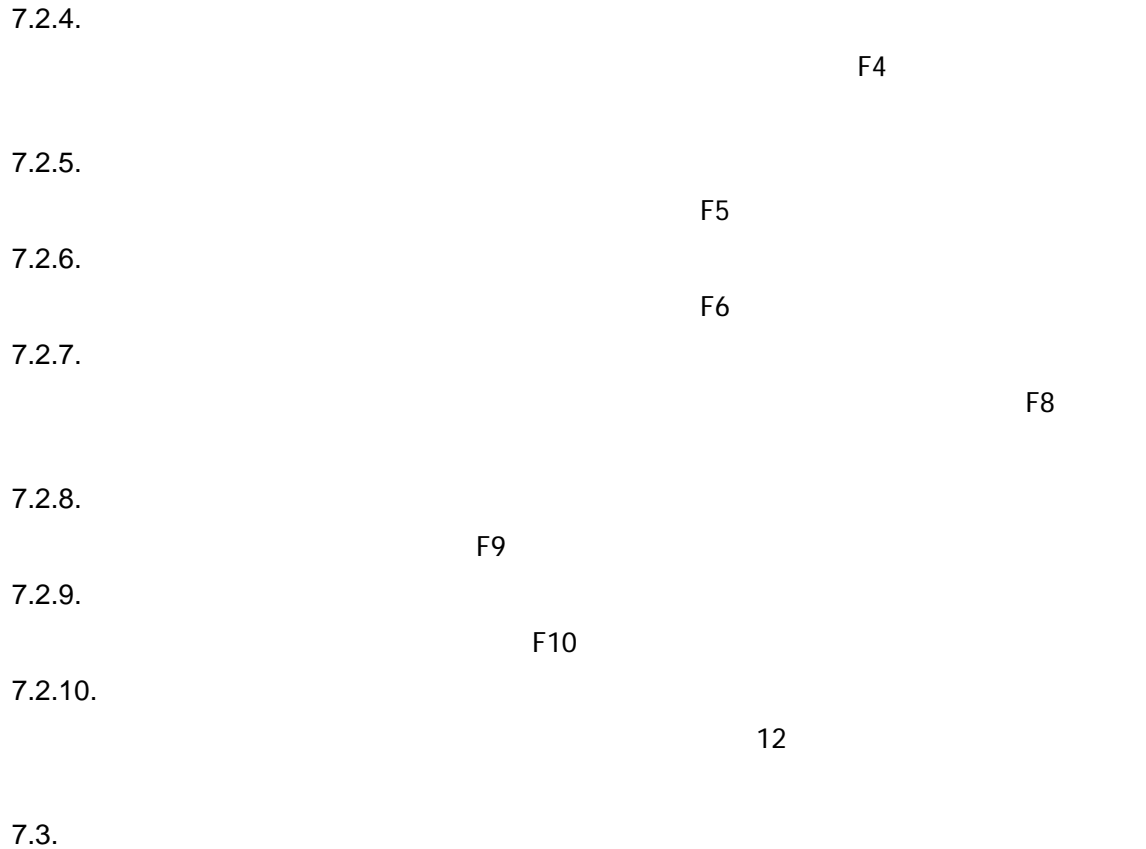

 $7-2$  2002 12 1

|   |     | 部门No. 部门名 | 売上額     | 点数                        | 客款            | 備考 | × |               |            |
|---|-----|-----------|---------|---------------------------|---------------|----|---|---------------|------------|
| ٠ |     |           | 5,700   | 71                        | σ             |    |   |               |            |
|   | 002 | 医薬品       | 1,760   | 2                         | 17            |    |   |               |            |
|   | oca | 化粧品       | α       | ö                         | $\sigma$      |    |   |               |            |
|   | 004 | 雑貨        | σ       | ö                         | Ű             |    |   |               |            |
|   | 005 | 健康商品      | α       | d                         | o             |    |   |               |            |
|   | 006 | 部門006     | n       | ä                         | o             |    |   |               |            |
|   | 007 | 部"007     | 2,100   | ä                         | o             |    |   |               |            |
|   | 008 | 部門008     | 11,540  | $\frac{15}{6}$            | o             |    |   |               |            |
|   | 000 | 部門009     | 1140    |                           | ä             |    |   |               |            |
|   | 010 | 部门010     | 13,924  | $\overrightarrow{3}$      | ö             |    |   |               |            |
|   | 011 | 部门011     | 900     | $\overline{\mathfrak{1}}$ | 0Ĵ            |    |   |               |            |
|   | 012 | 部門012     | Ū       | ä                         | ö             |    |   | レジー計          | 152,751    |
|   | 013 | 部門013     | Ö       |                           | $\frac{0}{0}$ |    |   | 清理税额          | 1,235      |
|   | 014 | 部門014     | ö       | $\frac{1}{2}$             |               |    |   | レジー音針         | 160,988    |
|   | 015 | 部門015     | ö       |                           | ā             |    |   |               |            |
|   | 030 | 部門30      | п       | o                         | $\frac{0}{0}$ |    |   | <b>春利语不足頭</b> | $-168,988$ |
|   | 999 | 部門        | 115,687 | 60                        |               |    |   | 亮播金           |            |
|   |     |           |         |                           |               |    | × | 現金·売掛金合計      |            |

図 **7-2** 

 $7.4.$ 

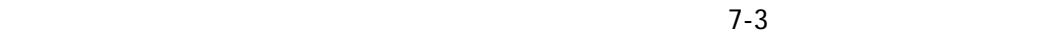

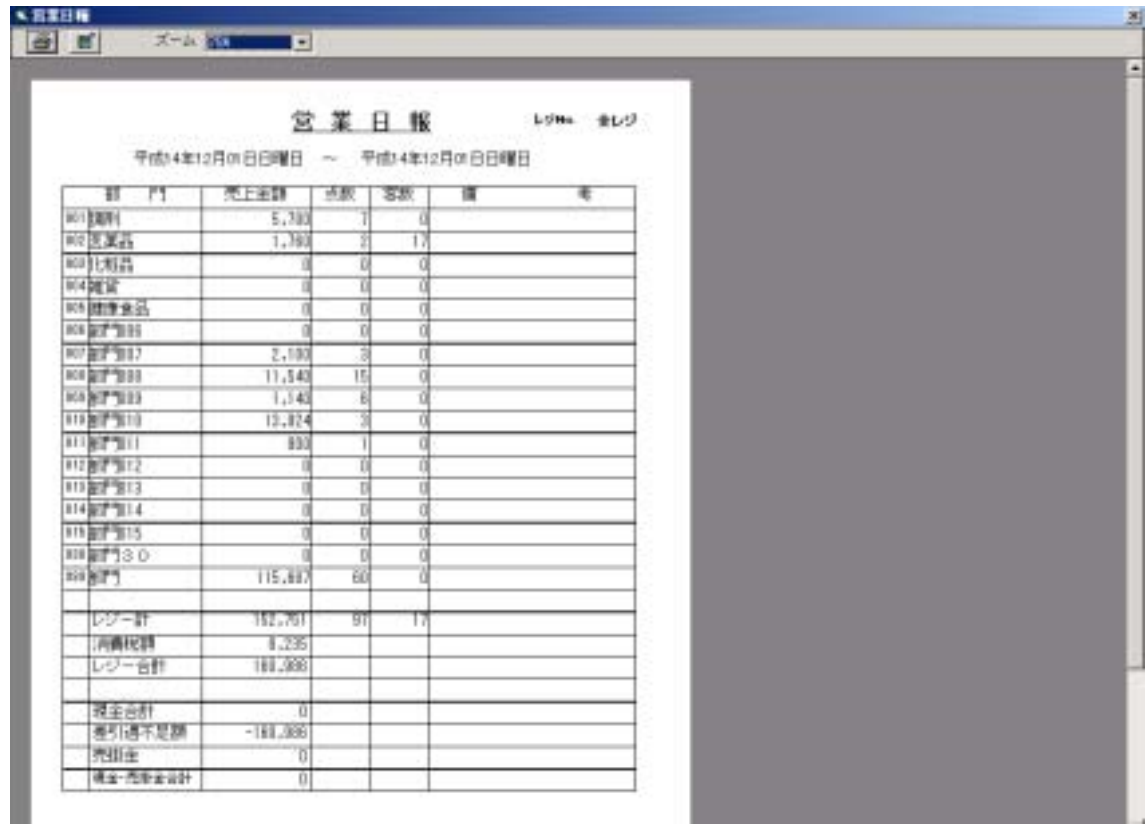

8. 売上発生一覧表

 $8.1.$ 

SimpleAgent

 $8.2.$ 

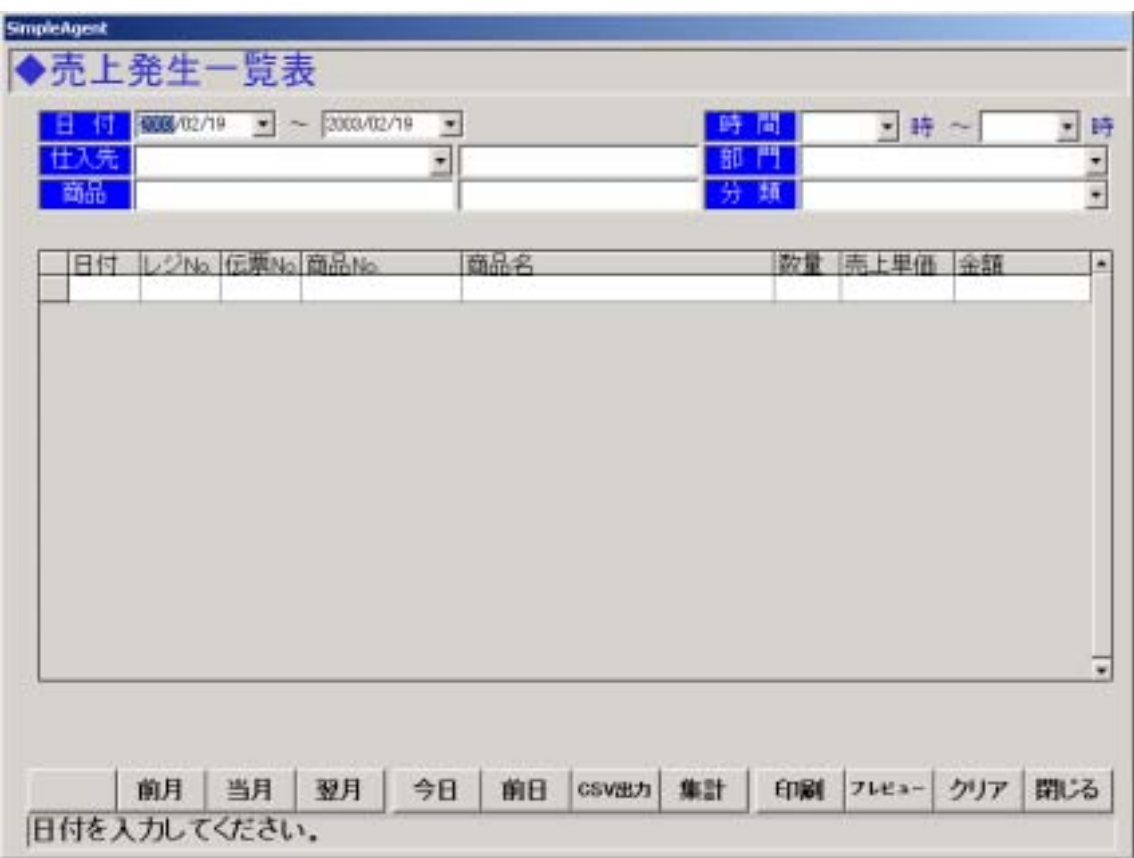

図 **8-1** 

### $8.2.1.$

- $8.2.2.$
- $8.2.3.$

 $8.2.4.$ 

 $8.2.5.$ 

 $8.2.6.$ 

 $8.2.7.$ 

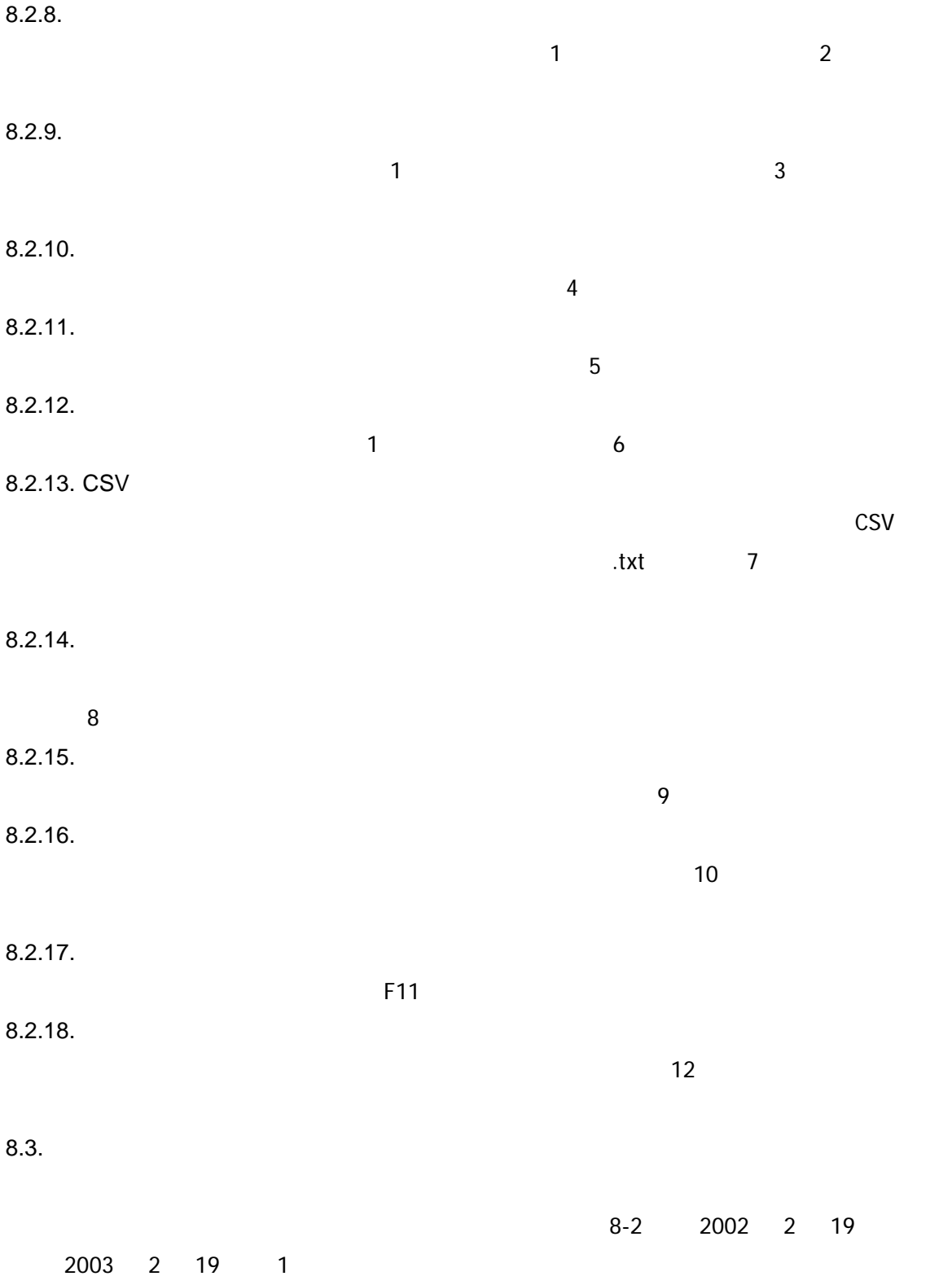

|   | 仕入先<br>商品 | 2002/02/19 | 图                 | 2003/02/19<br>$\pmb{\pi}$<br>E | <b>FAT</b><br>野<br>部<br>活面<br>59 |    | ▼時<br>$-$  | 天時        |
|---|-----------|------------|-------------------|--------------------------------|----------------------------------|----|------------|-----------|
|   | 日付        |            | レジNo. 伝来No. 商品No. |                                | 商品名                              | 数情 | 高上里価<br>金額 |           |
| ٠ | 12/01     |            | 054138            | 4932704510027                  | CAC 洗顔パウダー                       |    | 3,000      | 3,000     |
|   | 12/01     |            | 054138            | 0000049800227                  | 洋服ダンス用バラゾール<br>詰替                |    | 170        | 170       |
|   | 12/01     |            | 054138            | 4987035271918                  | ネイチャーメイド<br>ローストップ               |    | 980        | 980       |
|   | 12/01     |            | 054138            | 4700000000135                  | メノブレンハーキニーバックハー                  |    | 6,500      | 6,500     |
|   | 12/01     |            | 054138            | 4987035338703                  | ポカリスエット<br>粉末<br>74              |    | 500        | 500       |
|   | 12/01     |            |                   | 054138 0000049800227           | 洋服ダンス用バラゾール<br>詰替                | 1  | 170        | 170       |
|   | 12/01     |            |                   | 054138 0000049243897           | <b>イブA 24症</b>                   | з  | 750        | 2,250     |
|   | 12/01     |            | 054138            | 0000049701050                  | トリコマインン K 10T                    |    | 1,900      | 1,900     |
|   | 12/01     |            | 054138            | 4932704590609                  | オークルLMレフイル                       | 1  | 4,000      | 4,000     |
|   | 12/01     |            | 054138            | 4932704590364                  | CACリツブ Cレフイル ローズ                 | 1  | 800        | 800       |
|   | 12/01     |            | 054139            | 4987035271918                  | ネイチャーメイド ロースヒップ                  | 1  | 980        | 980       |
|   | 12/01     |            | 054139            | 4987402125103                  | ツートップ                            | 1  | 6,800      | 6,900     |
|   | 12/01     |            | 054139            | 0000049724615                  | ミニバイブスーパー25                      | 1  | 100        | 100       |
|   | 12/01     |            | 054139            | 4932704590401                  | メノプレン アイコレクション                   | 1  | 5,000      | 5,000     |
|   | 12/01 1   |            | 054139            | 4954177001147                  | ササヘルス 127ml                      | 1. | 1,900      | $1,800 -$ |

図 **8-2** 

 $8.4.$ 

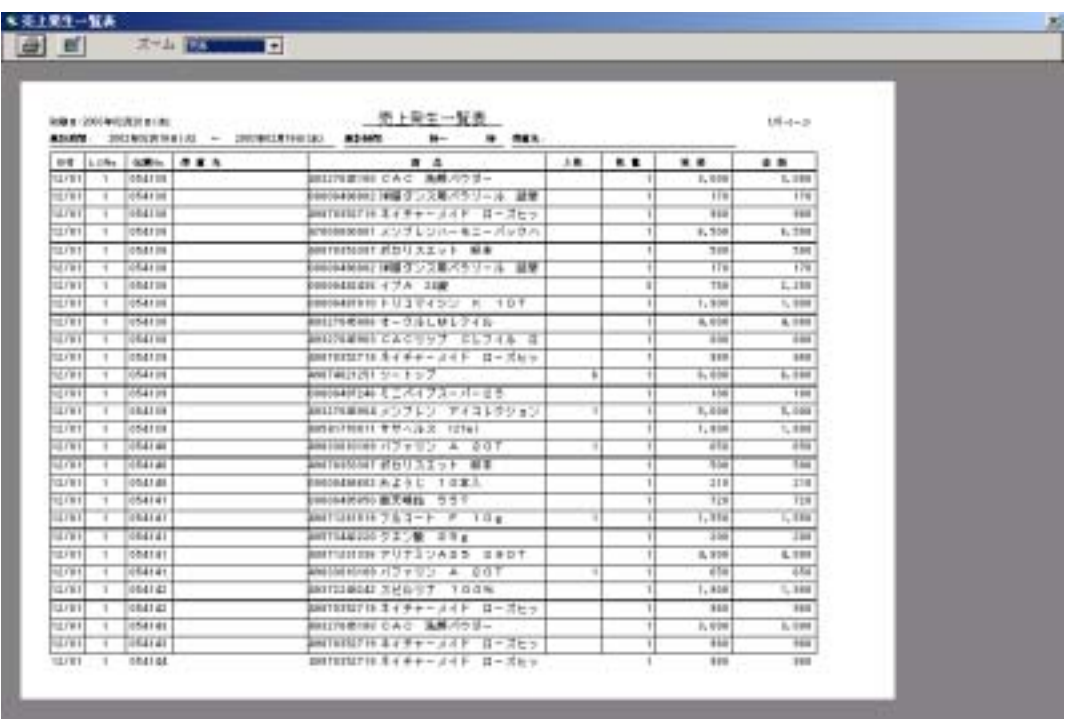

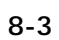

9.  $\blacksquare$ 

 $9.1.$ 

SimpleAgent

 $9.2.$ 

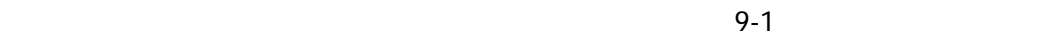

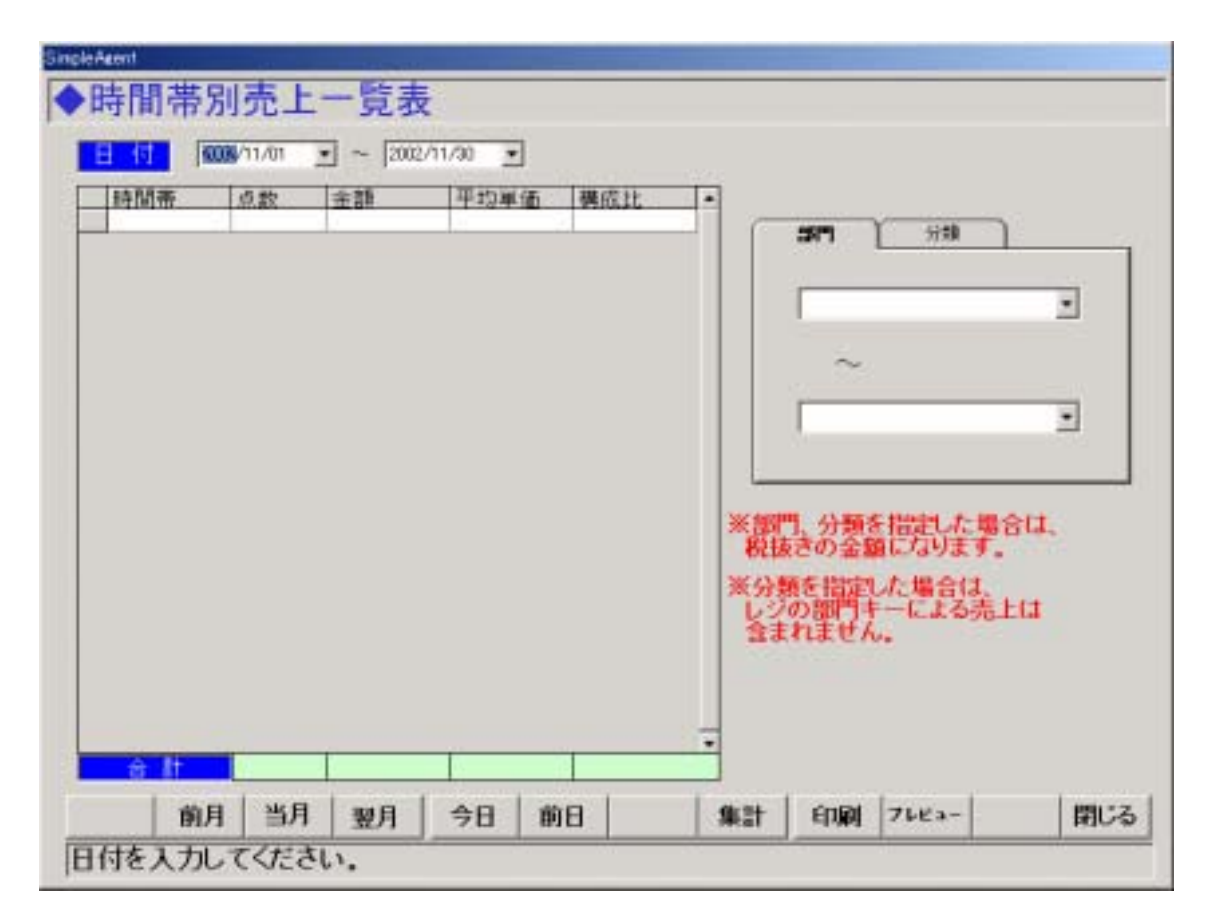

図 **9-1** 

 $9.2.1.$ 

 $9.2.2.$ 

 $9.2.3.$ 

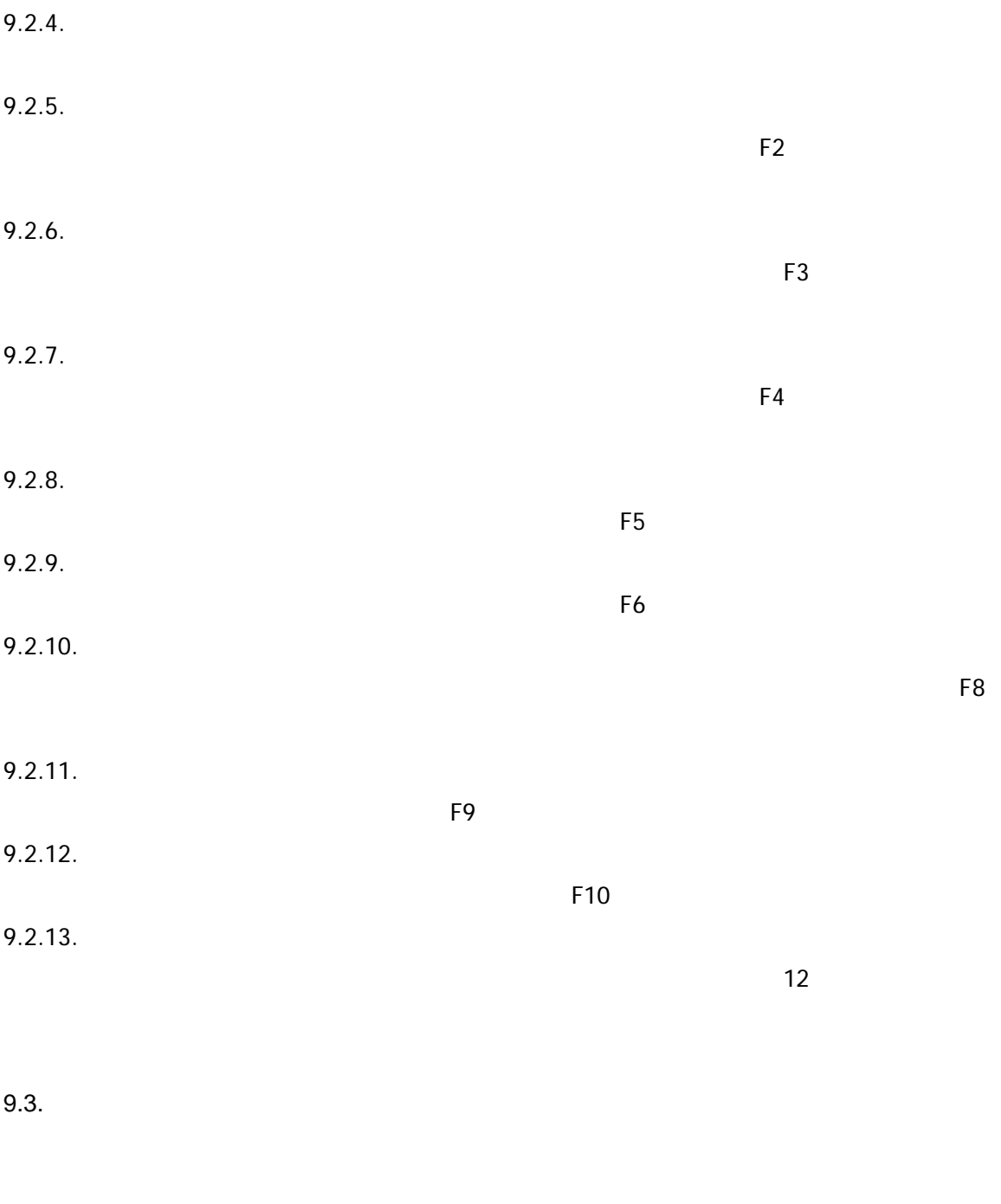

# 9-2 2002 12 1 2002 12

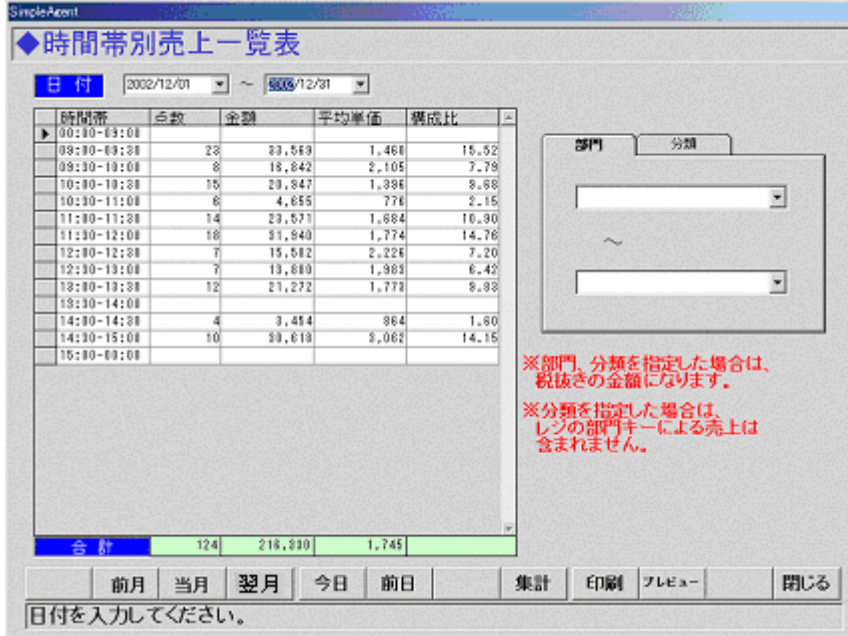

図 **9-2** 

 $9.4.$ 

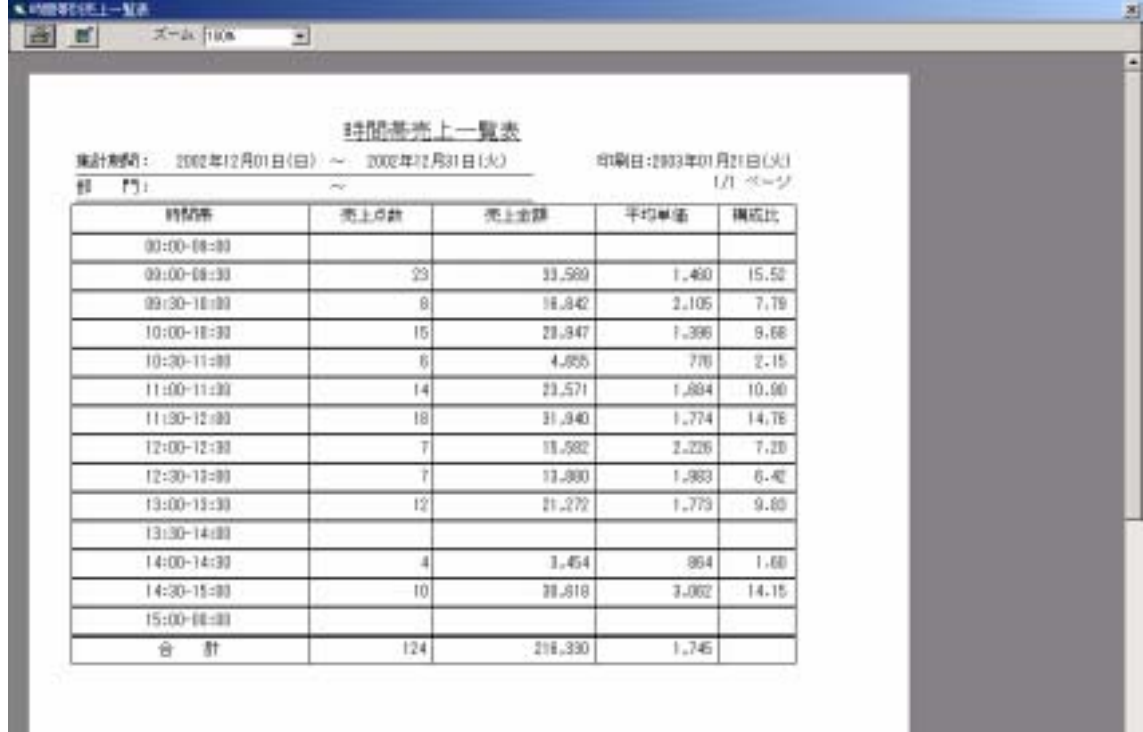

 $10.$  $10.1.$ 

SimpleAgent

 $10.2.$ 

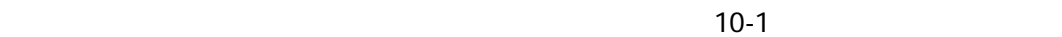

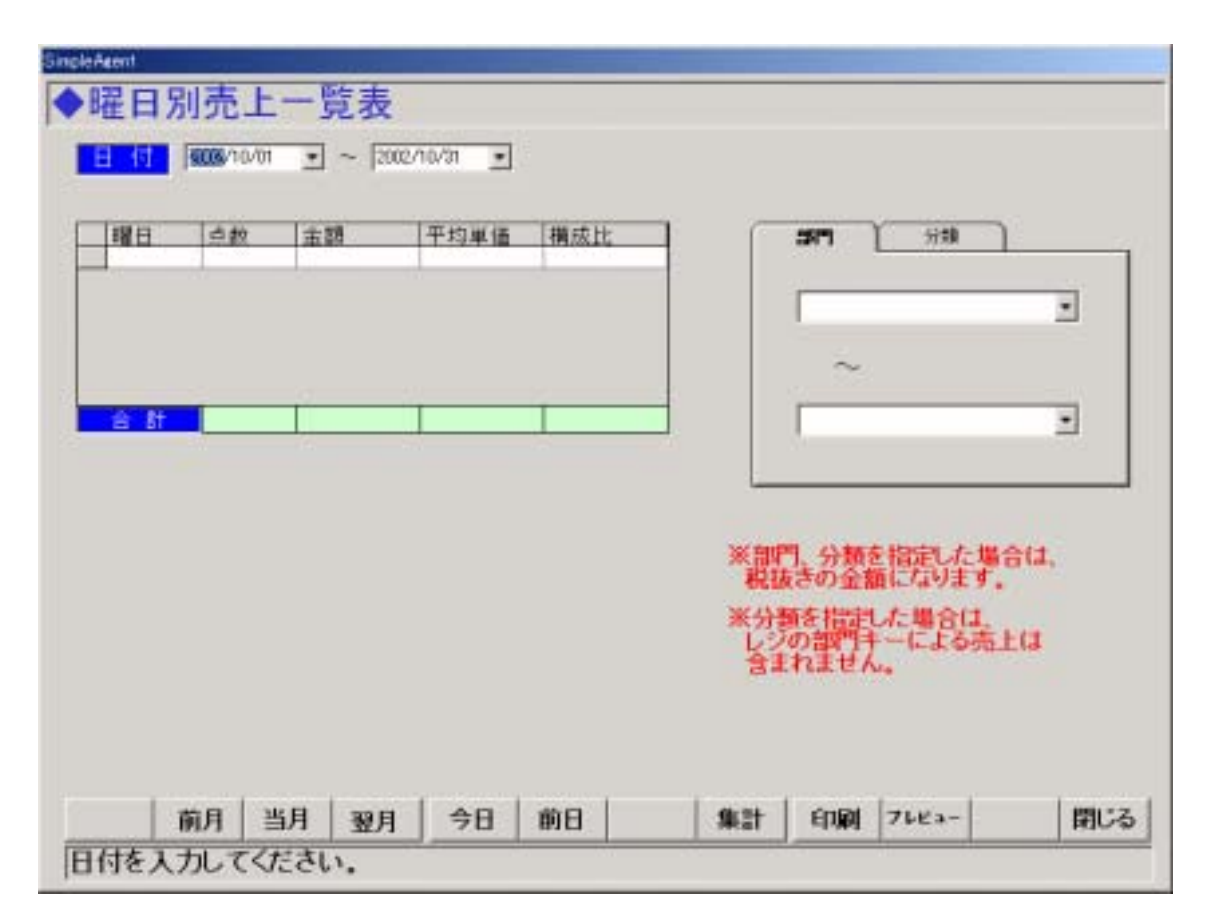

図 **10-1** 

 $10.2.1.$ 

 $10.2.2.$
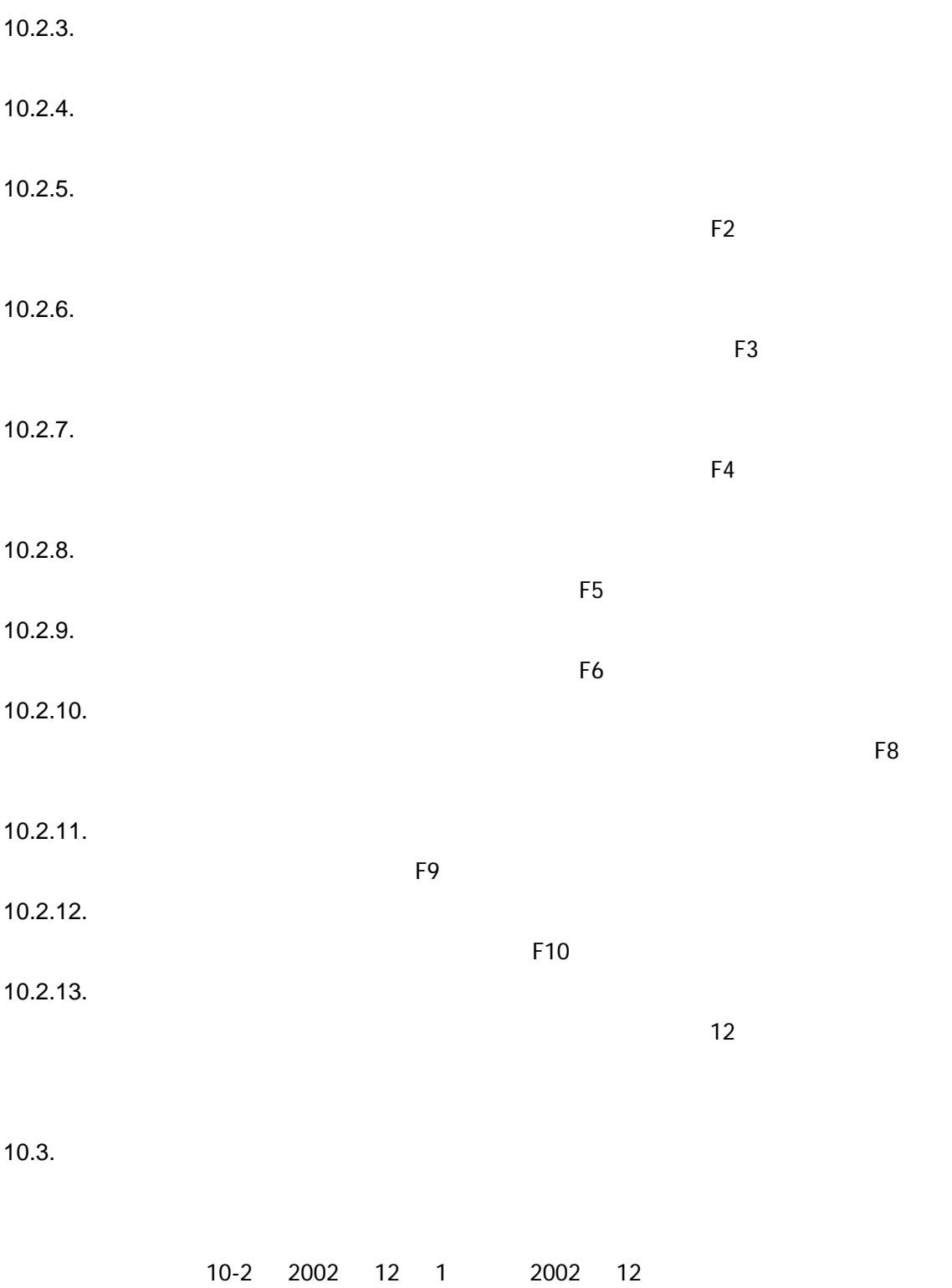

|   | 曜日             | △数       | 金額               | 干均单值           | 横成比             | 25 M                                                                              | 分類                       |
|---|----------------|----------|------------------|----------------|-----------------|-----------------------------------------------------------------------------------|--------------------------|
| ٠ | ĪΒ<br>月        | 18<br>26 | 12,687<br>55,544 | 1,816<br>2,128 | 15, 11<br>25.58 |                                                                                   |                          |
|   | 灭              | 42       | 77.638           | 1,850          | 35.92           |                                                                                   |                          |
|   | 木              | 10       | 12,788           | 1,277          | 5.98            |                                                                                   | $\overline{\phantom{a}}$ |
|   | 末              | ij       | 9,687            | 1,201          | 4,44            |                                                                                   |                          |
|   | 雀              | ø        | 4,655            | 778            | 2.15            |                                                                                   |                          |
|   | Ŧ              | 14       | 23,571           | 1,614          | 10.98           |                                                                                   |                          |
|   | <b>B</b><br>a. | 124      | 218,110          | 1.745          |                 |                                                                                   | $\cdot$                  |
|   |                |          |                  |                |                 | ※部門、分類を指定した場合は、<br>- 税抜きの金額になります。<br>※分類を指定した場合は、<br>- レジの部門キーによる売上は<br>- 含まれません。 |                          |

図 **10-2** 

 $10.4.$ 

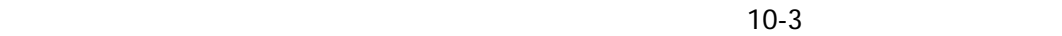

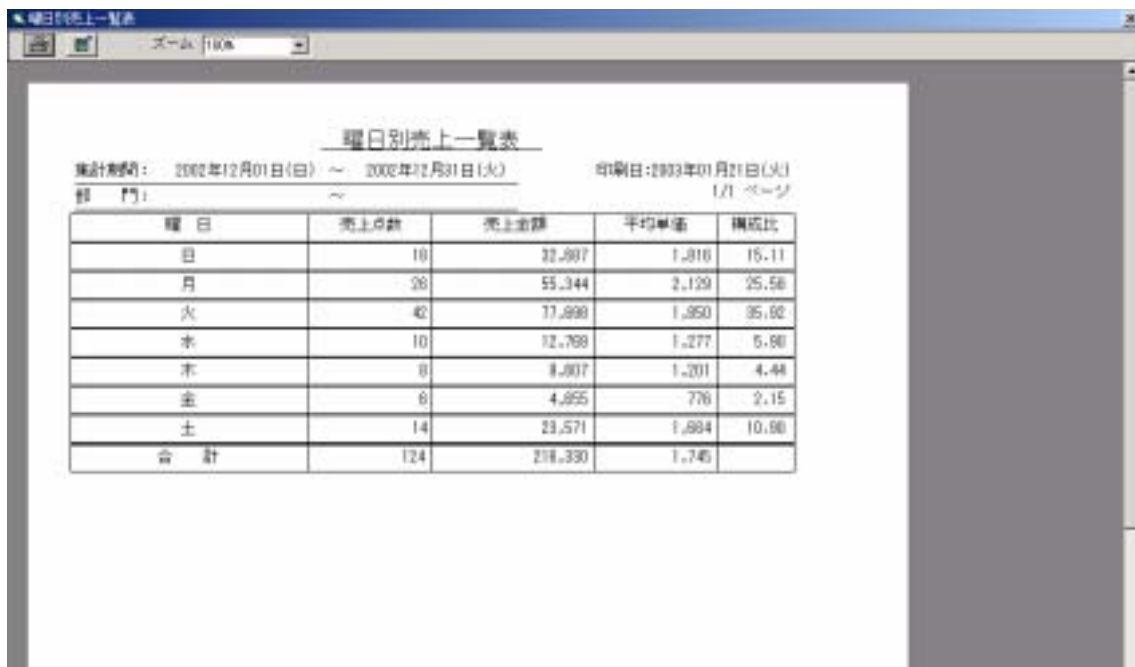

図 **10-3** 

 $11.$  $11.1.$ 

SimpleAgent

 $11.2.$ 

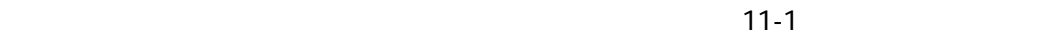

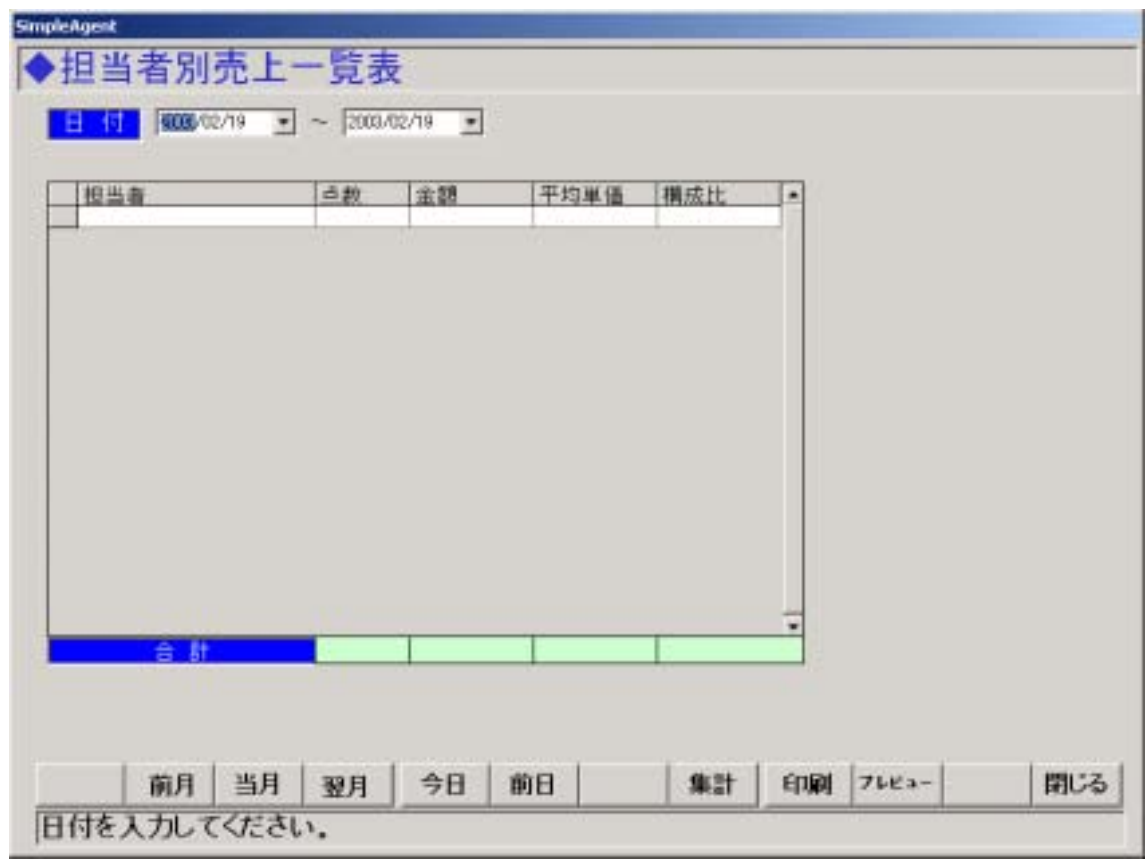

図 **11-1** 

 $11.2.1.$ 

 $11.2.2.$ 

11.2.3.

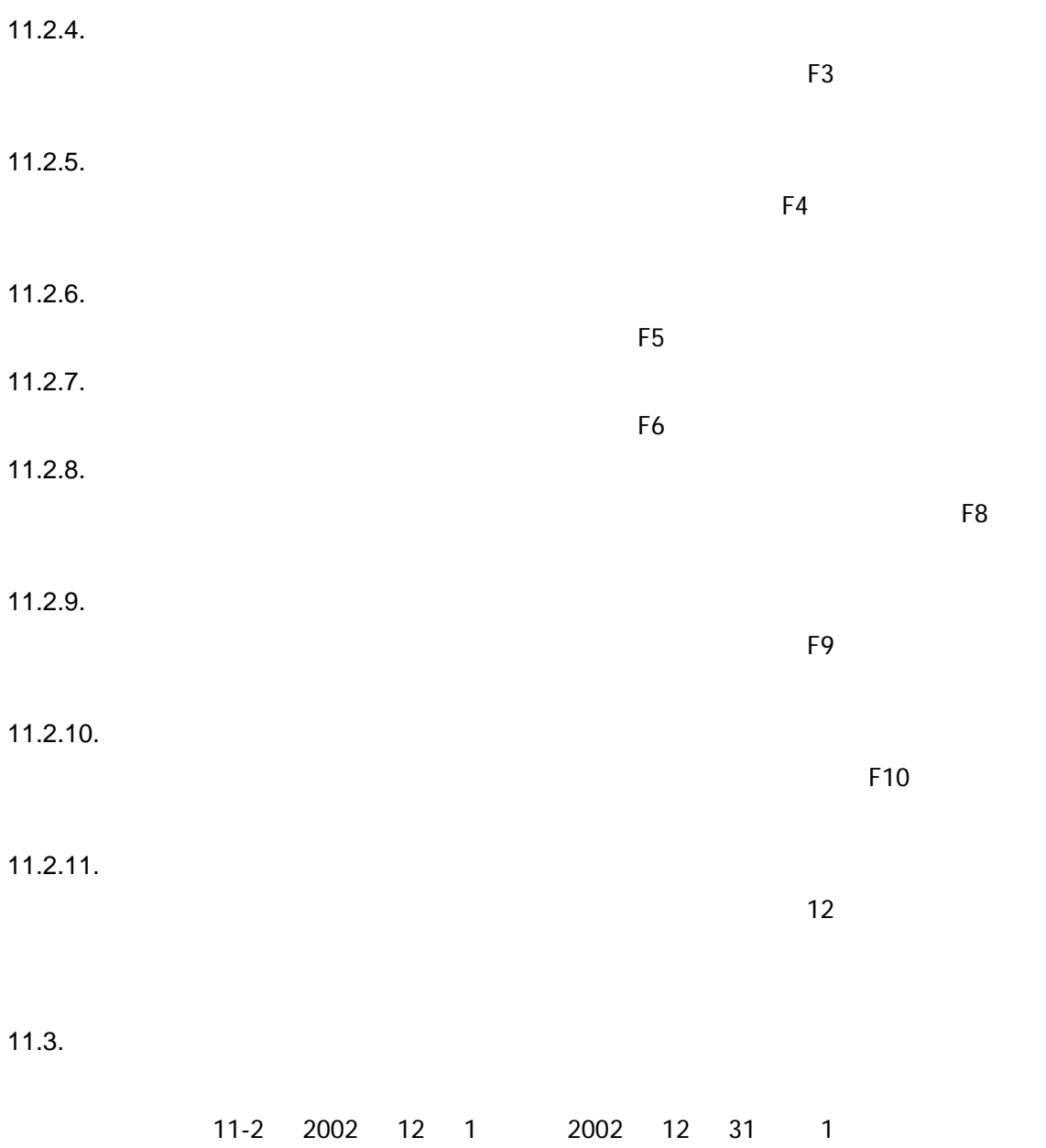

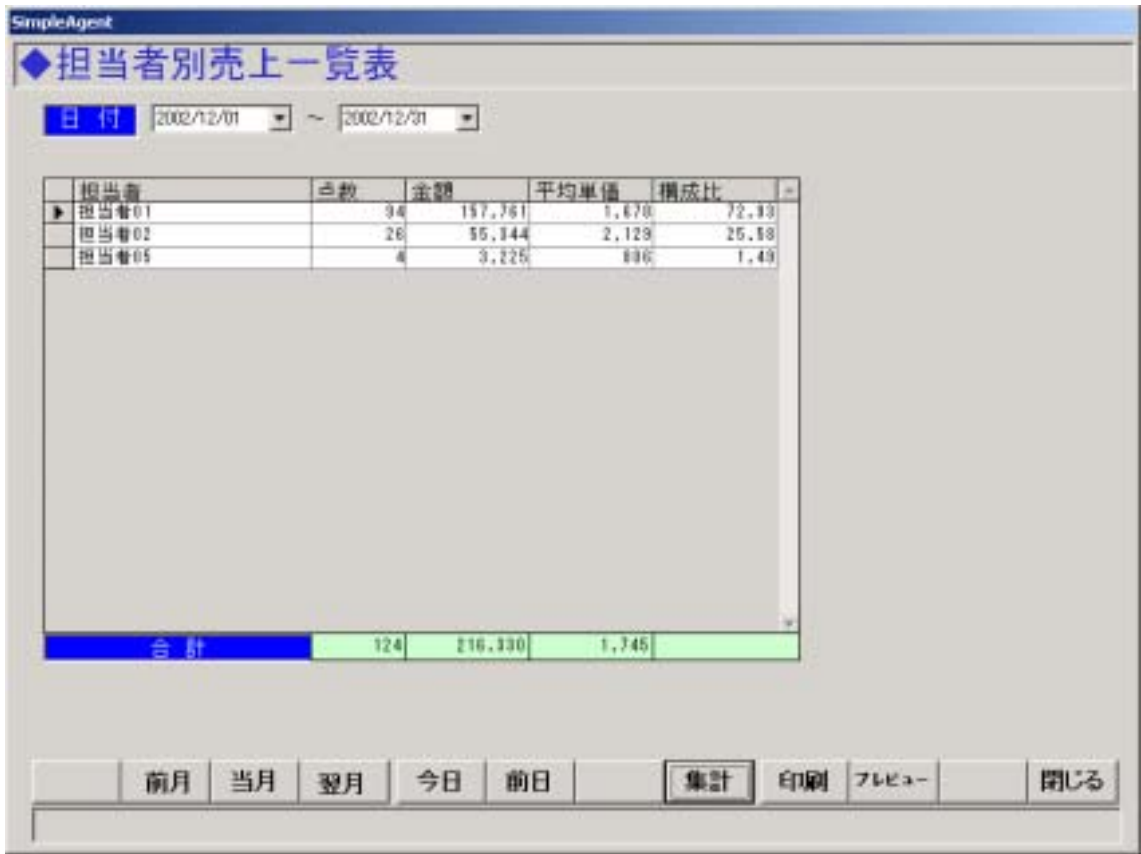

図 **11-2** 

 $11.4.$ 

 $\sim$  2011-3 to  $\sim$  2011-13 to  $\sim$  2011-13 to  $\sim$  2011-13 to  $\sim$  2011-13 to  $\sim$  2011-13 to  $\sim$  2011-13 to  $\sim$  2011-13 to  $\sim$  2011-13 to  $\sim$  2011-13 to  $\sim$  2011-15 to  $\sim$  2011-15 to  $\sim$  2011-15 to  $\sim$  2011-15 t

# N RISBOAL-NA<br><mark>141 | 14</mark>10 | Xelejion |

#### 回

### 担当者別売上一覧表

集計期間: 2024年12月11日1日1 ~ 2022年12月31日(火)

中期日:2003年02月20日(木)<br>セージ 1/1

 $\mathbf{x}$ 

ī.

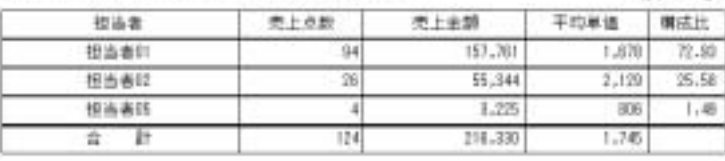

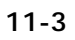

 $12.$  $12.1.$ 

SimpleAgent

 $12.2.$ 

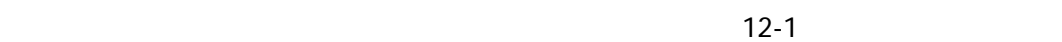

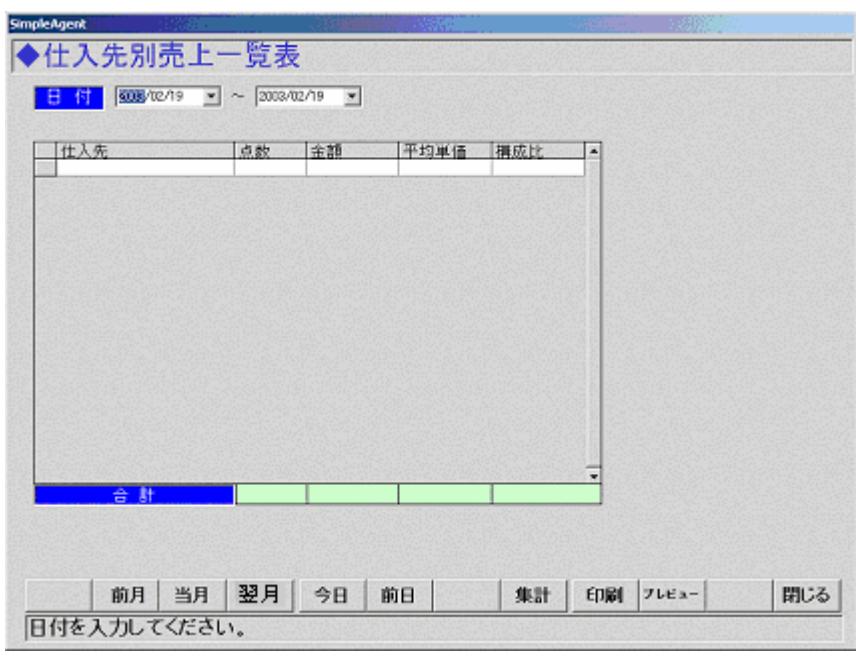

図 **12-1** 

 $12.2.1.$ 

 $12.2.2.$ 

 $12.2.3.$ 

 $E$ 2  $\overline{E}$ 

 $12.2.4.$ 

 $\mathsf{F3}\phantom{0}$ 

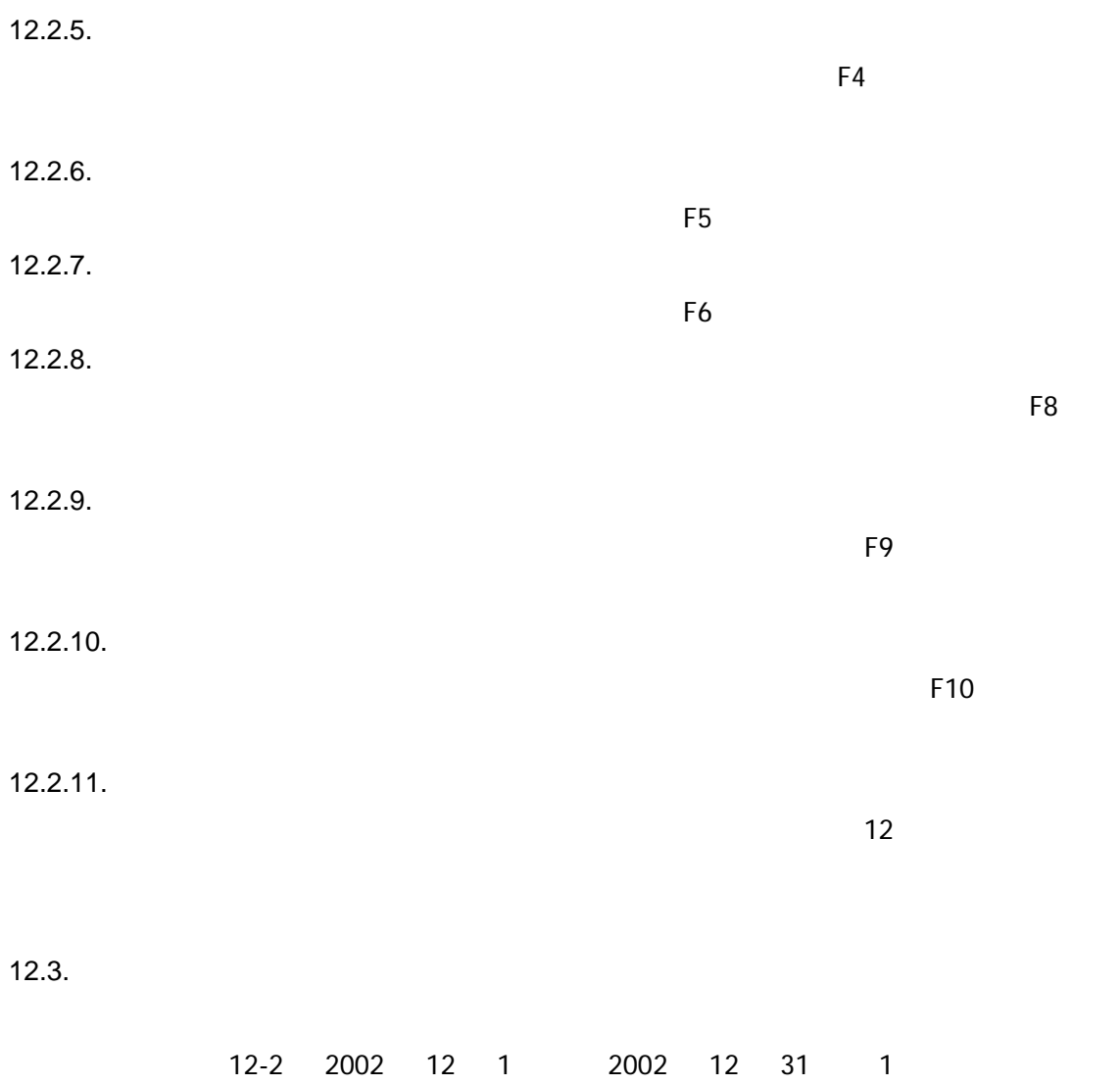

|     | 仕入先                  | 点数             | 金額               | 平均単価         | 損成比<br>図       |  |
|-----|----------------------|----------------|------------------|--------------|----------------|--|
|     | 002 富田華品<br>003 アルコス | 21<br>ĒΪ       | 12,410<br>76.150 | 591<br>1,289 | 8.04<br>\$7.05 |  |
|     | 004 大吸製業             | s              | 34,000           | 6,810        | 16.54          |  |
|     | 006 エスエス製薬           | 4              | 3.000            | 750          | 1.46           |  |
|     | 018 大和生物研究所          | 4              | 5,800            | 1,450        | 2.82           |  |
|     | 014 CAC              | $\overline{2}$ | 71.400           | 3,245        | 24.71          |  |
|     | 015 致心製業             | 1              | 324              | 824          | 0.45           |  |
|     | 998 仕入先989           | 4              | 400              | 110          | 0.15           |  |
| 000 |                      | П              | 1,476            | 492          | 0.72           |  |
|     |                      |                |                  |              |                |  |
|     | 승 밝                  | 124            | 205.560          | 1,659        | ×              |  |

図 **12-2** 

 $12.4.$ 

 $\overline{12-3}$ 

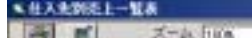

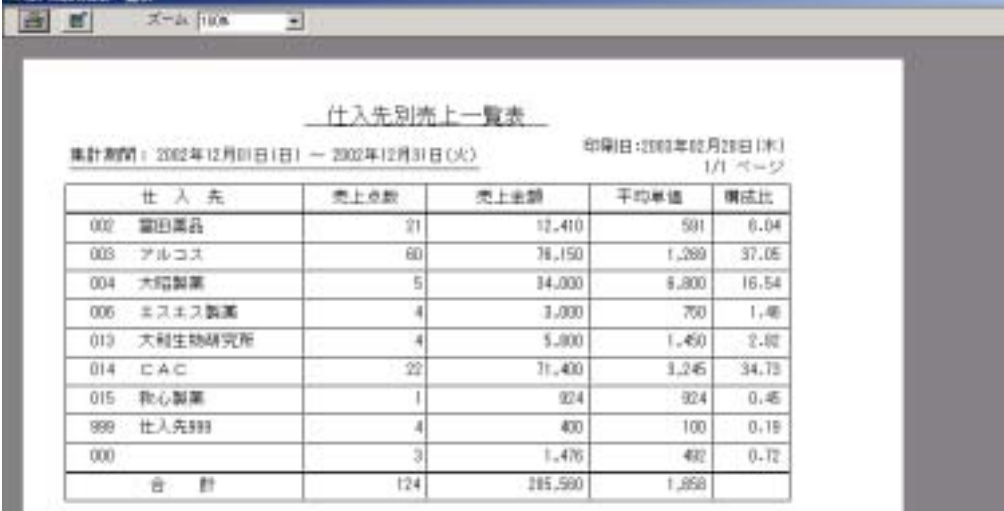

12-3

 $13.$ 

 $13.1.$ 

 $13.2.$ 

**SimpleAgent** 

ь

 $\overline{\mathbf{a}}$  and  $\overline{\mathbf{a}}$  13-1  $\overline{\mathbf{a}}$ 

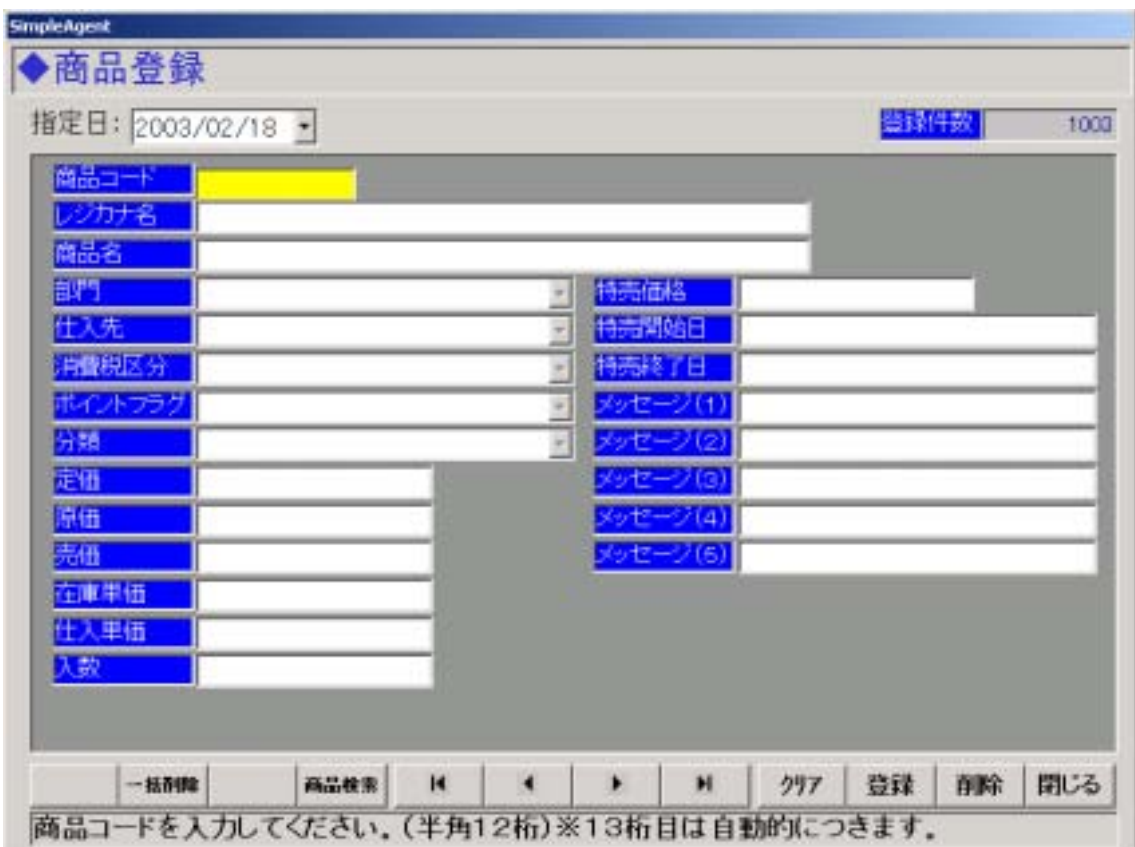

図 **13-1** 

 $13.2.1.$ 

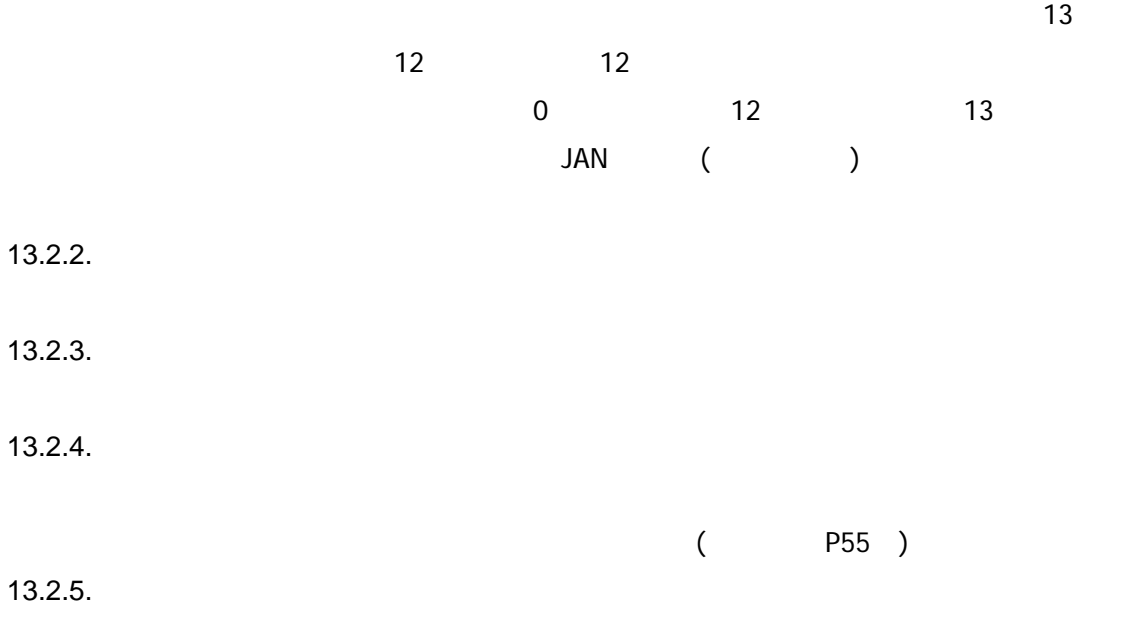

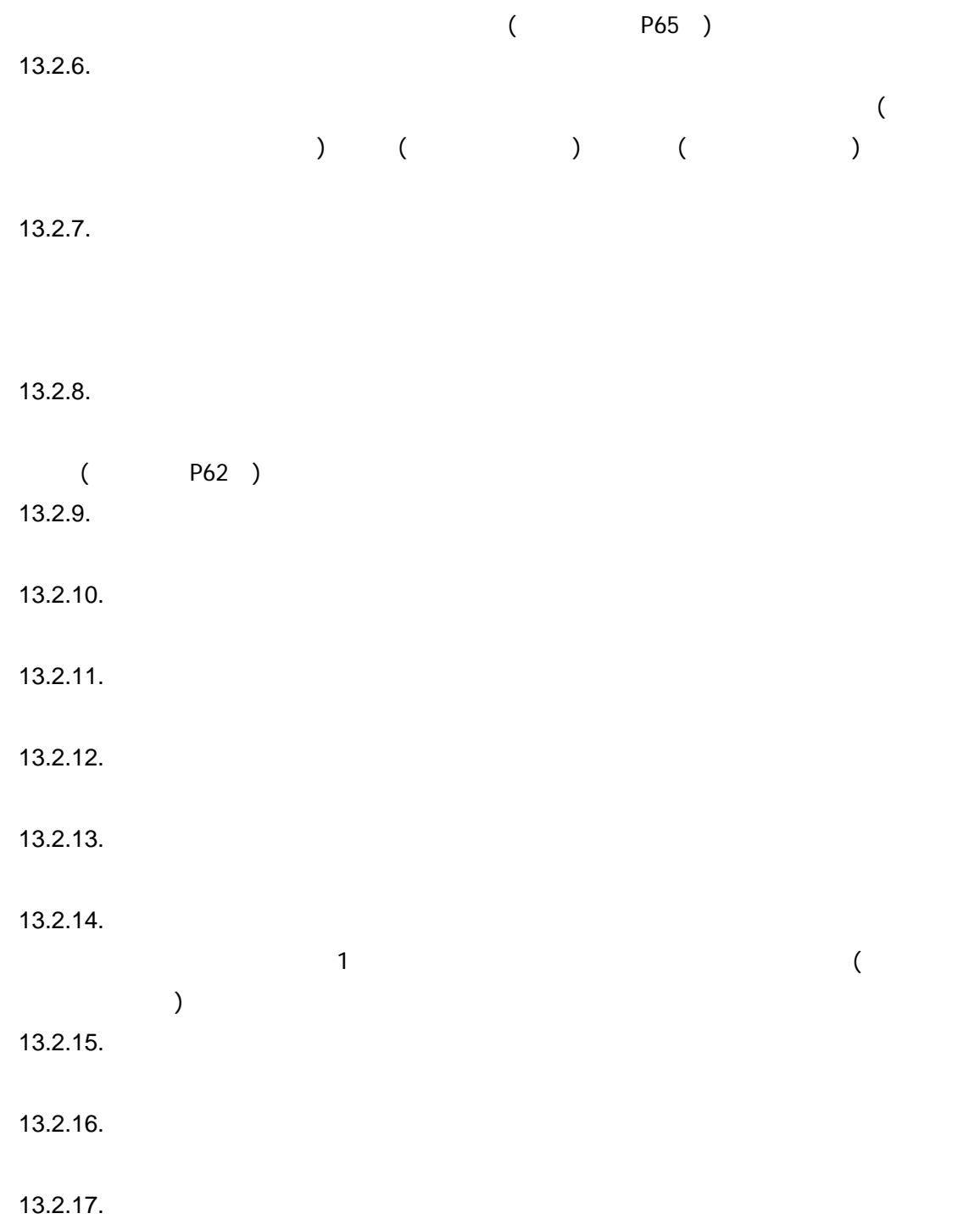

13.2.18.

13.2.19.

13.2.20.

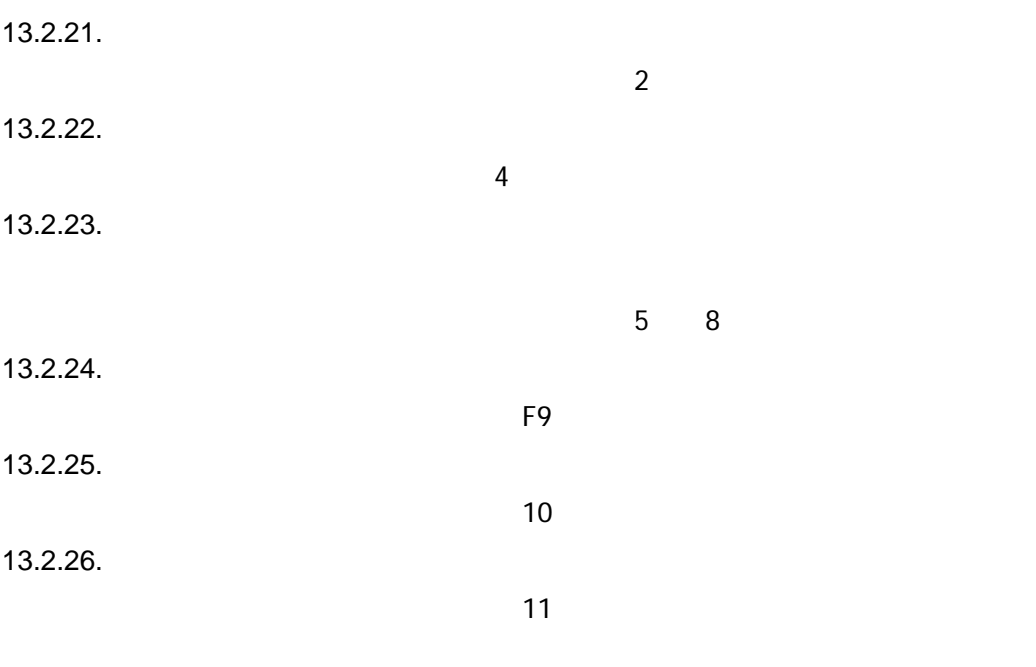

 $\overline{\phantom{a}}$ 

 $13.3.$ 

 $13-2$ 

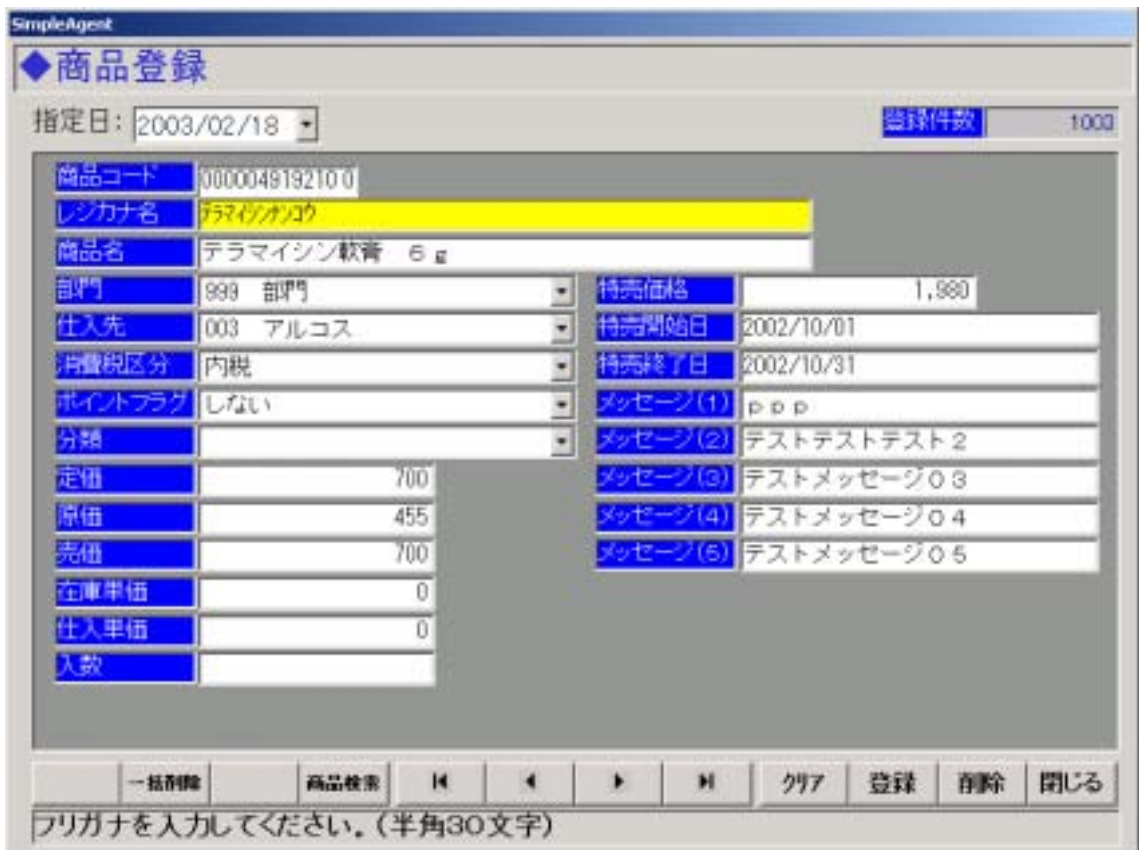

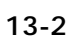

 $($  F10  $)$ 

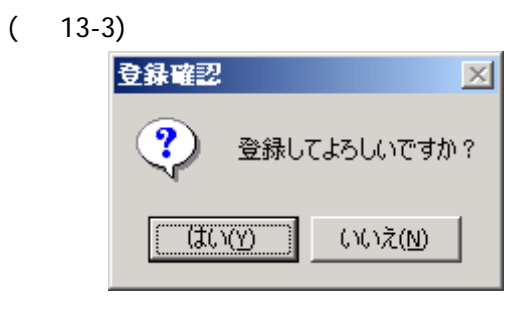

図 **13-3** 

 $(13-4)$ 

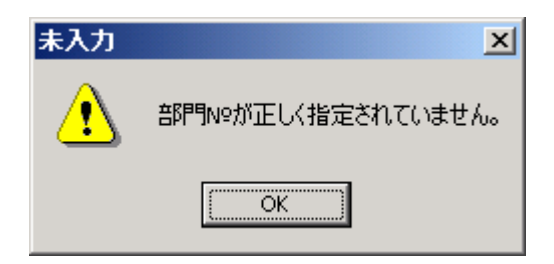

図 **13-4** 

 $13.4.$ 

 $13.5.$ 

 $($  F11)

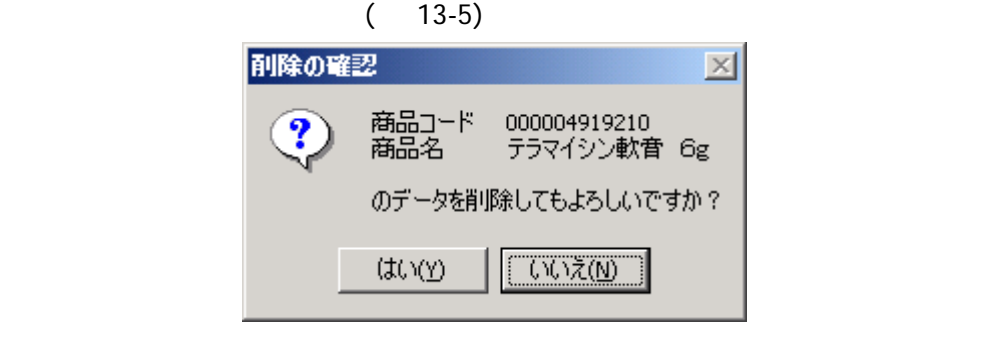

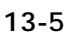

13.6.

 $($  $($  F2) 13-6

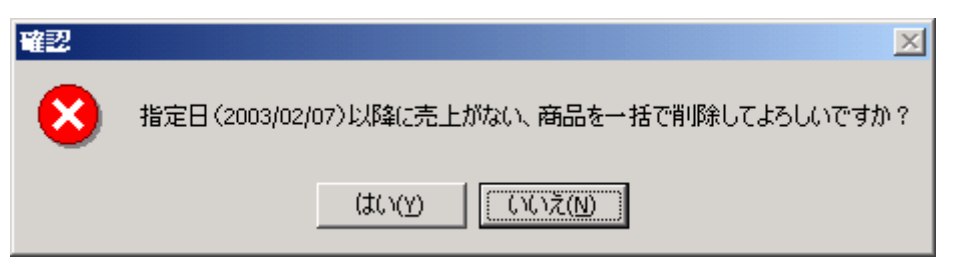

図 **13-6** 

 $13.7.$ 

F4)、商品検索画面が表示されます。商品検索画面では商品名や部門、仕入先から

 $(13-7)$ 

 $\overline{a}$ 

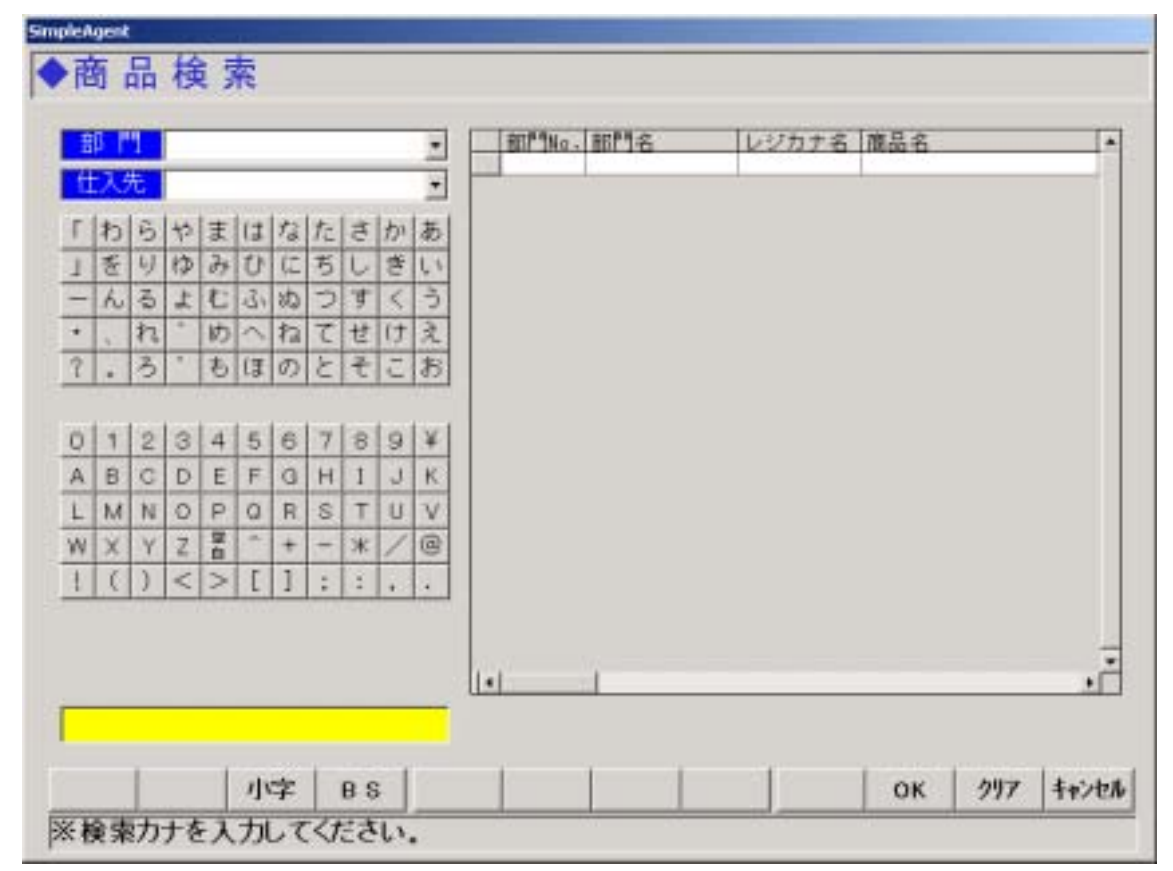

図 **13-7** 

 $50$ 

 $13-8)$ 

 $\zeta$ 

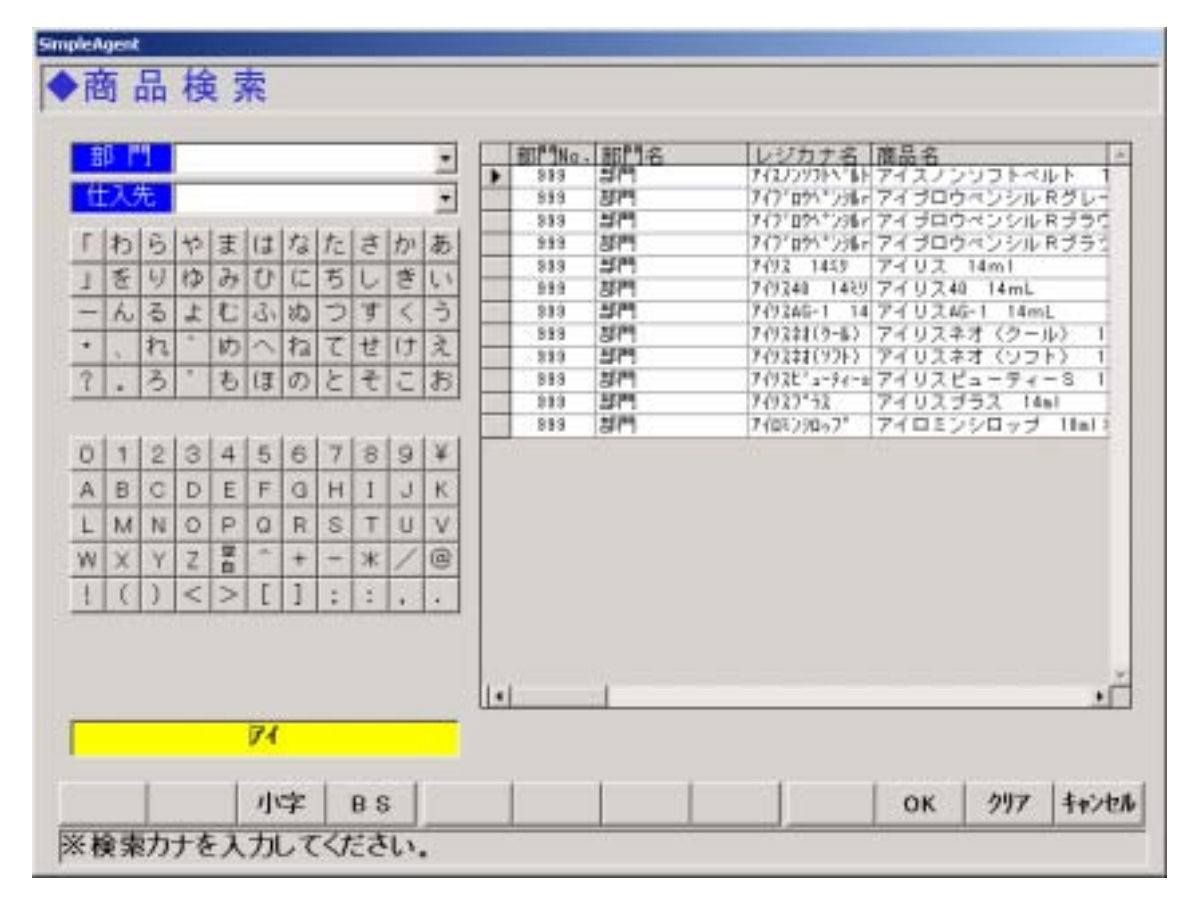

図 **13-8** 

 $13.8.$ 

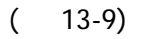

 $OK$ 

| <b>SimpleAgent</b><br>н       |         | 9日 日付入力                |         |            |         | н        |
|-------------------------------|---------|------------------------|---------|------------|---------|----------|
|                               |         | 2 <sup>h</sup><br>2003 |         | <b>E.R</b> |         | $2003 -$ |
| $\overline{\mathbf{H}}$<br>16 | л<br>ET | x<br>19                | 末<br>19 | *<br>30    | 拿<br>35 | 土<br>٢   |
|                               |         |                        |         |            |         |          |
| 圭                             | g.      | ٠                      | в       | в          | π       | r        |
| <b>R</b>                      | tū      | <b>FR</b>              | 12      | 12         | 14      | 15       |
| 16                            | 17      | 18                     | 19      | 20         | 肩       | 镗        |
| 23                            | 24      | 25                     | 26      | 2T         | 28      | ī        |
| E                             | s       | ill.                   | в       | и          | 7       | B        |
|                               | 確定      |                        |         |            | 閉じる     |          |

図 **13-9** 

 $14.$ 

 $14.1.$ 

SimpleAgent

 $14.2.$ 

 $14-1$ 

|   | 的第三十 |                   |                     |          |                |           |            |  |
|---|------|-------------------|---------------------|----------|----------------|-----------|------------|--|
|   | 邮件名  | 部門ナ名              |                     |          |                |           |            |  |
|   |      | 网络尼分              | 可 <mark>的特性価</mark> |          |                |           |            |  |
|   |      | ドイントフラク           | クループコード<br>٠        |          | $\overline{ }$ |           |            |  |
|   |      |                   |                     |          |                |           |            |  |
|   |      | <b>No. 名称</b>     | 部門カナ名               | 用贷税      | 部門里価           | ポイントフラク   | グレープエート    |  |
| в |      |                   | 千里 男 三              | 非联胺      | .000           | する        | 001        |  |
|   |      | 002 医茎品           | 作光<br>カッカン          | 内視<br>外税 | .500<br>1,000  | しない<br>する | 002<br>001 |  |
|   |      | 003 化桔品<br>004 雑貨 | サカ                  | 外税       | 1,200          | する        | 002        |  |
|   |      | 005 健康食品          | ケコウショウヒン            | 外税       | 2.000          | じない       | 001        |  |
|   |      | 006 宋養補助食品        | 1住(木) コンコクヒン        | 外税       | 500            | する        | 010        |  |
|   | 007  |                   |                     |          |                |           |            |  |
|   | 008  |                   |                     |          |                |           |            |  |
|   | 009  |                   |                     |          |                |           |            |  |
|   |      | 010 食品            | ショクヒン               | 外税       | 200            | する        | 010        |  |
|   | 011  |                   |                     |          |                |           |            |  |
|   | 012  |                   |                     |          |                |           |            |  |
|   | 013  |                   |                     |          |                |           |            |  |
|   | 014  |                   |                     |          |                |           |            |  |
|   | 015  |                   |                     |          |                |           |            |  |

図 **14-1** 

 $14.2.1.$ 

 $3$  0 0  $\mu$ 

 $3 \left( \frac{1}{2} \right)$ 

 $3$ 

 $14.2.2.$ 

 $14.2.3.$ 

 $14.2.4.$ 

 $14.2.5.$ 

 $14.2.6.$ 

 $14.2.7.$ 

 $14.2.8.$ 

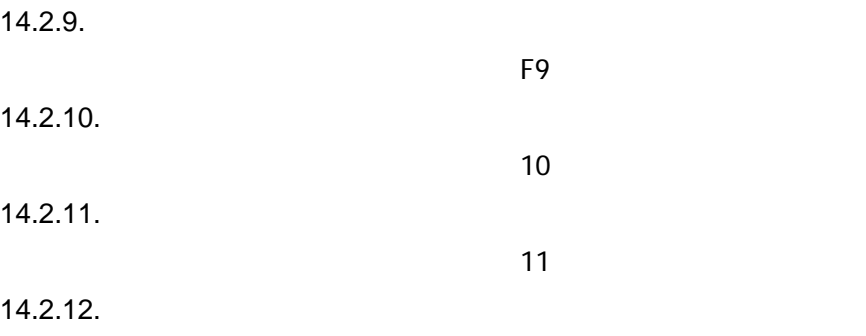

 $14.3.$ 

 $14-2$ 

 $\frac{12}{\pi}$ 

| 的第三十       | 004                |                     |          |                       |                |           |            |     |
|------------|--------------------|---------------------|----------|-----------------------|----------------|-----------|------------|-----|
| 部門名        | <b>PET :</b>       |                     |          |                       |                |           |            |     |
| 部門 :       | サッカ<br>€           |                     |          |                       |                |           |            |     |
|            | 雪酸脱区分<br>外税        | 可 <mark>部門単価</mark> |          | 1,200                 |                |           |            |     |
|            | する<br>ボイントフラク      | ۷                   |          | グループコード 002 グループ002 M |                |           |            |     |
|            |                    |                     |          |                       |                |           |            |     |
| No.        | № 多様               | 部門カナ名               | 片壁状      | 部門里価                  |                | * 心トフラク   | グレープエート    |     |
|            |                    | 千里男 子               | 非理解      |                       | ,000           | する        | 001        |     |
|            | 002 医茎品<br>003 化糖品 | 作光<br>カイル           | 内視<br>外税 |                       | 1,500<br>1,000 | しない<br>する | 002<br>001 |     |
|            | 104 雑貨             | 光动                  | 外視       | 1,200                 |                | する        | 1002       |     |
|            | 005 健康食品           | ケロヴォルン              | 外視       | 2,000                 |                | しない       | 1001       |     |
|            | 006 宋養補助食品         | 1住(木) コンコクヒン        | 外税       |                       | 500            | する        | 010        |     |
| 007        |                    |                     |          |                       |                |           |            |     |
| 008        |                    |                     |          |                       |                |           |            |     |
| 009        |                    |                     |          |                       |                |           |            |     |
|            | 010 食品             | クォクセン               | 外視       |                       | 200            | する        | 010        |     |
| 011<br>012 |                    |                     |          |                       |                |           |            |     |
| 013        |                    |                     |          |                       |                |           |            |     |
| 014        |                    |                     |          |                       |                |           |            |     |
| 015        |                    |                     |          |                       |                |           |            |     |
|            |                    |                     |          |                       | クリア            | 登録        | 削除         | 閉じる |

図 **14-2** 

 $($  F10  $)$ 

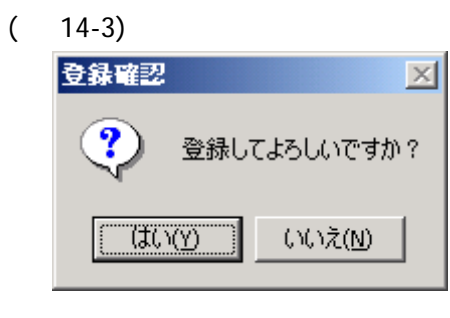

図 **14-3** 

( 14-4 )

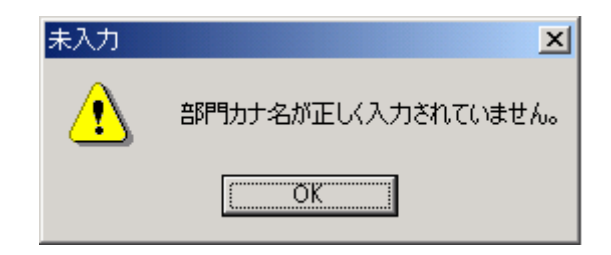

図 **14-4** 

 $14.4.$ 

 $14.5.$ 

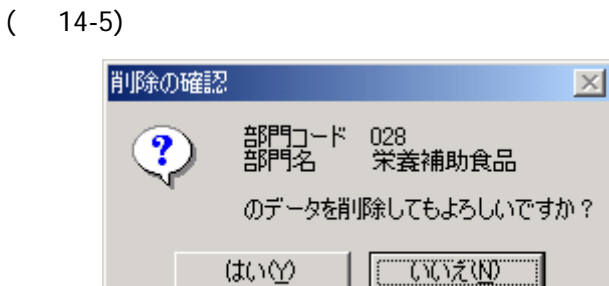

図 **14-5** 

 $15.$  $15.1.$ 

 $15.2.$ 

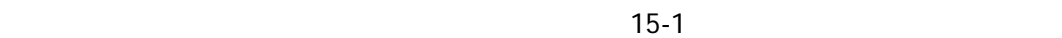

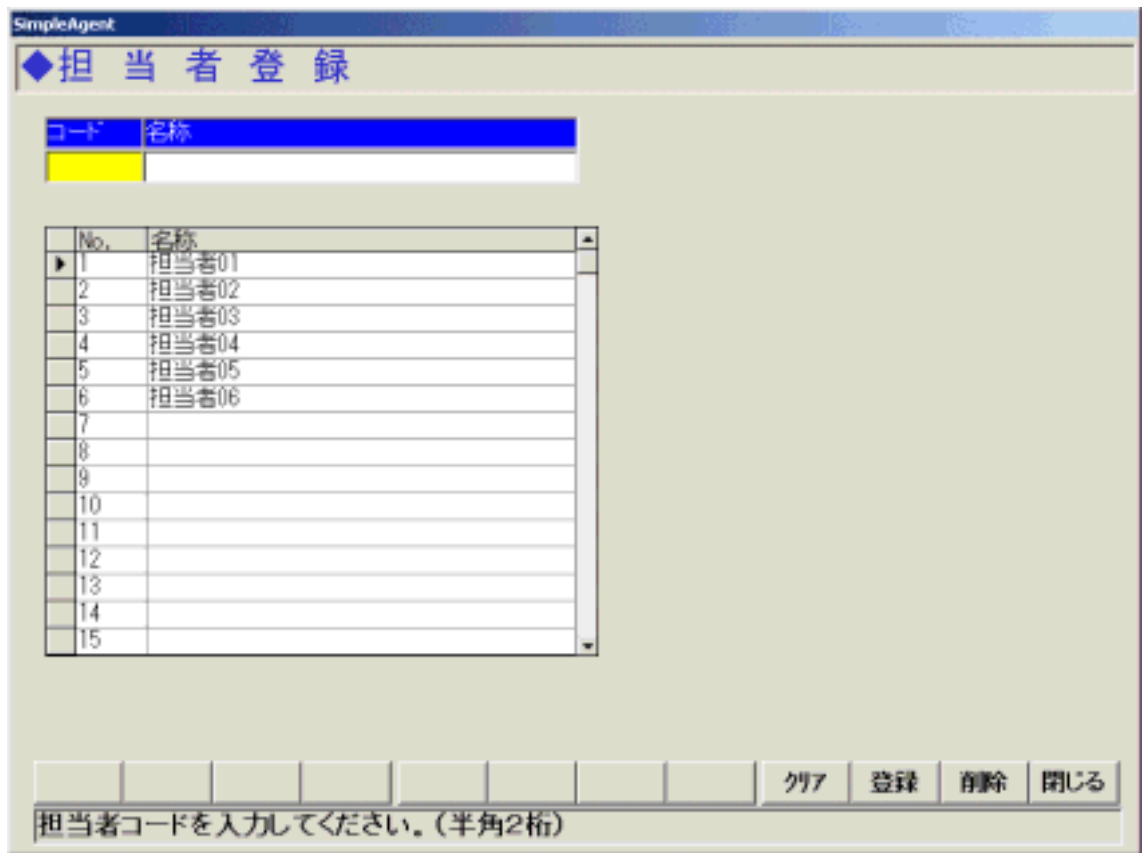

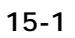

### $15.2.1.$

 $1 \t1$ 

 $\begin{array}{c} \n\text{1} \quad 30 \\
\end{array}$ 

## $15.2.2.$

 $15.2.3.$ 

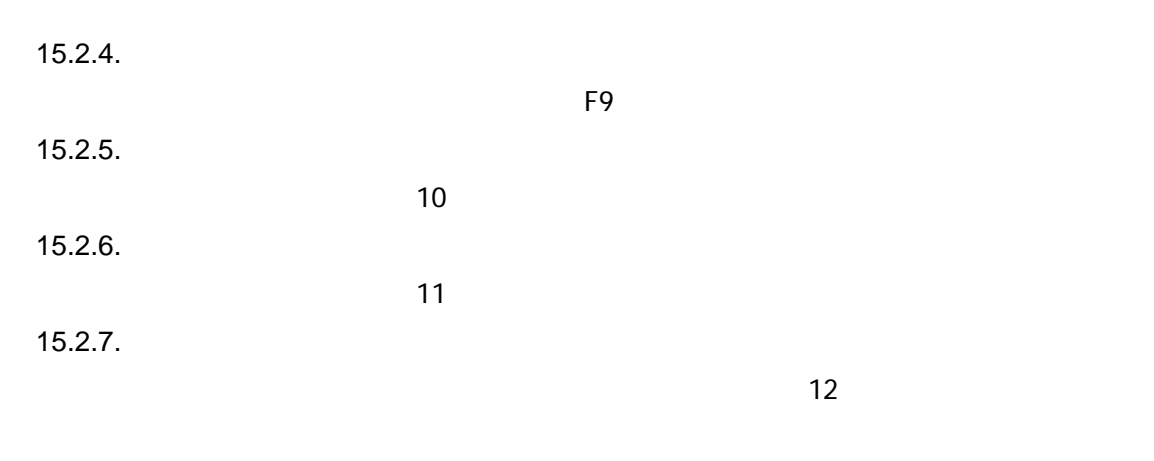

 $15.3.$ 

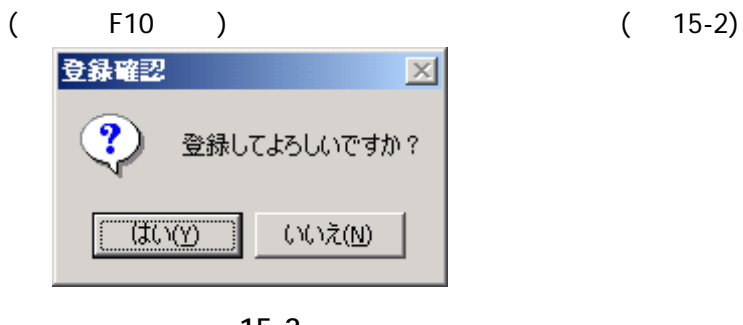

図 **15-2** 

 $(15-3)$ 

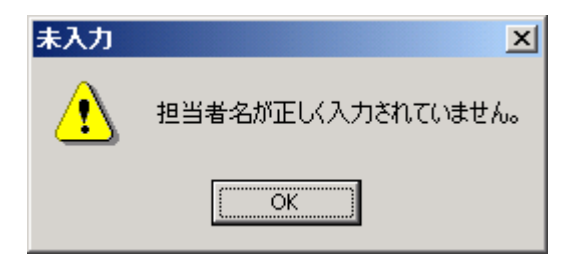

図 **15-3** 

 $15.4.$ 

 $15.5.$ 

 $15-4$ 

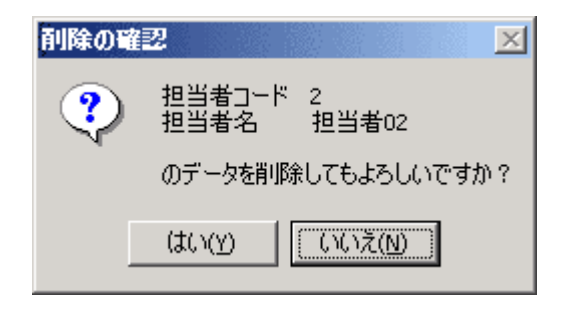

図 **15-4** 

16.  $16.1.$ 

 $16.2.$ 

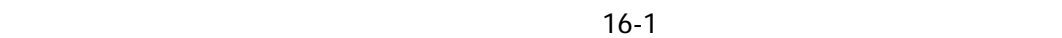

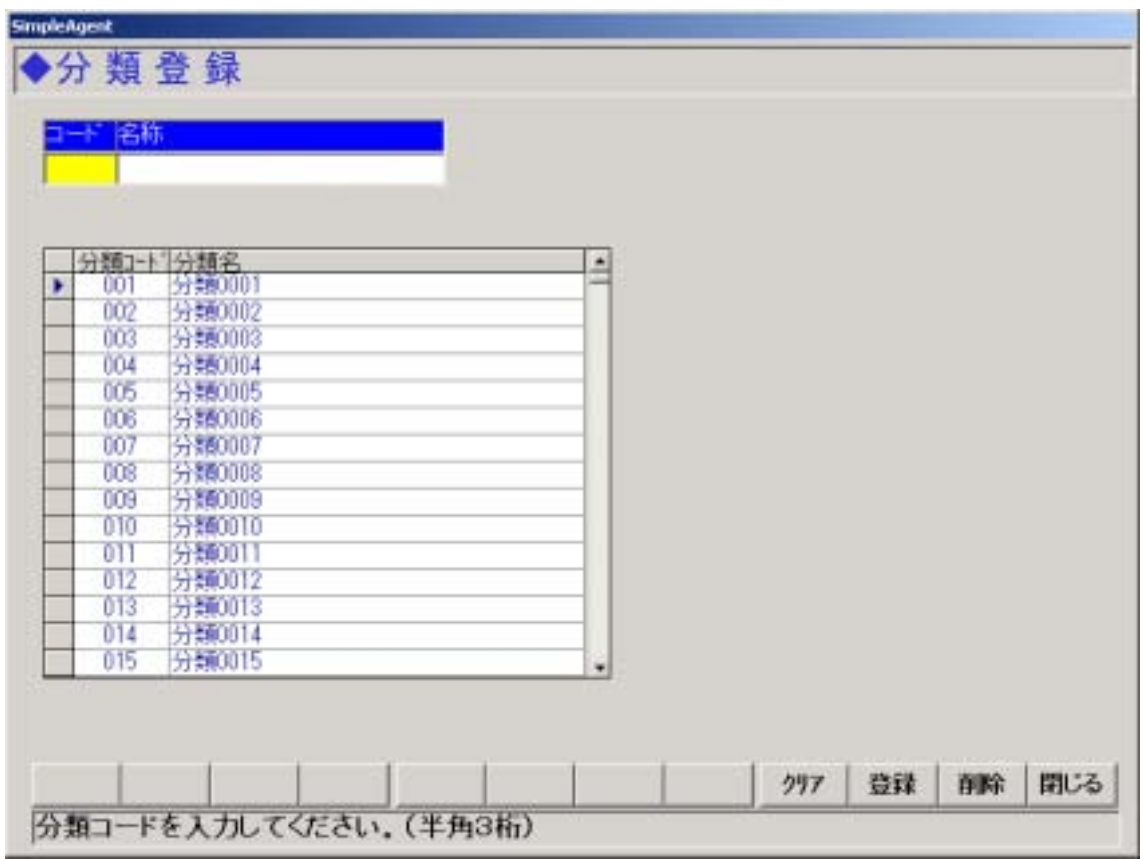

図 **16-1** 

 $16.2.1.$ 

分類毎に異なった数字でなければいけません。コードは 001 999 までの範囲です。1  $2 \hspace{1.5cm} 0 \hspace{1.5cm} 3$ 

 $16.2.2.$ 

 $16.2.3.$ 

16.2.4. The *F9* the *S* and the *F9* the state of  $\overline{P}$  $16.2.5.$  $\overline{10}$  $16.2.6$ . 分類を削除します。F11 キーに対応しています。 16.2.7.  $\overline{\phantom{a}}$  12  $\overline{\phantom{a}}$ 

 $16.3.$ 

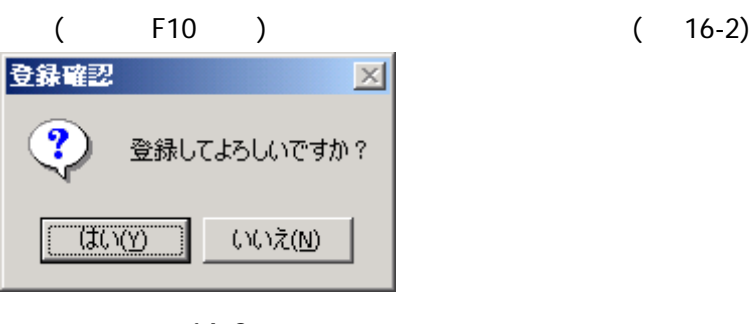

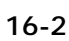

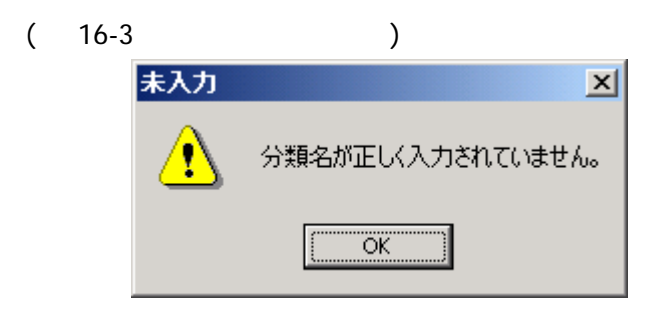

図 **16-3** 

 $16.4.$ 

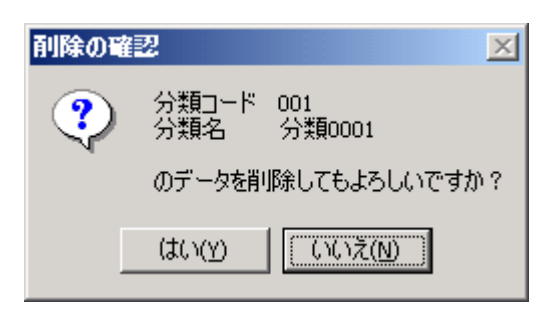

図 **16-4** 

 $16.5.$ 

 $17.$  $17.1.$ 

 $17.2.$ 

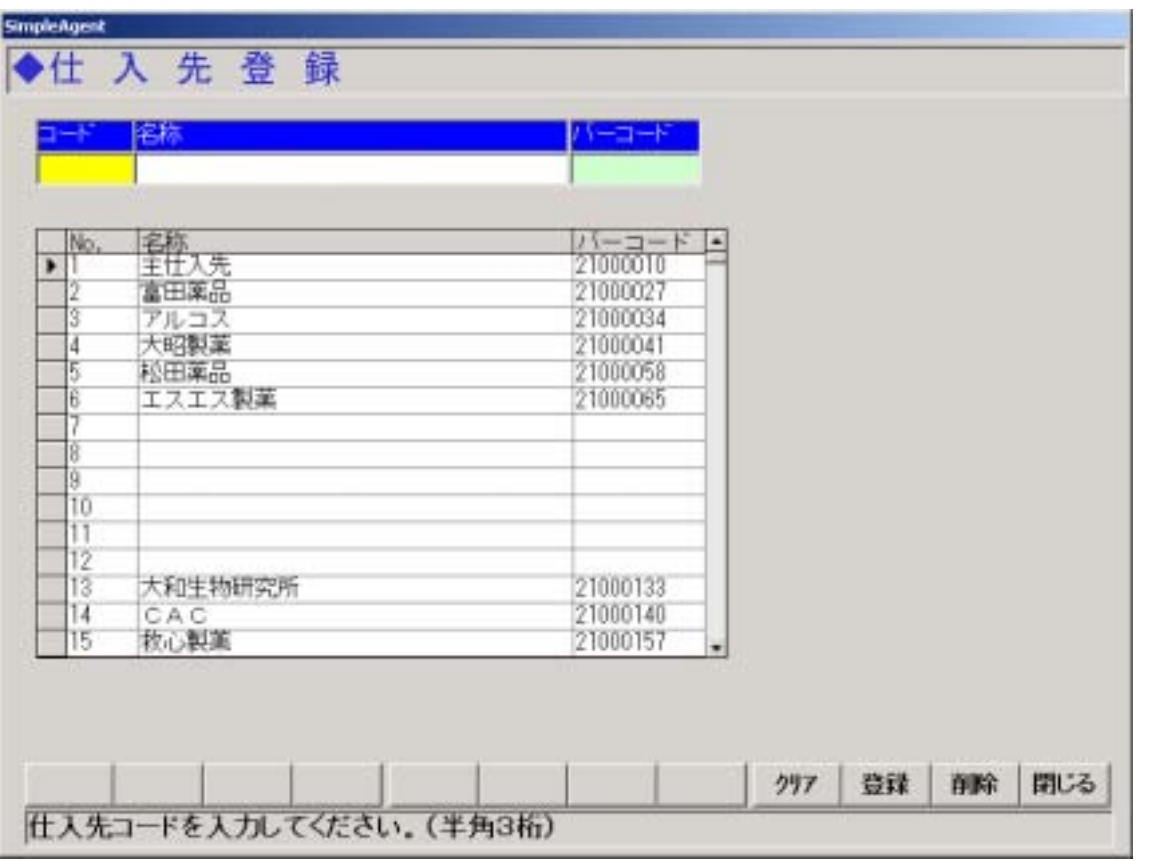

 $\overline{17-1}$ 

図 **17-1** 

 $17.2.1.$ 

001 999  $1 2 0 3$ 

 $17.2.2.$ 

 $17.2.3.$ 

 $17.2.4.$ 

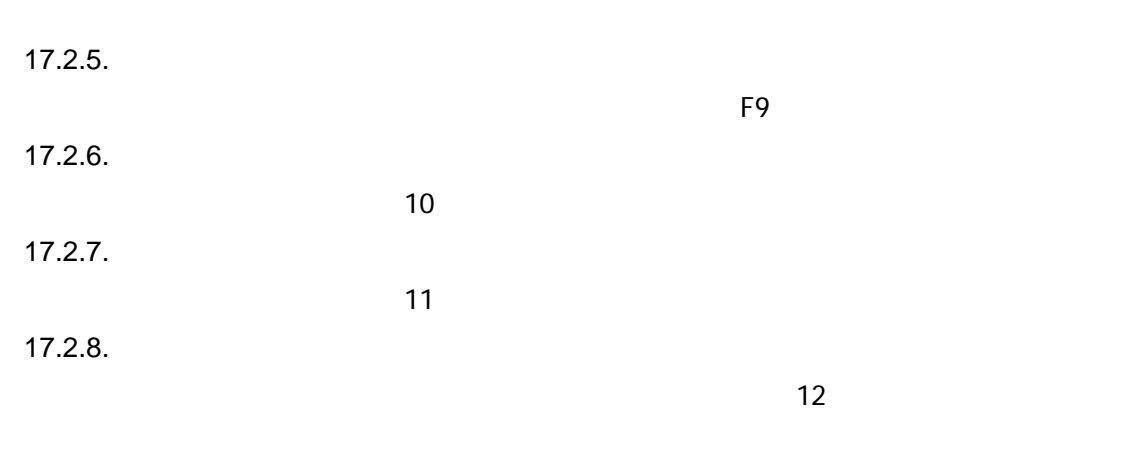

 $17.3.$ 

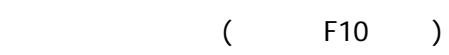

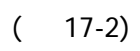

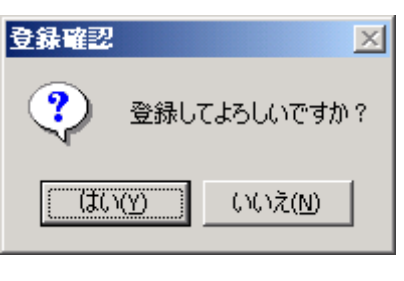

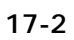

 $(17-3)$ 

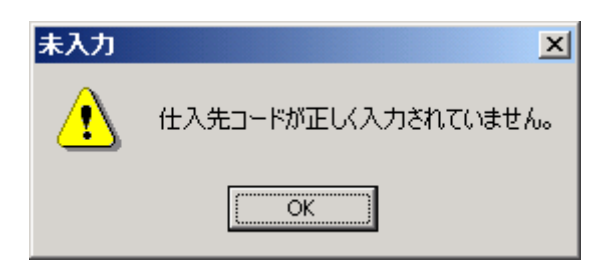

図 **17-3** 

削除の確認  $\overline{\mathbb{X}}$ 仕入先コード 004<br>仕入先名 - 大昭製薬  $\overline{\mathbf{?}}$ のデータを削除してもよろしいですか? はい(y)  $\overline{(\sqrt{32}N)}$ 

図 **17-4** 

 $17.4.$ 

 $17.5.$ 

- 67 -

18.

 $18.1.$ 

SimpleAgent

 $18.2.$ 

 $\overline{\phantom{a}}$ 

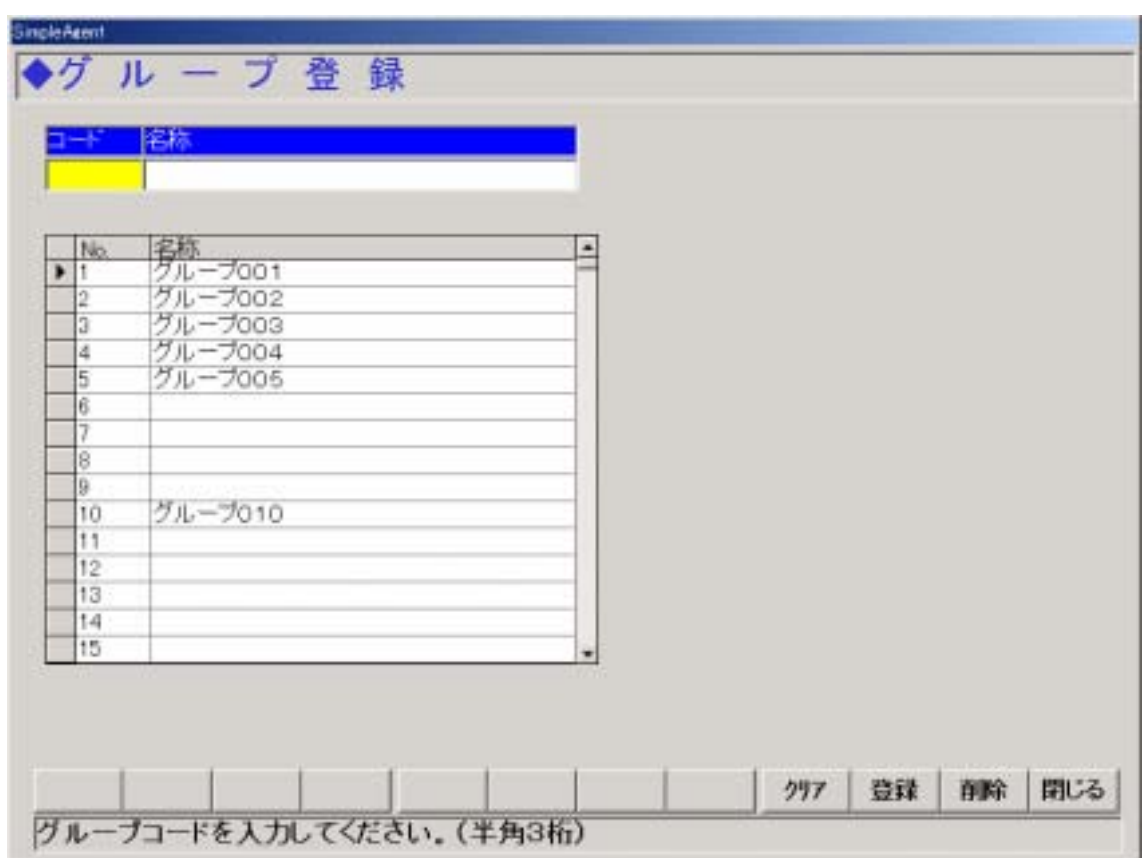

図 **18-1** 

 $18.2.1.$ 

 $1\quad 999$ 

 $18.2.2.$ 

 $18.2.3.$ 

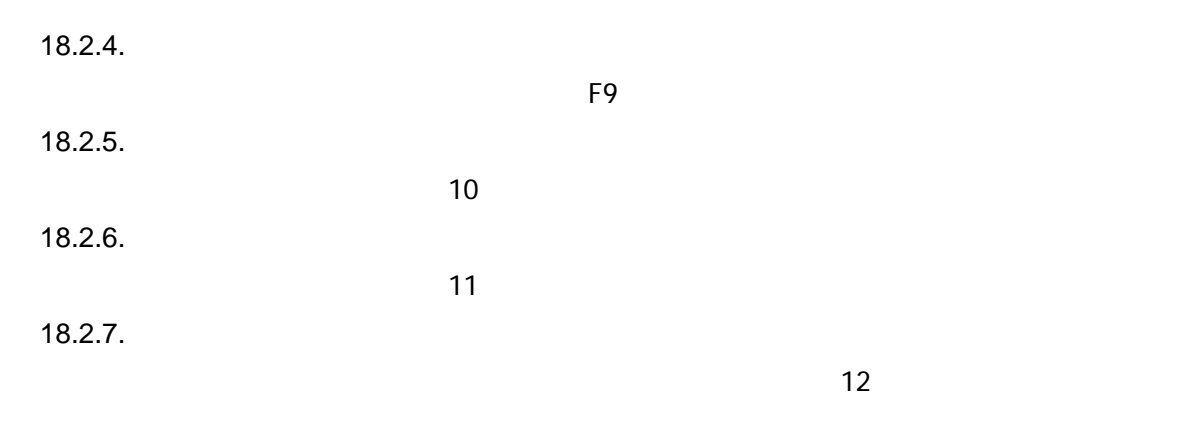

 $18.3.$ 

 $(\begin{array}{cc} \text{F10} \end{array})$ 

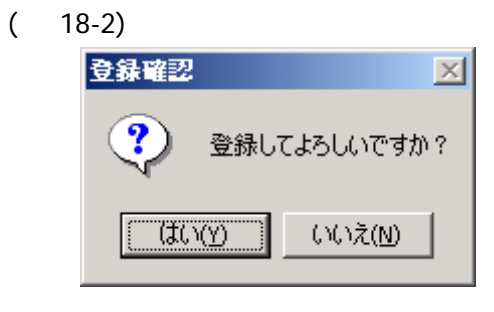

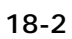

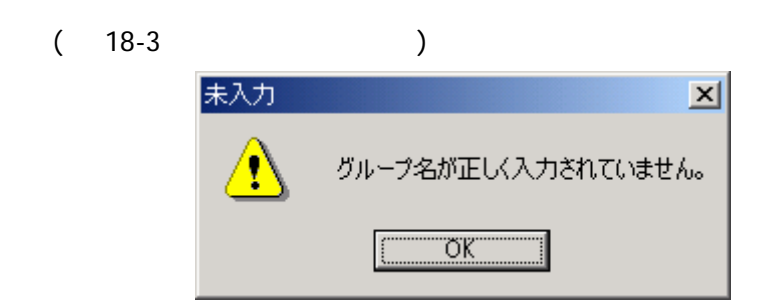

図 **18-3** 

 $18.4.$ 

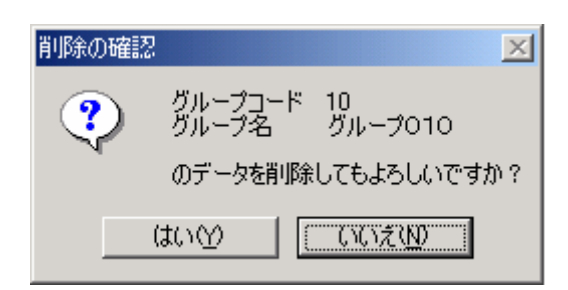

図 **18-4** 

 $18.5.$ 

19.  $19.1.$ 

 $19.2.$ 

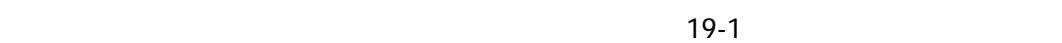

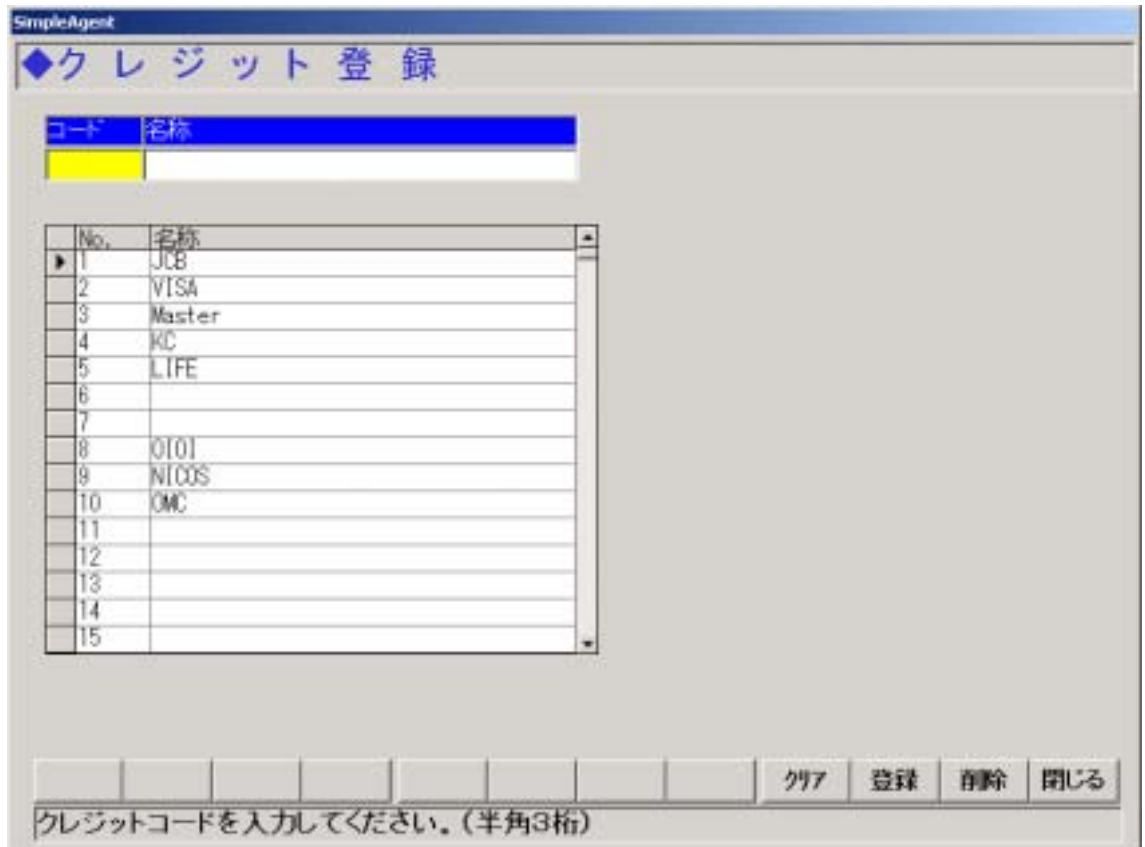

図 **19-1** 

 $19.2.1.$ 

the state  $1 - 999$ 

 $19.2.2.$ 

 $19.2.3.$ 

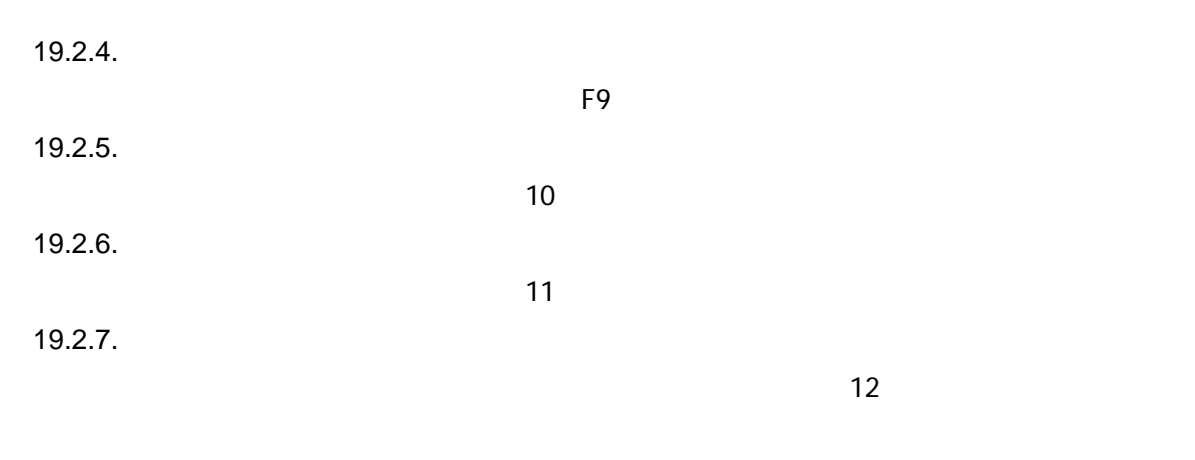

 $19.3.$ 

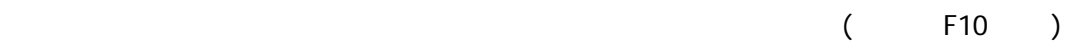

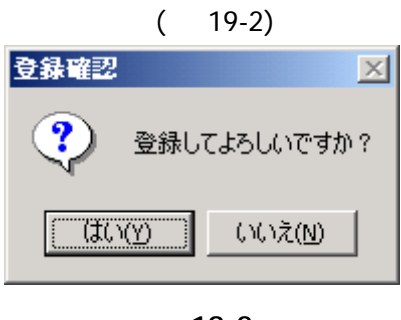

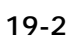

 $(19-3)$ 

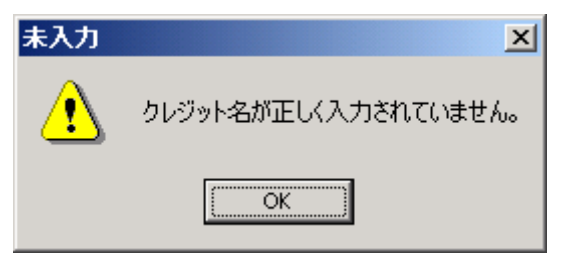

図 **19-3** 

 $19.4.$
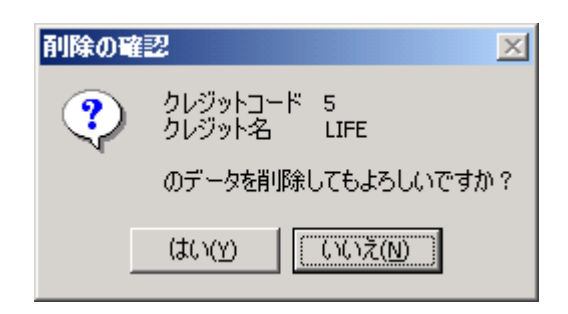

図 **19-4** 

 $19.5.$ 

 $20.$  $20.1.$ 

 $20.2.$ 

 $20-1$ 

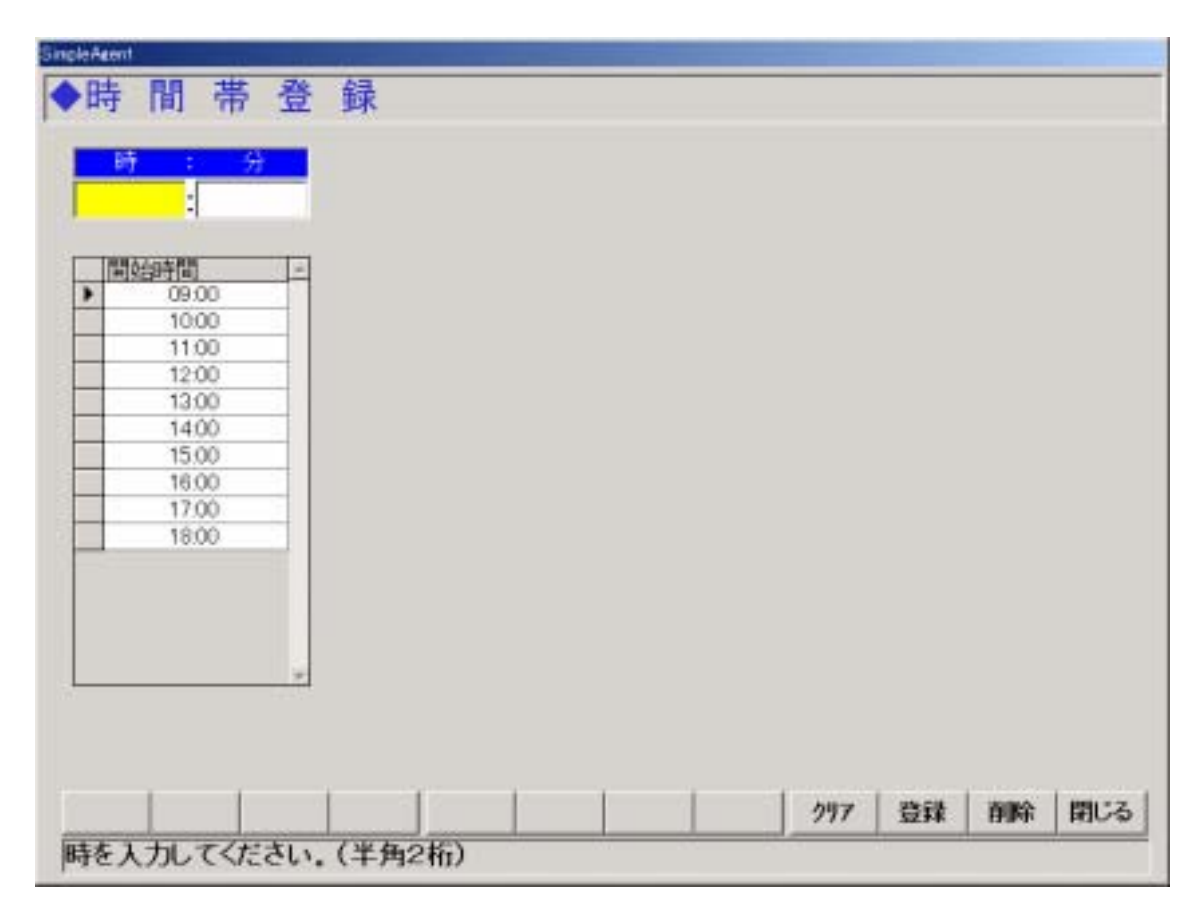

図 **20-1** 

20.2.1. 0 23 20.2.2. 0 59

 $20.2.3.$ 

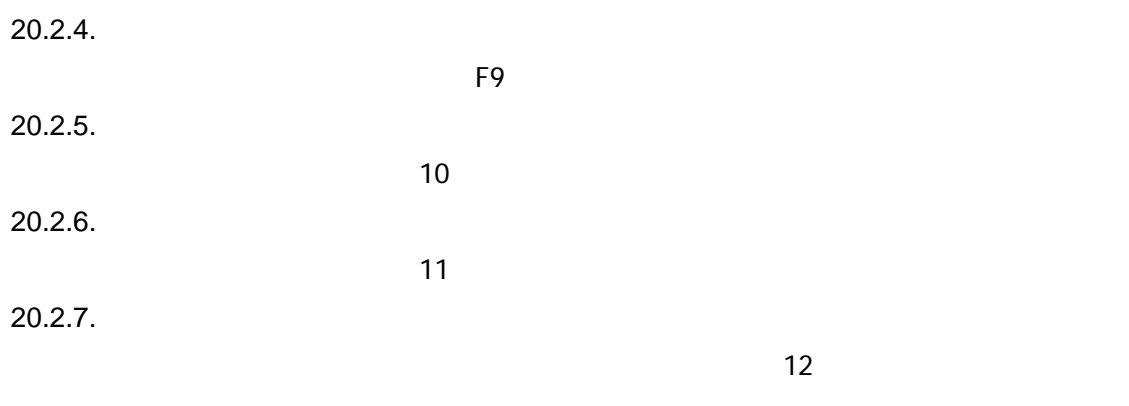

 $20.3.$ 

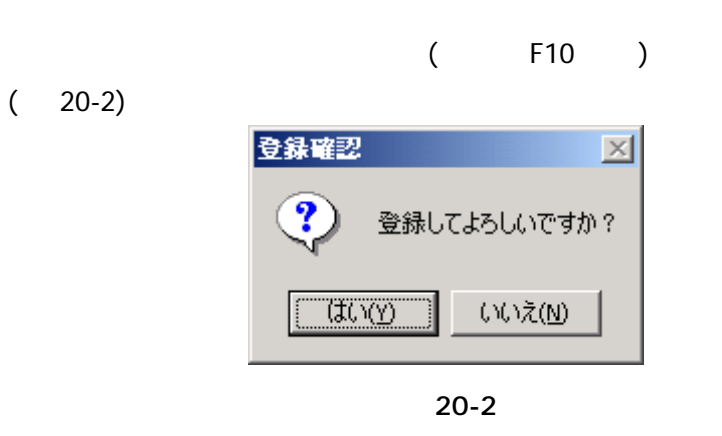

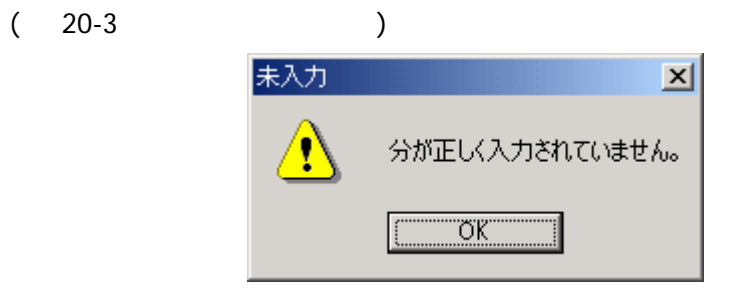

図 **20-3** 

 $20.4.$ 

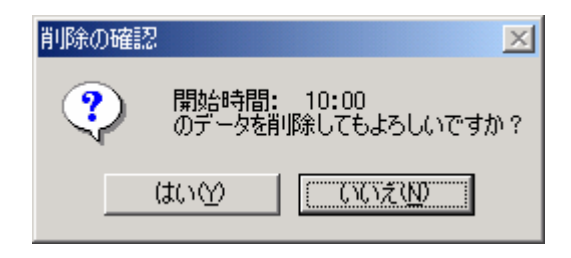

 $20 - 4$ 

 $21.$  $21.1.$ 

 $21.2.$ 

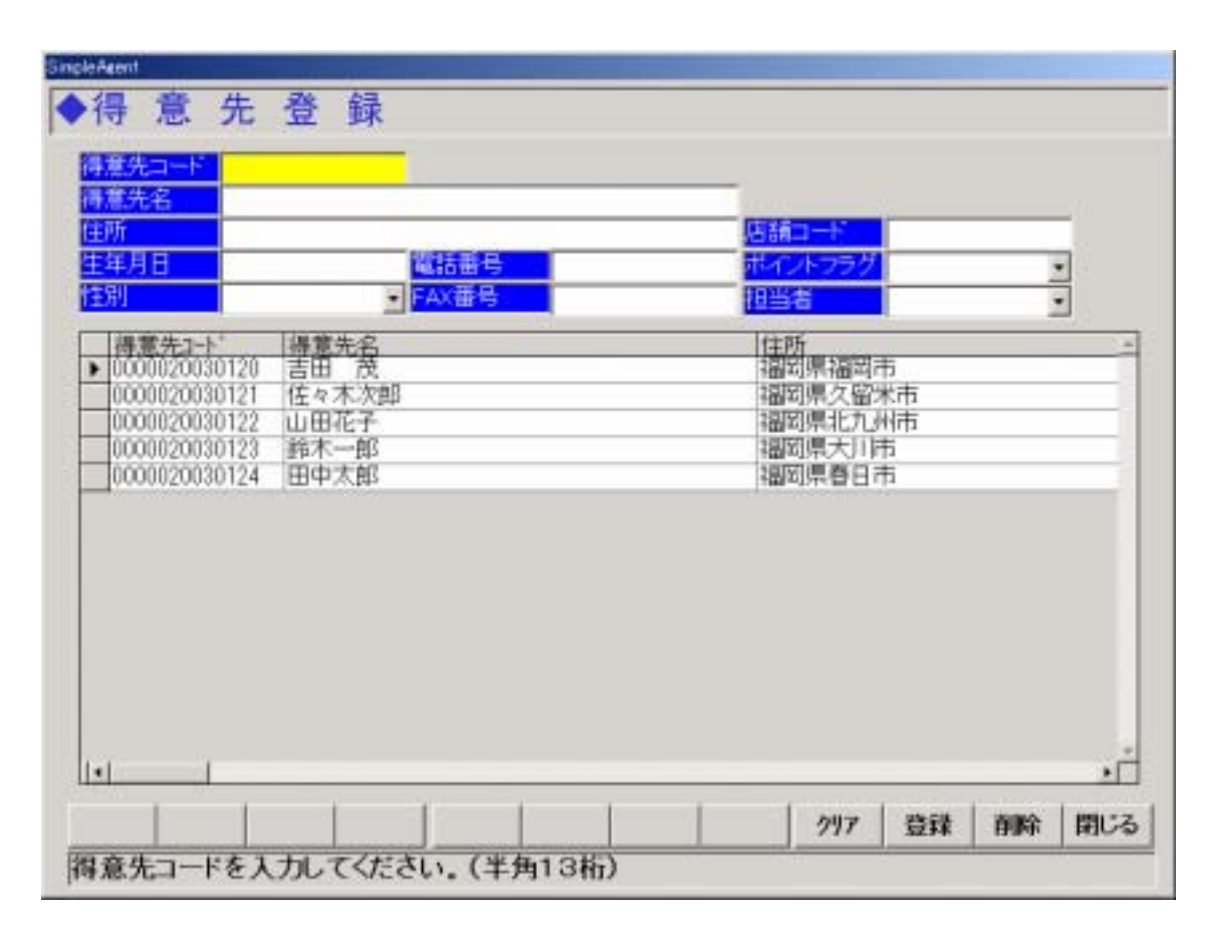

 $21-1$ 

図 **21-1** 

 $21.2.1.$ 

 $\begin{array}{cc} \text{13} & \text{13} \\ \text{14} & \text{15} \\ \text{16} & \text{17} \end{array}$ 

 $\overline{0}$ 

 $21.2.2.$ 

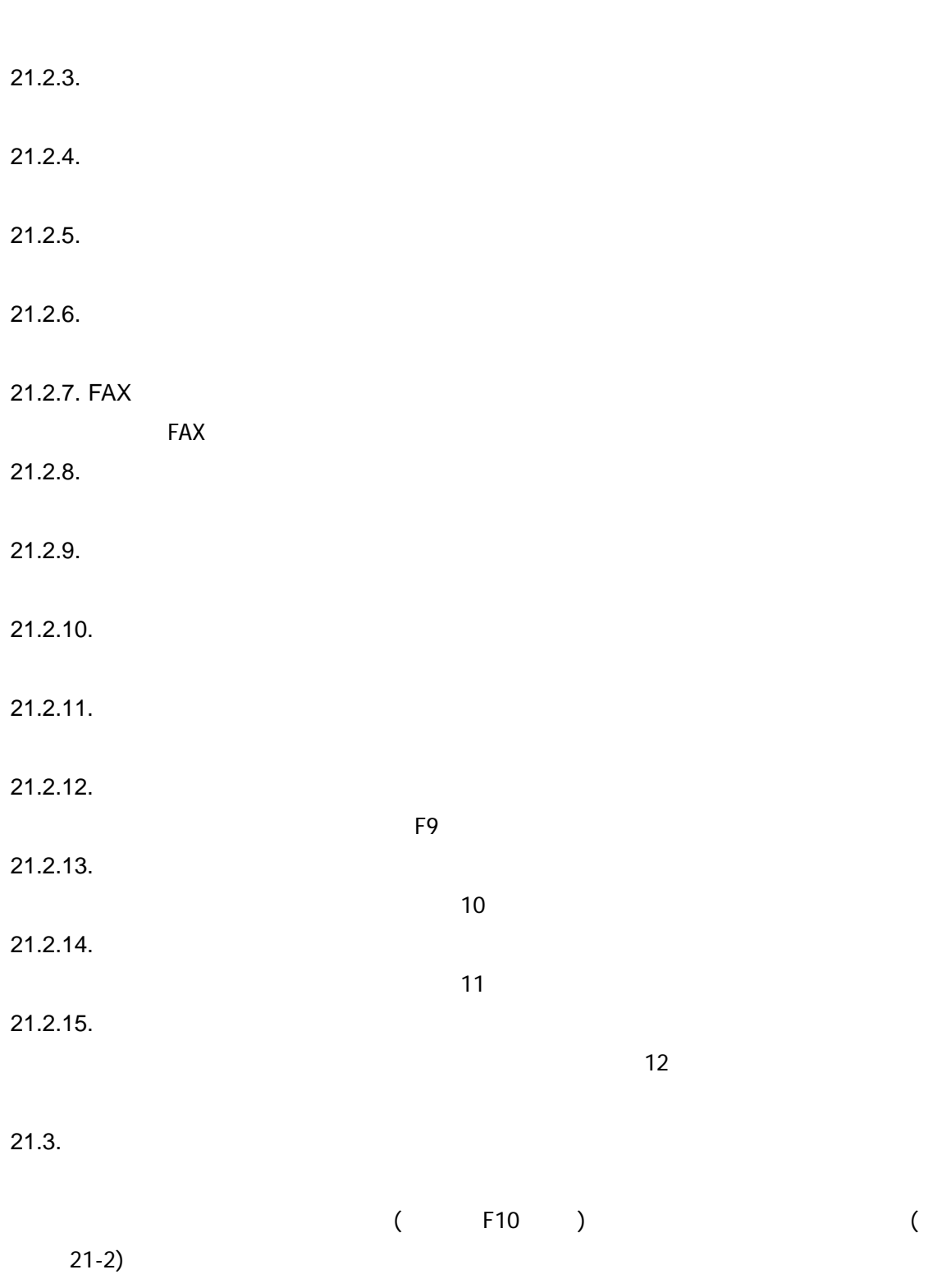

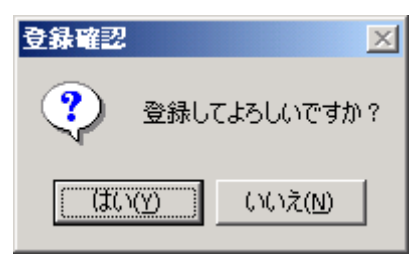

図 **21-2** 

 $(21-3)$ 

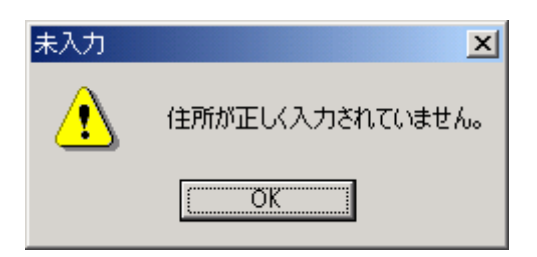

図 **21-3** 

 $21.4.$ 

 $21.5.$ 

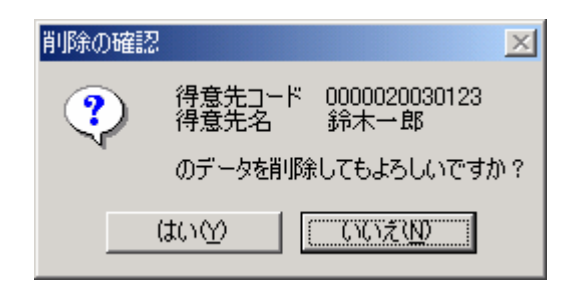

図 **21-4** 

 $22.$  $22.1.$ 

 $22.2.$ 

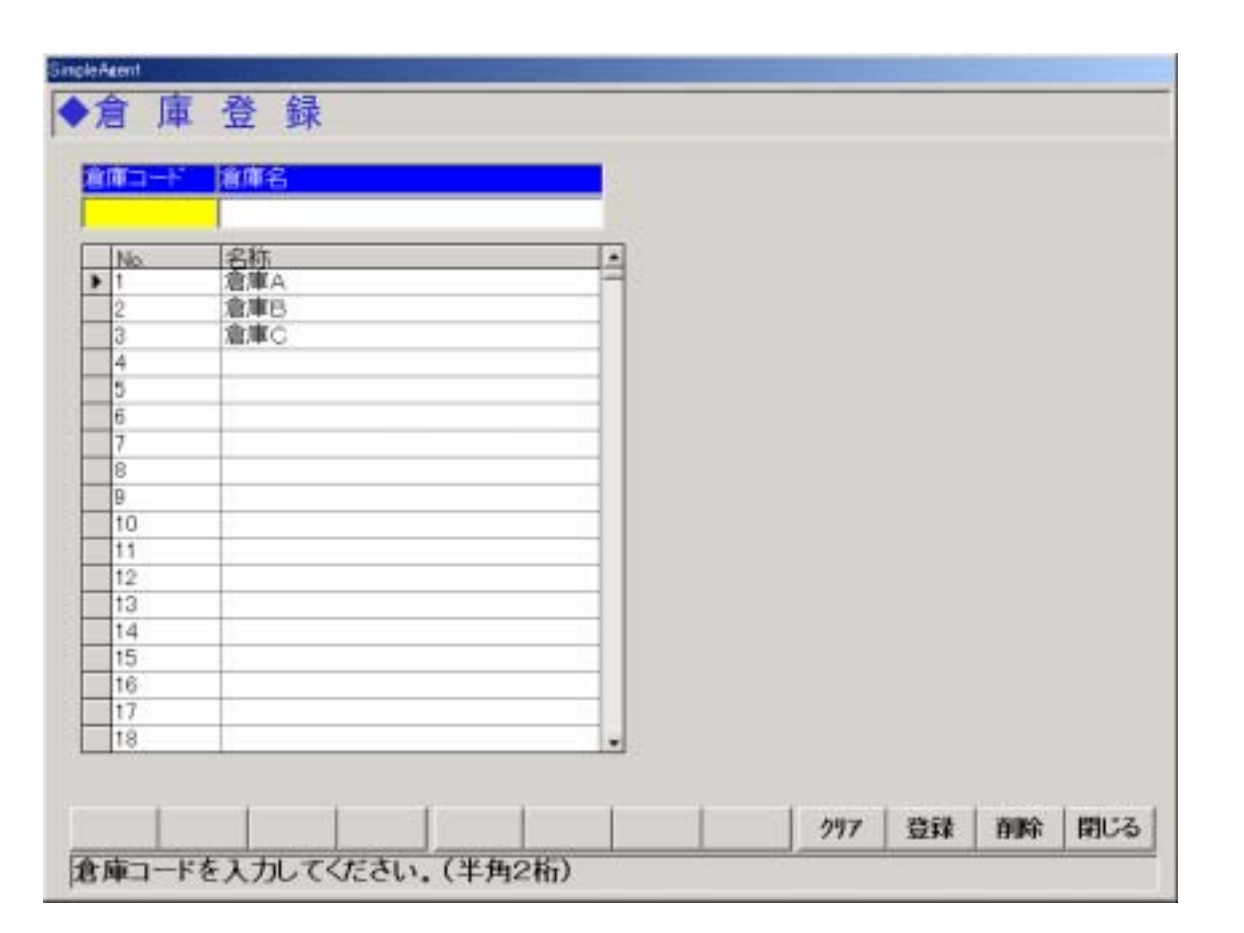

 $22-1$ 

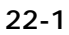

 $22.2.1.$ 

 $22.2.2.$ 

 $22.2.3.$ 

 $\frac{1}{1}$  99

 $22.2.4.$ The *F9* the *S* and the *F9* the state of  $\overline{P}$  $22.2.5.$  $\overline{10}$  $22.2.6$ .  $\overline{\mathbf{f}}$  $22.2.7.$  $\overline{12}$  $22.3.$ 

 $($  F10  $)$  ( 22-2)

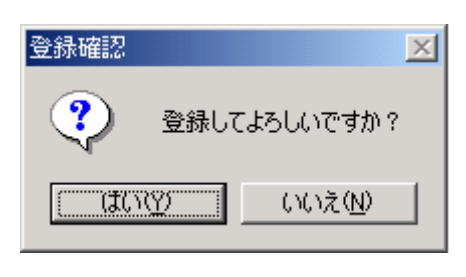

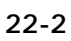

 $(22-3)$ 

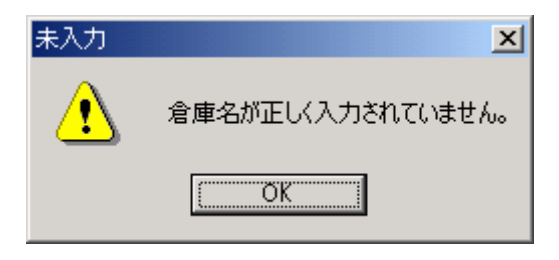

図 **22-3** 

 $22.4.$ 

 $22.5.$ 

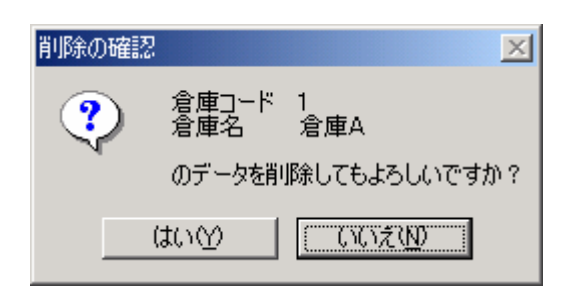

図 **22-4** 

23.  $23.1.$ 

 $23.2.$ 

 $23-1$ 

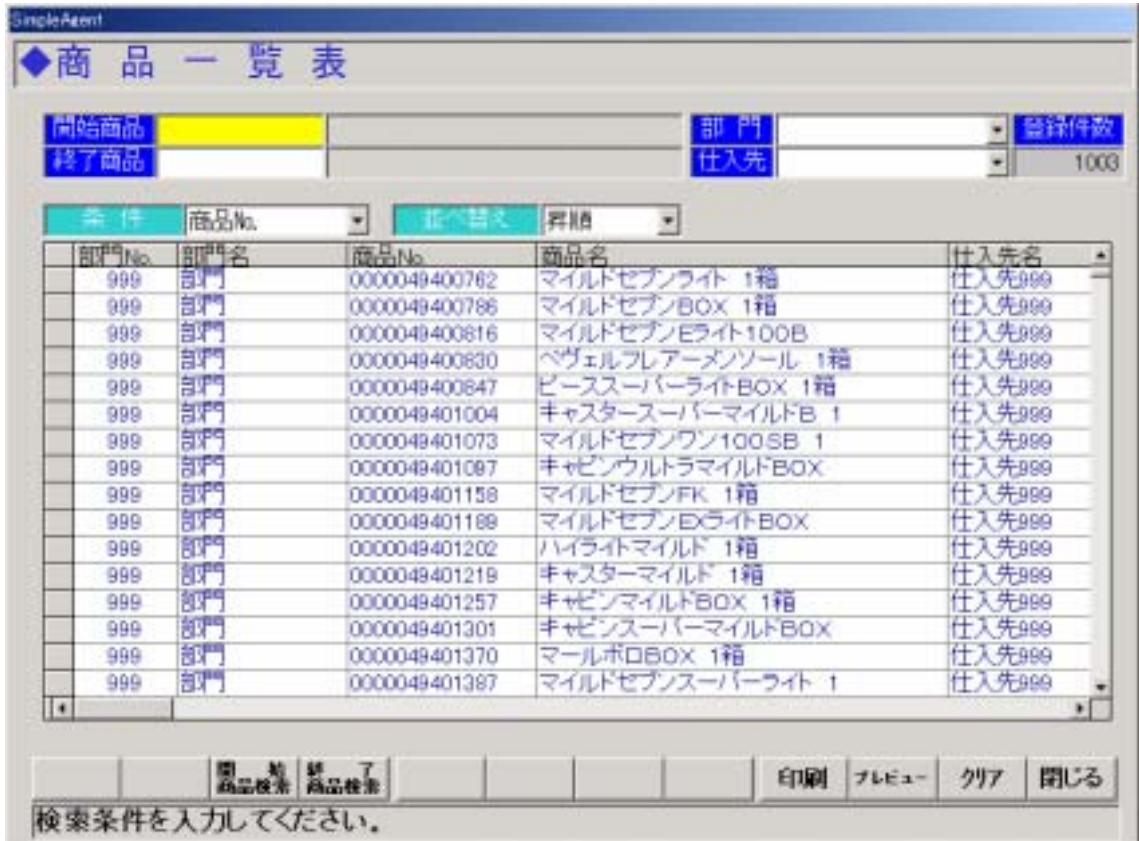

図 **23-1** 

 $23.2.1.$ 

 $23.2.2.$ 

 $23.2.3.$  $23.2.4.$  $23.2.5.$  $23.2.6.$  $23.2.7.$  $23.2.8.$ 23.2.9.  $23.2.10.$ 23.2.11.  $\overline{9}$ 23.2.12. 表示されている商品一覧を印刷プレビュー表示します。F10 キーに対応しています。 23.2.13. 子の人物をクリアしています。F11 キーに対応しています。 23.2.14.  $\overline{12}$  $23.3.$ 認する場合は、「プレビュー」ボタンを押します。 23-2 は開始商品:0000049400500 0000049401000  $23-3$   $23-2$ 

|                | <b>中語画品 0000049400500</b><br><b>冬了商品 0000049401000</b> |               |                 | 部門 004 雑貨<br>仕入先 399 仕入先399 | ■ 普段性数<br>٠   |
|----------------|--------------------------------------------------------|---------------|-----------------|-----------------------------|---------------|
|                | 商品Ma                                                   | ۳             | 昇順<br>큌         |                             |               |
| <b>BIFTING</b> | 邮书名                                                    | 商品No.         | 商品名             |                             | 仕入先名          |
| 004            | 雅寶                                                     | 0000049400625 |                 | マールボロメノソールBOX 1箱            | <b>十入先999</b> |
| 004            | 推賞                                                     | 0000049400762 | マイルドセブンライト 1箱   |                             | <b>仕入先999</b> |
| 004            | 雑貨                                                     | 0000049400786 | マイルドセブンBOX 1箱   |                             | 十 入先999       |
| 004            | 雑貨                                                     | 0000049400816 | マイルドセプンEライト100B |                             | 廿入先999        |
| 004            | 雑貨                                                     | 0000049400630 |                 | ペヴェルフレアーメンソール 1箱            | <b>廿入先999</b> |
| 004            | 雑貨                                                     | 0000049400847 |                 | ビーススーパーライトBOX 1箱            | <b>廿入先999</b> |
|                |                                                        |               |                 |                             |               |

 $23 - 2$ 

| 网络社 手曲 医科耳耳氏征                                                                                                    |       | 商品一覧表                                                          |                                                                                                    |       | EAGE 11/1                                                                                              |  |
|----------------------------------------------------------------------------------------------------|-------|----------------------------------------------------------------|----------------------------------------------------------------------------------------------------|-------|----------------------------------------------------------------------------------------------------|--|
| (精选项)<br>(80004140102) マールボロメンソールお口 2-46"bCd-\$bax.<br>(HOROHODITE) マイルドセブンライト 1冊 ?(0)-"セ"ン(c)-<br>000000000000000 マイルドセリンカロX IB 7000 D730ex<br>ONOMANOMSH ベヴェルワレアーメンジー パサ m33とのサイ<br>00000000000000 ビーススーパーライトSO (^-13-0^-5dHow | レジオナモ | 出入类<br>任人选和<br>任人美利耳<br>任人选则<br>任人地利。<br>任夫使相同<br>任人光利1 104 雄背 | $\mathbf{r}$<br><b>DOM: N</b><br><b>IN RM</b><br><b>004 雑貨</b><br>104 BEM<br><b>604 雄紀</b><br><b>104 MW</b> | 97.73 | $\pi$ ia<br><b>BEAM</b><br>288<br>外纵<br>外院<br>268<br>外版<br>268<br>271<br>外线<br>外版<br>ETR.<br>568<br>外院 |  |
|                                                                                                    |       |                                                                |                                                                                                    |       |                                                                                                    |  |
|                                                                                                    |       |                                                                |                                                                                                    |       |                                                                                                    |  |
|                                                                                                    |       |                                                                |                                                                                                    |       |                                                                                                    |  |

 $23-3$ 

 $24.$  $24.1.$ 

 $24.2.$ 

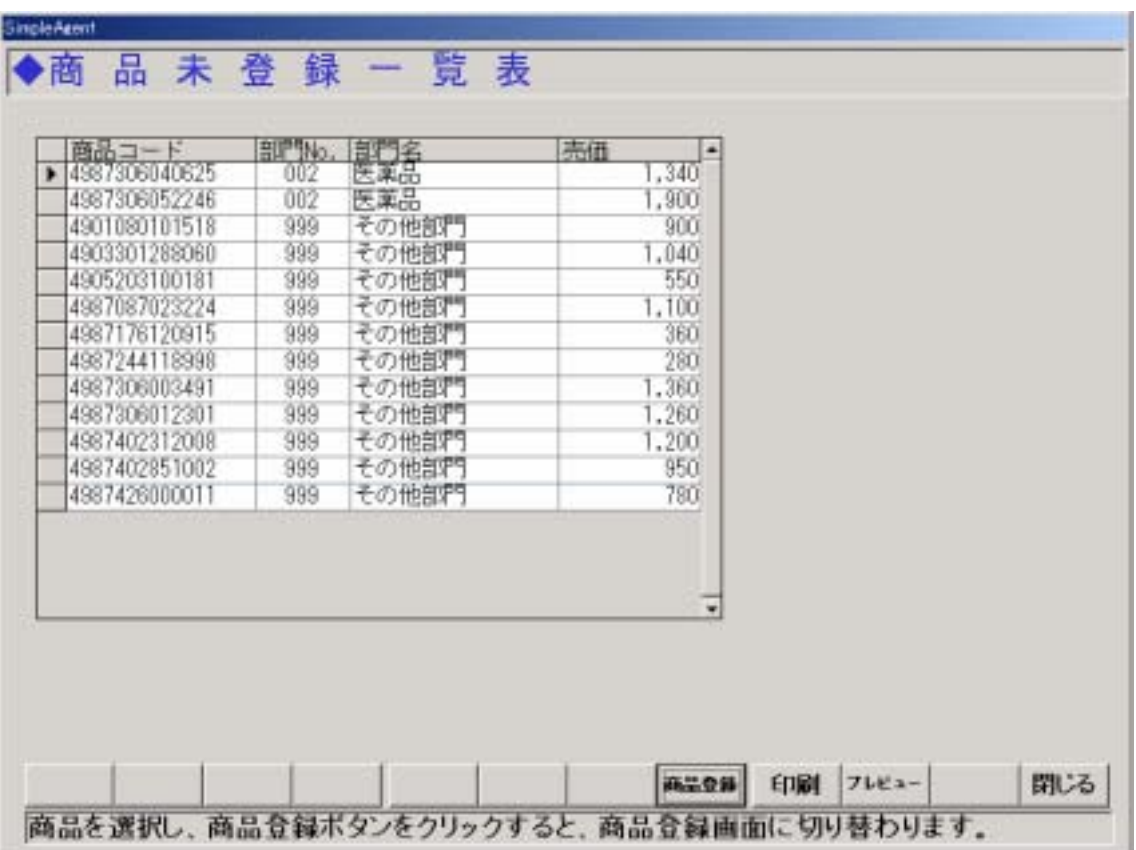

 $24-1$ 

図 **24-1** 

 $24.2.1.$ 

 $24.2.2.$ 

 $24.2.3.$ 

 $\overline{9}$ 

 $8$ 

 $24.2.4.$ 

 $24.2.5.$ 

 $\sim$  10  $\sim$ 

 $\overline{a}$ 

 $24.3.$ 

 $24-2$ 

| 売価    |        | 排門         | 高品            |
|-------|--------|------------|---------------|
| 1,343 | 医单品    | loce       | 4987306843625 |
| 1,993 | 医薬品    | <b>DOP</b> | 4987306052246 |
| 333   | その他提門  | 000        | 4901000181519 |
| 1,843 | その他制作  | 999        | 4903301289000 |
| 550   | その他紹門  | 999        | 4005213100181 |
| 1,193 | その他をすう | 000        | 4907081923224 |
| 383   | その他証件  | 998        | 49871TE120915 |
| 293   | その他提門  | 999        | 4937244118998 |
| 1,383 | その他まず  | 938        | 4907208833491 |
| 1,283 | その他副門  | BBB        | 4987306812301 |
| 1,203 | その他相対  | 999        | 4987402312008 |
| 353   | その他部門  | 999        | 4907402851002 |
| 789   | その他証門  | 999        | 4987426800011 |

図 **24-2** 

25.  $25.1.$ 

 $25.2.$ 

 $25-1$ 

| 得意先コード                         | 得意先名          | 住所                 | 生年月日                     | 性別    |
|--------------------------------|---------------|--------------------|--------------------------|-------|
| 0000020030120<br>٠             | 吉田 茂          | 福岡県福岡市             | 1985/12/01               |       |
| 0000020030121<br>0000020030122 | 佐々木次郎<br>山田花子 | 福岡県久留米市<br>福岡県北九州市 | 1981/10/01<br>1976/01/01 | 男男女男男 |
| 0000020030123                  | 鈴木一郎          | 福岡県大川市             | 1981/05/01               |       |
| 0000020030124                  | 田中太郎          | 福岡県春日市             | 1964/08/01               |       |
|                                |               |                    |                          |       |

図 **25-1** 

 $25.2.1.$ 

 $25.2.2.$ 

 $25.2.3.$ 

 $\sim$  6

索条件設定画面が表示されます。F5 キーに対応しています。

 $25.2.4.$  $7$ 25.2.5. CSV  $\mathbb{C}$ SV $\mathbb{C}$  $\tau$  . txt that  $\sim$   $\tau$  $25.2.6.$  $\sim$  12

### $25.3.$

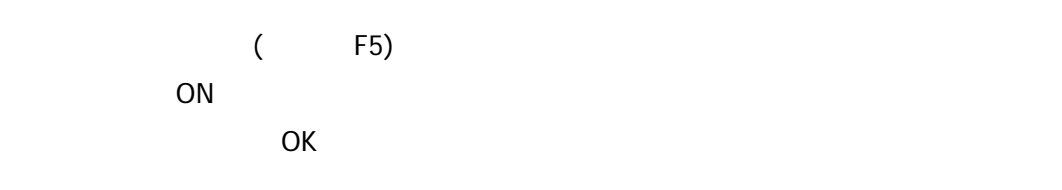

 $(25-2)$ 

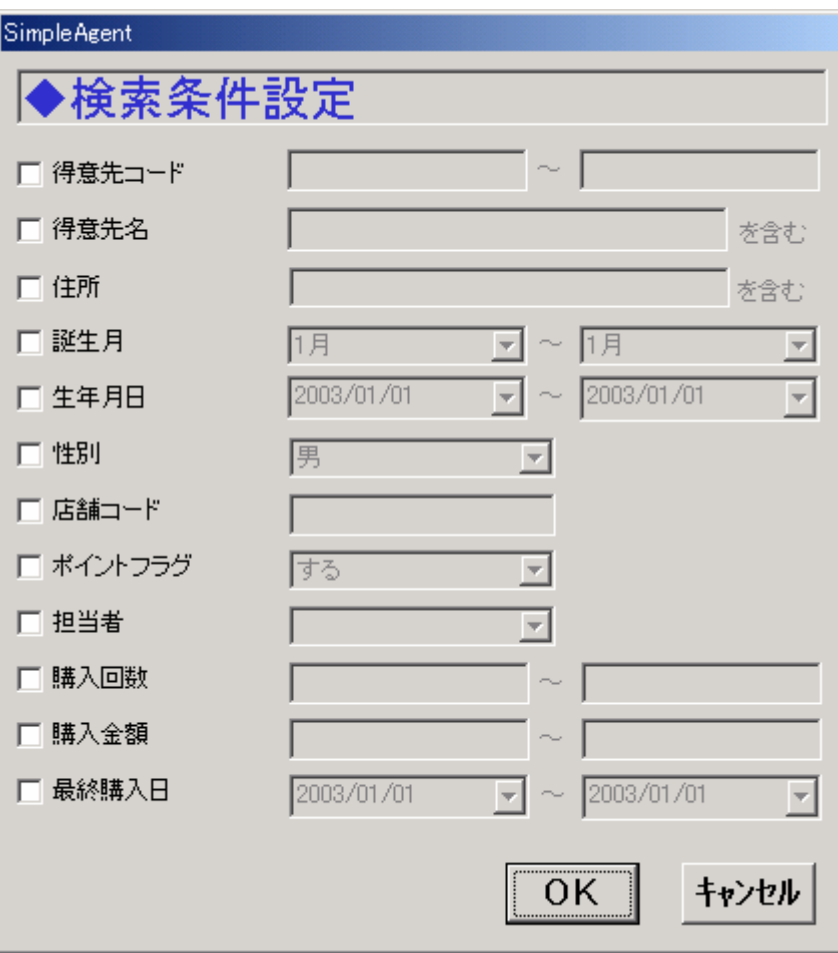

図 **25-2** 

 $25.4.$ 

| 网络社 手曲球和月红度(尺)<br><b>传输先コード:</b><br>理想先名に<br>仔带<br><b>端入回路:</b>                                                                                                 |                                                               | 生理月日:<br><b>THE-2</b><br>精大金額                  | 得意先一覧表<br>18年月:                                                                        |  | 555551-35<br>IRAH-F:<br>ポイントソラリに<br>神想者:<br><b>病材精入日:</b>                                                                                                    |                                         |   | EAGE 11/1              |  |
|----------------------------------------------------------------------------------------------------|---------------------------------------------------------------|------------------------------------------------|----------------------------------------------------------------------------------------|--|----------------------------------------------------------------------------------------------------|-----------------------------------------|---|------------------------|--|
| 得重先名<br><b>BROOKSTERH W</b><br>000002000012119 Tr:N:PUBF<br>Firewal consociousness<br>890000009123 段木一都<br>association is EPP for<br>The company of the company | 住所<br><b>WANTED</b><br>福田県六型共和<br>福岡県主大川市<br>福岡県大王師<br>编写单点日本 | TREV LLCA<br>TREL/TO/OT<br>1921/05/06<br>----- | 生年月11日 安装新型 FAX番号<br>$\mathbb{R}$ SEPTINTI<br>R 100-555-3339<br><b>第 000-1958-0076</b> |  | <b>图 100 排出 10</b><br>LUI-TRABDT<br>100 LUL 1 環南着白1<br>105/01/01 ま 000-000-0000 000-0000 000 まる (接続#011 3<br>36 する 4 積み着所<br>1904/06/31 素 360-502-3123 000-362-5120 000 LS11- 4 检查单位 | 盟<br>s<br>$\rightarrow$<br>$\mathbb{R}$ | 떏 | 通转精入目<br>×<br>$\alpha$ |  |

 $25-3$ 

図 **25-3** 

 $26.$  $26.1.$ 

 $26.2.$ 

 $26-1$ 

## $(26-2)$  26-4)

| 2003年02月10日 2003年02月10日 | ■ 2003年02月10日 2003年02月10日   | <b>TOOT</b> | 主任人生                                                                                                    |                                                  |                             |                                                                                                    |
|-------------------------|-----------------------------|-------------|----------------------------------------------------------------------------------------------------|--------------------------------------------------|-----------------------------|----------------------------------------------------------------------------------------------------|
|                         |                             |             |                                                                                                    |                                                  | 0000049192100 チラマイシン献音 6g   | भारत                                                                                                    |
|                         |                             | .002        | 富田事長                                                                                                    | 0000049192124                                    | テラコートリル軟膏 6g                | WEED                                                                                                    |
|                         | 2003年02月10日 2003年02月10日 002 |             | 高田園品                                                                                                    |                                                  | 0000049192131 テラコートリル軟骨 12g | ¥1,170                                                                                                    |
|                         |                             |             | 大型製革                                                                                                    | 0000049400106                                    | マールボロ 1箱                    | $V = 1$                                                                                                    |
|                         |                             |             | 大紅製業                                                                                                    |                                                  | 20                          | V1900                                                                                                    |
|                         |                             | 1003        | アルコス                                                                                                    | 0000049292237                                    | SD7#2 11mL                  | WE16E                                                                                                    |
|                         |                             |             | 松田美采                                                                                                    |                                                  |                             | V220                                                                                                    |
|                         |                             |             | エスエス製薬                                                                                                    |                                                  |                             | 4242                                                                                                    |
|                         |                             |             |                                                                                                    |                                                  |                             | ¥251                                                                                                    |
|                         |                             |             | 大和生物研究所                                                                                                    |                                                  |                             | ¥336                                                                                                    |
|                         |                             |             |                                                                                                    |                                                  |                             | <b>V4600</b>                                                                                                    |
|                         |                             |             | CAC                                                                                                    |                                                  |                             | W380L                                                                                                    |
|                         |                             |             |                                                                                                    |                                                  |                             | <b>V540</b>                                                                                                    |
|                         |                             |             |                                                                                                    |                                                  |                             | 4684                                                                                                    |
|                         |                             |             |                                                                                                    |                                                  |                             | V3.792                                                                                                    |
|                         |                             |             | 2003年02月15日 2003年02月20日 004<br>2003年02月15日 2003年02月20日 004<br>2003年02月15日 2003年02月10日<br>2003年02月20日 2003年02月20日 005<br>2003年02月20日 2003年02月20日<br>006<br>2003年02月20日 2003年02月20日<br>7006<br>2003年02月25日 2003年02月20日 013<br>2003年02月25日 2003年03月10日<br>0.14<br>2003年02月25日 2003年03月10日 014<br>2003年03月10日 2003年03月10日<br>3990<br>2003年03月10日 2003年03月10日 999<br>2003年03月10日 2003年03月10日 015 | エスエス製薬<br>CAC<br>廿入先999<br><b>世入先999</b><br>計心製薬 |                             | 00000483442% ネオペンーダー キング<br>0000049400291 マイルドセブンスーパーライトB<br>0000049400830 ペヴェルフレアーメンソール 1箱<br>0000049400625 マールポロッシンールBOX 1種<br>0000040474923 事用シッカロール 140g<br>0000049700905 韓カトリコマイシンG 5g<br>0000049786835 積層奇広九〈全彩〉 75時<br>4901080200518 ゴキブリホイホイ デコポコシート<br>4901080102614 アースノーマット30日セットグリ<br>470000000135 メングレンハーモニーバックハーフ |

図 **26-1** 

## **SimpleAgent** ◆発注、仕入、棚卸、移動一覧表

の時にあるみ処理を行った。レジの発注、仕入、構成、料約データを一覧表示します。

発注 任入 (明) 特許

|   | 納入日               | 廿入生        | 仕入先名          | お品コード                  | 商品名                       | 计入单值           |      | 日常 全額 ▲ |
|---|-------------------|------------|---------------|------------------------|---------------------------|----------------|------|---------|
|   | ■ 2003年02月10日 001 |            | 主任人先          | 0000049192117          | テラマイシン動作 12g              | V780100        |      |         |
|   | 2003年02月10日       | 001        | 主任入先          |                        | 0000049192100 テラマインン軟膏 6g | <b>V455.00</b> |      |         |
|   | 2003年02月10日       | <b>DO</b>  | 高田彦忌          | 0000049192124          | テラコートリル軟骨 6g              | W30.00         |      |         |
|   | 2003年02月10日       | 002        | 高田泰哥          | 0000049192131          | テラコートリル軟膏<br>12r          | ¥1170.00       |      |         |
|   | 2003年02月10日       | 002        | 富田蘭品          | 0000049192131          | テラコートリル軟膏 12g             | \$1,170.00     | $-1$ |         |
|   | 2003年02月10日       | 003        | アルコス          | 0000040243697 イブA 246F |                           | ¥338.00        |      |         |
|   | 2003年02月10日       | 002        | アルコス          | 0000049292237          | □ロスキン 11ml                | W616.00        | ž    |         |
|   | 7003年02月20日       | 1004       | 大成製薬          | 0000049400106          | マールボロ 1箱                  | V251.00        | ÷,   |         |
|   | 2003年02月20日       | DOA        | 大旺製桶          | 0000049400106          | マールボロ 1階                  | V251.00        | F    |         |
|   | 2003年02月20日       | 004        | 大成製庫          | 0000049344226          | ネオ・シーダー キング<br>20         | ¥190.00        |      |         |
|   | 2003年02月20日       | 1005       | 松田薬品          | 0000049400151          | マイルチセプンエクストラライト           | V224.00        |      |         |
|   | 2003年02月20日       | <b>DOT</b> | 松田美品          | 0000049400281          | マイルドセプンスーパーライト日           | ¥233.00        | -1   |         |
|   | 2001年02月20日       | 1006       | <b>エフエフ製薬</b> | 0000049400625          | マールポロメンシールBOX 1箱          | V251.00        |      |         |
|   | 2003年02月20日       | nos        | TITIME        | 0000049400830          | ペヴェルフレアーメンノール 1箱          | ¥242.00        |      |         |
|   | 2003年02月20日       | 006        | エスエス製薬        | 0000049400830          | ペヴェルフレアーメンシール 1種          | V242.000       | $-1$ |         |
|   | 2003年12月20日       | ion a      | 大和生物研究所       | 0000049585019          | 南天昭社 55T                  | ¥498.00        | $-1$ |         |
|   | 2003年02月20日       | 013        | 大和生物研究所       | 0000049474923          | 薬用シッカロール 140g             | 43800          |      |         |
|   | 2003年03月10日       | $1014$     | CAC           | 0000049700995          | 強力トリュマイシンG もg             | V465.00        |      |         |
|   | 2003年03月10日       | 014        | CAC           | 0000047786835          | 横管商店丸(金利):<br>下半          | W690.00        |      |         |
|   | 2003年03月10日 014   |            | CAC           | 000049786825           | 種屋森応丸(金粒) 市粒              | ¥690.00        | ÷.   |         |
| × |                   |            |               |                        |                           |                |      | ×       |
|   |                   |            |               |                        |                           |                |      |         |
|   |                   |            |               |                        |                           |                |      |         |
|   |                   |            |               |                        | 精索品件                      | 印刷<br>プレビュー    |      | 閉じる     |
|   |                   |            |               |                        |                           |                |      |         |

 $26 - 2$ 

## **SimpleAgent** ◆発注、仕入、棚卸、移動一覧表

の時にあ込み処理を行った。レジの発注、仕入、構成、移動データを一覧表示します。

発注 | 仕入 [機算 | 特動 |

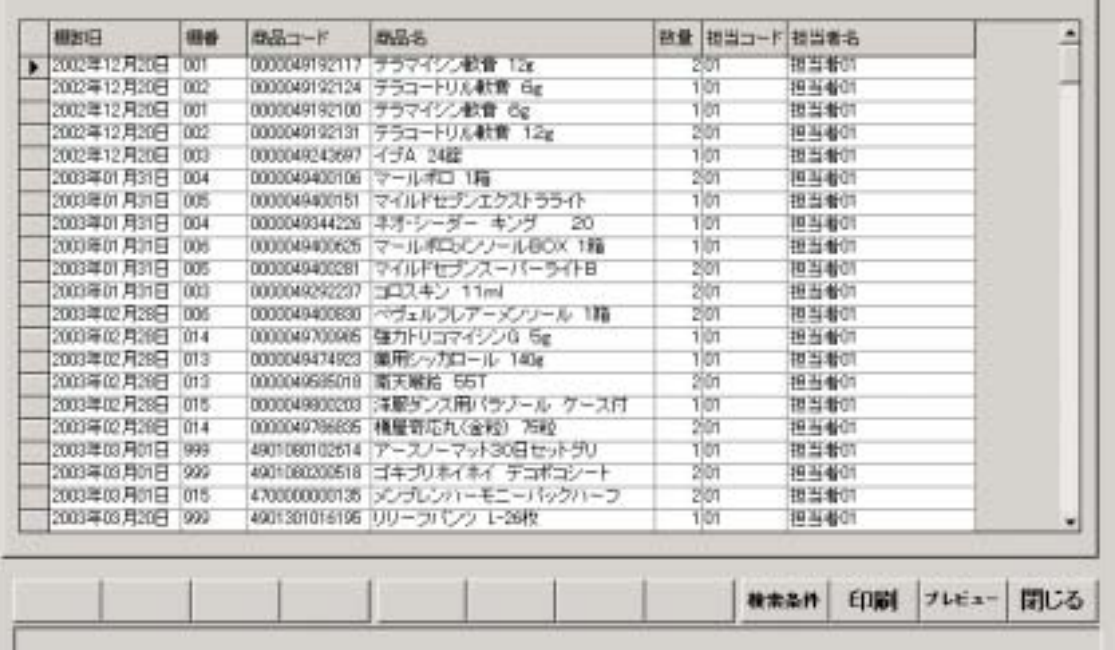

 $26 - 3$ 

| 精制开               | 店舗コード 移動先 |            | 商品コード                   | 商品名                            | 入理期 用權制 |    |  |
|-------------------|-----------|------------|-------------------------|--------------------------------|---------|----|--|
| ▶ 2003年02月10日 001 |           | <b>DOT</b> |                         | 0000049192100 テラマイシン献音 6g      |         |    |  |
| 2003年02月11日 001   |           | 001        |                         | 0000040192117 テラマイン入戦費 12g     |         |    |  |
| 2003年02月12日 001   |           | 002        |                         | 0000049192124 テラコートリル軟膏 6g     |         |    |  |
| 2003年02月13日 001   |           | 002        |                         | 0000040192131 チラコートリル軟膏 12g    |         |    |  |
| 2003年02月15日 001   |           | DOG        | 0000049243697 - JSA 248 |                                |         |    |  |
| 2003年02月16日 001   |           | <b>OD3</b> |                         | 0000040292237 コロスキン 11ml       |         |    |  |
| 2003年02月17日 001   |           | 004        |                         | 0000049044226 ネオ・シーダー キング 20   |         |    |  |
| 2003年02月18日 001   |           | 004        |                         | 0000040400106 マールボロ 1階         |         |    |  |
| 2003年02月20日 001   |           | DOS        |                         | 0000049400151 マイルドセプンエクストラライト  |         |    |  |
| 2003年02月21日 001   |           | <b>DOM</b> |                         | 0000049400281 マイルドセブンスーパーライトB  |         |    |  |
| 2003年02月22日 001   |           | 006        |                         | 0000040400625 マールボロメンソールBOX 1箱 |         |    |  |
| 2003年02月23日 001   |           | 006        |                         | 0000049400830 ペヴェルフレアーメンソール 1箱 | ñ       |    |  |
| 2003年02月25日 001   |           | 013        |                         | 0000040474923 薬用シッカロール 140g    |         |    |  |
| 2003年02月26日 001   |           | <b>DT3</b> |                         | 0000049685018 度天瞬起 55T         |         |    |  |
| 2003年02月27日 001   |           | 014        |                         | 0000049700985 降カトリコマイジンG 5g    |         |    |  |
| 2003年12月28日 001   |           | 014        |                         | 0000049796835 桶屋奇広九(全粒) 75粒    |         |    |  |
| 2003年03月10日 001   |           | 015        |                         | 0000040800203 主提ゲンス用バラゾール ケース付 |         |    |  |
| 2003年03月11日 001   |           | 015        |                         | 4700000000135 メンブレンハーモニーバックハーフ |         |    |  |
| 2003年03月12日 001   |           | 999        |                         | 4901080102614 アースノーマット30日セットグリ |         | ō, |  |
| 2003年03月13日 001   |           | 999        |                         | 4901080200518 ゴキラリネイネイ デュポコシート |         | bl |  |

図 **26-4** 

26.2.1.

 $26.2.2.$ 

 $26.2.3.$ 

 $F9$ 

26.2.4.

 $26.2.5.$ 

 $26.2.6$ .

 $\mathsf{F10}$ 

 $F11$ 

 $R=12$ 

 $26.3.$ 

$$
(F5) \t\t (26-5) \t\t OK
$$

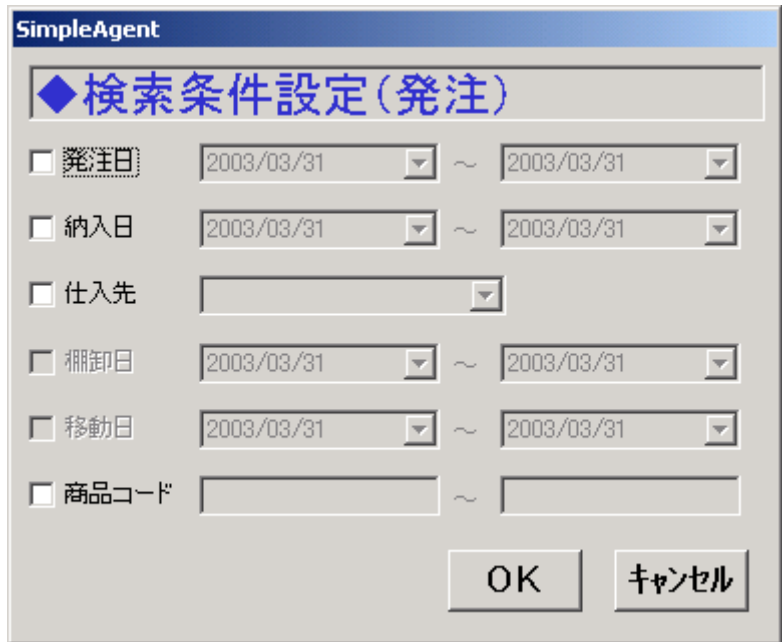

図 **26-5** 

 $26.4.$ 

 $26-9$ 

 $\sim 26$ -6

 $($ 

| BUBB 8   2000/002/011 011 001 |                                                   |                                     | 資本一覧表                                             |             |              |    | March.                |  |
|-------------------------------|---------------------------------------------------|-------------------------------------|---------------------------------------------------|-------------|--------------|----|-----------------------|--|
| 4428.91<br>65.61              |                                                   | $\sim$<br>$\sim$                    | 七人名<br>. .<br>$\sim$                              |             |              |    |                       |  |
| 衛信州                           | <b>参</b> 工业                                       | 世主義                                 | . .                                               |             |              |    | -                     |  |
|                               | 2002年61月日前2002年61月日前00 生化人生                       |                                     | <b>ARRESTS AT LCCC AND RESIDENT</b>               | 4.097       |              | ** | <b>GREET MUSEUM</b>   |  |
|                               | JOURNAL PIN M R COURSES IN H R LOTS   M H R.A.    |                                     | MAGAZINEZIJA + 5/3-15 5.020 Sa                    | ms          |              |    | <b>市所 (2) 軽温度</b> (1) |  |
|                               | DAVANTE IN BETANDING EN BEDAV. THREE-             |                                     | ATT WALTER STORES WINNIPS                         | 1,178       |              |    | 1.14131 MW#11         |  |
|                               | product in the process into a jobs. Add his       |                                     | <b>MOSALADORM H-A-FT 15</b>                       | 36          |              |    | <b>GLENT MINUTE</b>   |  |
|                               | 2008年11月11日(2009年11月21日)2014 大阪教授                 |                                     | 100540544020 年ま-ローデー RUS 110                      | тш          |              |    | <b>IN 21 M H 971</b>  |  |
|                               | 2009年11月11日 2009年11月11日 7:00 3:3:23               |                                     | 000044202227.32334.2.71m4                         | нë          |              |    | LILLET MINER          |  |
|                               | SOUTHERN RESOURCE FOR REGIN BLOWERS.              |                                     | 0000488000011 10 x 4. P 8 11 12 - 1 1 - 9 x 1 1 6 | 220         | $\exists$    |    | 40121 管道窗口            |  |
|                               | 2010/01/03 03:00 2003/01/03 03:00 9 1 1 1 2 3 0 0 |                                     |                                                   | 38.0        | <sub>1</sub> |    | district engines.     |  |
|                               | 2000/041 8:36 B 2000/041 8:36 B 2016 7 K E 1 8:30 |                                     | 0000044400000 ヤールボカメッセールあDV 7番                    | 281         |              |    | 2011年1 管道書印           |  |
|                               |                                                   | 2003年1月21日 2003年11月21日 2012 未加を整理実施 | <b>MANAGEA 26.000 (期間) - y Arti - d. - malia</b>  | 224         |              |    | 238 01: 普遍都田          |  |
|                               | DOUBLE AND IN HER WINDOW TO AN ARRANGEMENT        |                                     | <b>REDEDICATIONS 数カックコラインしつ fg.</b>               | 4,992       |              |    | 405311 M (647)1       |  |
|                               | ON'T AND REPORTED HER PRIME IS AN ARRANGEMENT.    |                                     | <b>MARS4410000 福建电池丸(金軽) 70名</b>                  | W           |              |    | 1,380 R1 # ##PF       |  |
|                               | product is one proclam in a poor to Amer-         |                                     | 4ml102 32年 うまり ASTR#10000001986                   | 540         |              |    | 1,000 (c) Milk Mills  |  |
|                               | 2002年81日 10日 2003年81月10日 10:000 社入地川              |                                     | 4001050101919 T - 3. - T + 10000 E + 1 0 E        | <b>STAK</b> |              |    | <b>BART MANY</b>      |  |
|                               | <b>CONTRACTS IN RECONSILIANS CONTRACTS</b>        |                                     | ■ 7 111 年まディーニキーハベミオキンス、28 000000000000000        | 1.101       | 11           |    | 1.05 01 被温都!!!        |  |
|                               |                                                   |                                     |                                                   |             |              |    |                       |  |

 $26 - 6$ 

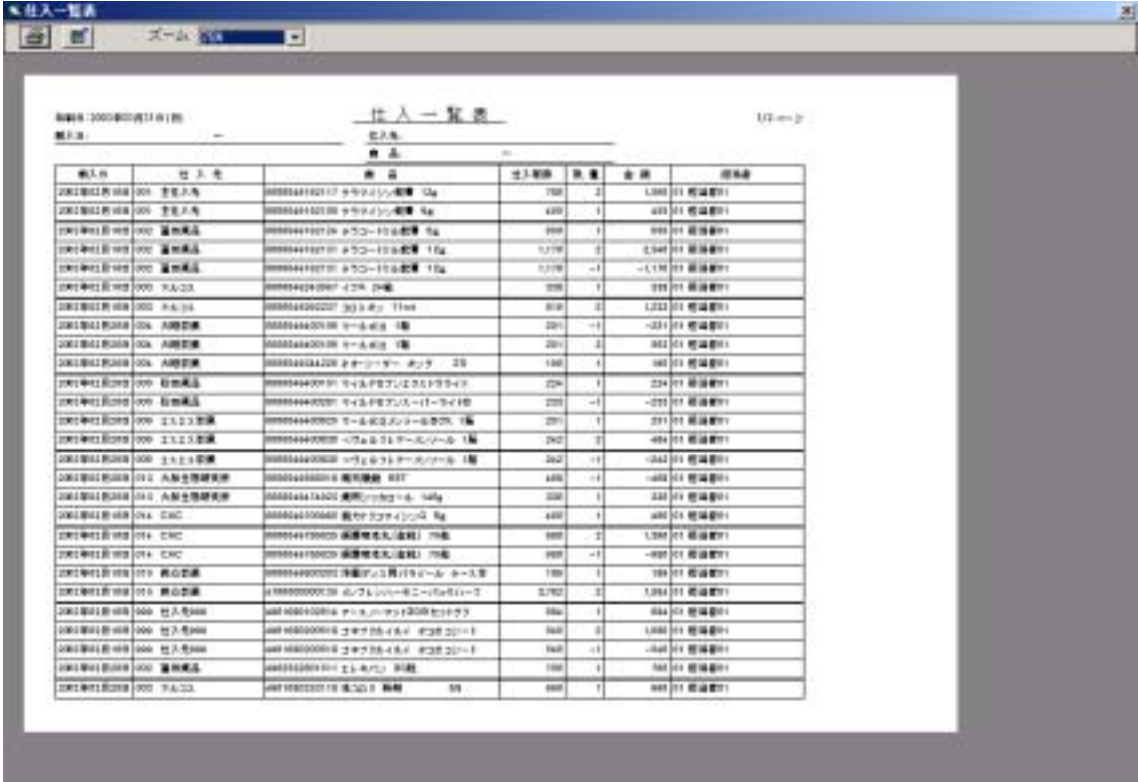

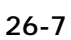

|      | - 推 卸 一 覧 表<br>BUREN : 2000/BODIN 11 (N) PH                   |                  | 1/2 mil in |  |  |  |
|------|---------------------------------------------------------------|------------------|------------|--|--|--|
| ■图1: | <b>COMPANY</b>                                                |                  |            |  |  |  |
| . .  | $-1$                                                          |                  |            |  |  |  |
| 推断台  | <br>■ 喜                                                       | <br>             |            |  |  |  |
|      |                                                               | 2 01 管道書店        |            |  |  |  |
|      | 2002年はR26日 OEE BMMMaH10726 テラリート5人解毒 Na                       | 120110-0020-01   |            |  |  |  |
|      | countrialized dot jeersearnitely TV-(2) 数算 Na                 | 1201 85 19 8011  |            |  |  |  |
|      | more sillared our passessment a 52-FRAME the                  | sint Mission     |            |  |  |  |
|      | TOUR LEETED OUT DESIGNATION! 4'TA 14.00                       | 1311 单调量计        |            |  |  |  |
|      | 2009年1月21日 004   0000046400707 1-8名立「集                        | 121 单调量计         |            |  |  |  |
|      | 20020011R218 000 000004440000 01016 P0771894199419            | 101112-001       |            |  |  |  |
|      | 20030418018 004 000004034226 8-4-1-8- 8-4 00                  | 1.501 模型模块       |            |  |  |  |
|      | 2012011 0011 8 008 0000044400928 9-6 8 11 0 - 1 0 0 0 1 0 8   | 1.01 被调整时        |            |  |  |  |
|      | 20030418118 000 000064440000 v.cs Pt-Friday-First 18          | 2011年编辑中         |            |  |  |  |
|      | 2000年1月21日 000 0000044292227.223.40 1944                      | tion dispense    |            |  |  |  |
|      | positer Rol # 000   message 0000 -1.7 p. A 70 F - A -1 - 0 15 | 1201 周辺書店        |            |  |  |  |
|      | 1000年61月21日 014 Jenessee100001 編作4000かどうしの fa.                | 121 MINER        |            |  |  |  |
|      | 2009年11月20日 011 0000040414021美用 1-0G1-3 140g                  | 101 Milenot      |            |  |  |  |
|      | COLLEGE ROLE OLL GODDLARSHIPS MINER SAT                       | 3 01 管理部分        |            |  |  |  |
|      | 2002年61月31日 011 00000400000371第15 (1月15日) 4:00 100            | 1201 120 120 121 |            |  |  |  |
|      | 2001年01月31日 011 000004000301 基層新信先(金配) 11段                    | 391 税编制时         |            |  |  |  |
|      |                                                               | 101 超减量(i)       |            |  |  |  |
|      | 2009年12月81日、666 500100000001247174 (ヒイ ダコミュ) -- 5             | 2010年後後期10日      |            |  |  |  |
|      | 2009年11月11日 013 AM8000000129 ル/フレンロールニー(160スープ)               | 201 模块模块1        |            |  |  |  |
|      | <b>JUNIOR CONTROL OF SHARISBEED AND BEEN RECEIVED</b>         | 101 模块模块         |            |  |  |  |
|      | DOORNIECHE 996 (49521910000017-4.6.2) 108                     | 1101 新道書例        |            |  |  |  |
|      | SHIRALBULB 400 SHELLMONDARY PROPERTY MAIN                     | <b>1991 管理部件</b> |            |  |  |  |
|      | 2001004205310 490 34665164520104 D. Mitt Le. - LETT           | 3301 模块模块:       |            |  |  |  |
|      | 2001年6月前18日 000   466254600000 EMPLET-PYLIDTER                | 101 照相都01        |            |  |  |  |
|      | 2010年41月31日 020 344411440000 ファッピーンオッチオークルー                   | 101109-001       |            |  |  |  |
|      | ENVIRONMENT ONE HARD THANKOUT CHOPP & 3 ( 2 d = 14 ft         | 3 01 普通會計        |            |  |  |  |

 $26 - 8$ 

# NB<del>O</del>-1A<br>|<mark>- 이 시</mark> - 지역사 <sub>14</sub> - 이 미

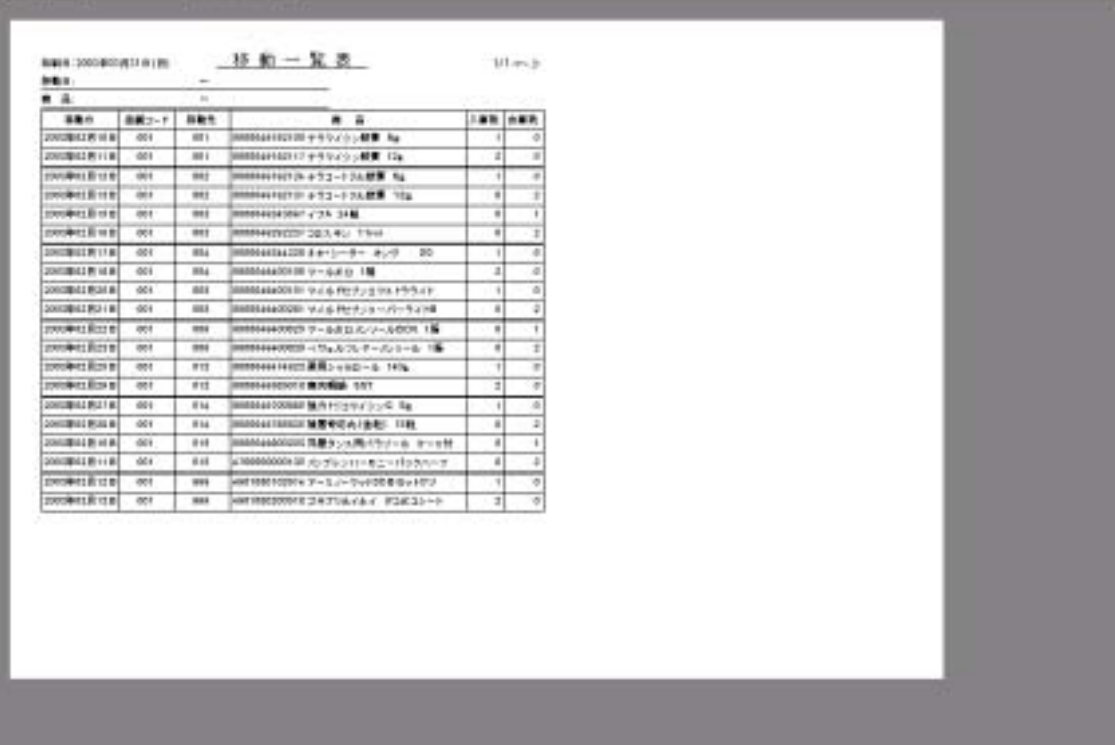

 $26 - 9$ 

27.  $27.1.$ 

 $27.2.$ 

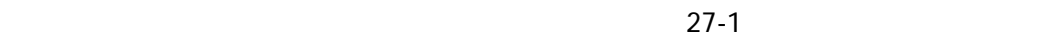

| SingleAgent<br>◆バーコードー覧    |        |   |              |               |     |
|----------------------------|--------|---|--------------|---------------|-----|
| バーコードー覧リスト 回転<br>那口<br>リスト | 品<br>繭 | П | 拿て追加<br>全て削除 | ы<br>犀<br>-11 | ス   |
|                            |        |   |              | 4列印刷 3列印刷     | 閉じる |

図 **27-1** 

 $27.2.1.$ 

27.2.2.

27.2.3.

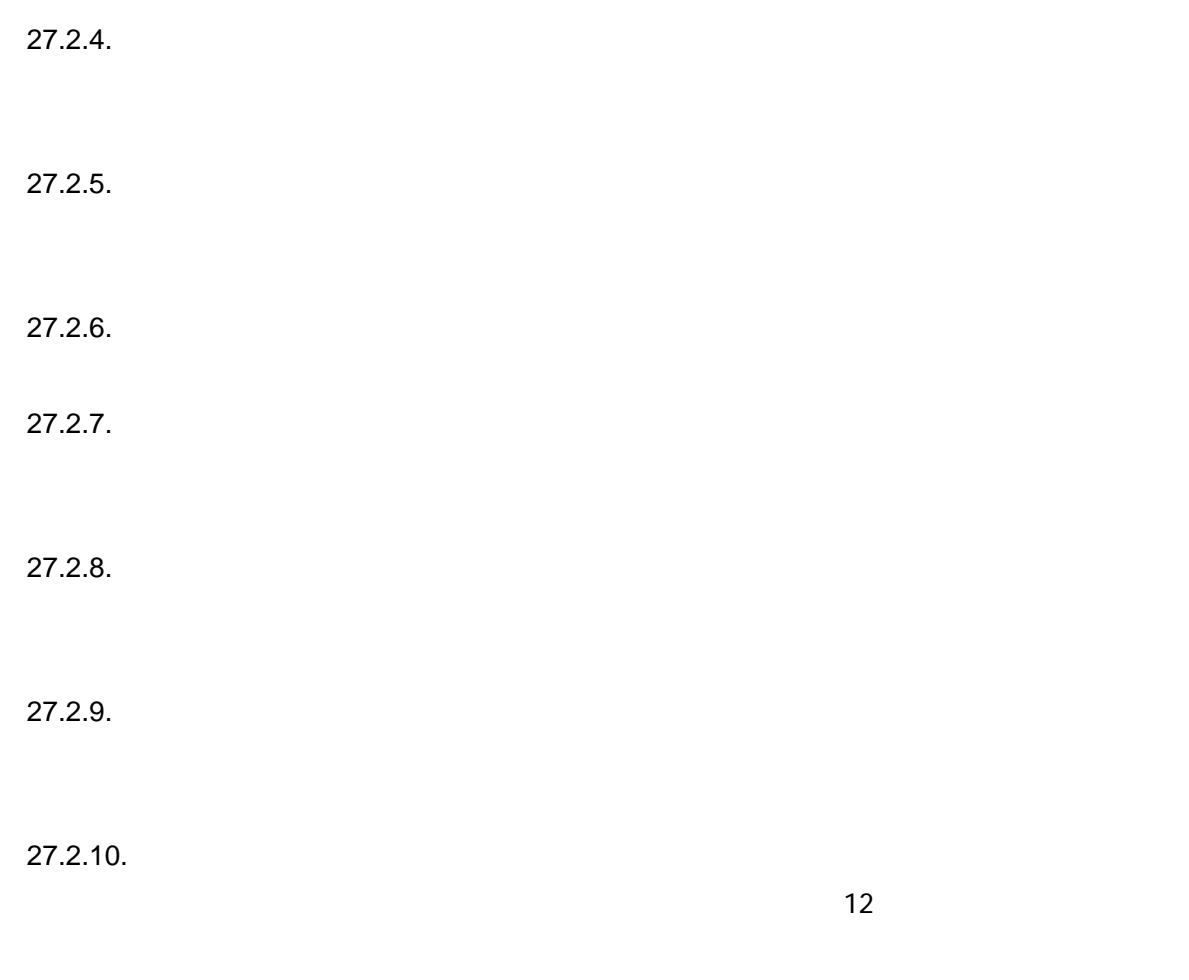

 $27.3.$ 

 $(27-2)$ 

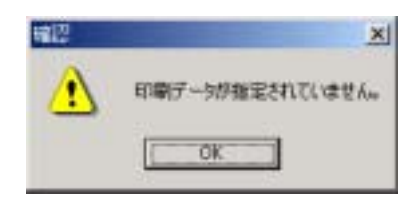

図 **27-2** 

 $27.3.1.$ 

 $27-3$ 

|    | 印刷開始位置指定 |        |     | <b>④ トーン幅を基 → → → P/I</b><br>GROW O ROD                                  |
|----|----------|--------|-----|--------------------------------------------------------------------------|
|    | 2        | з      | 4   | <b>The County</b><br><b>THE REAL</b><br>Ш<br>Ш                           |
| 5  | 6        |        | 8   | alic'ho.                                                                 |
| 9  | 10       | 11     | 12  | <b>+987394 9F</b><br>887354 81GL-4                                       |
| 13 | 4<br>1   | 15     | 16  | dicts-1988 mar<br>strikus sola<br>WORLD BE ANNUAL<br><b>WE'RIN WANTS</b> |
| 17 | 18       | 9<br>1 | 20  | +307334 3785++<br>slighted-out majors<br>afginishing major               |
| 21 | $^{22}$  | 23     | 24  |                                                                          |
| 25 | 26       | 27     | 28  |                                                                          |
| 29 | 30       | 31     | 32  |                                                                          |
| 33 | 34       | 35     | 36  |                                                                          |
| 37 | 38       | 39     | 40  |                                                                          |
| 41 | 42       | 43     | 44  |                                                                          |
| 印刷 |          |        | 閉じる |                                                                          |

図 **27-3** 

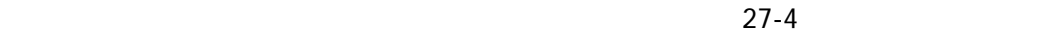

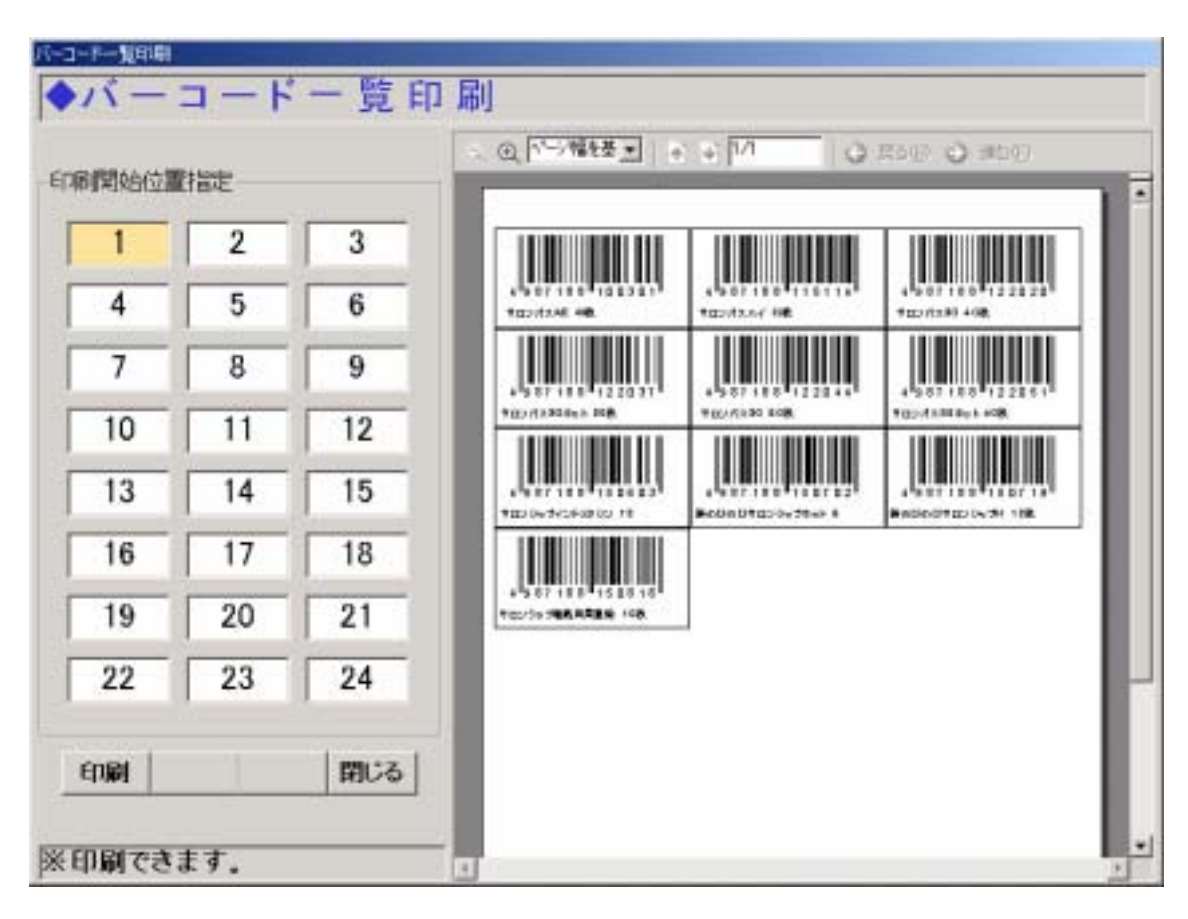

図 **27-4**
# $($  )  $($  )

 $27.4.$ 

 $27.5.$ 

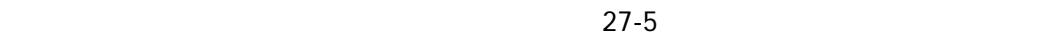

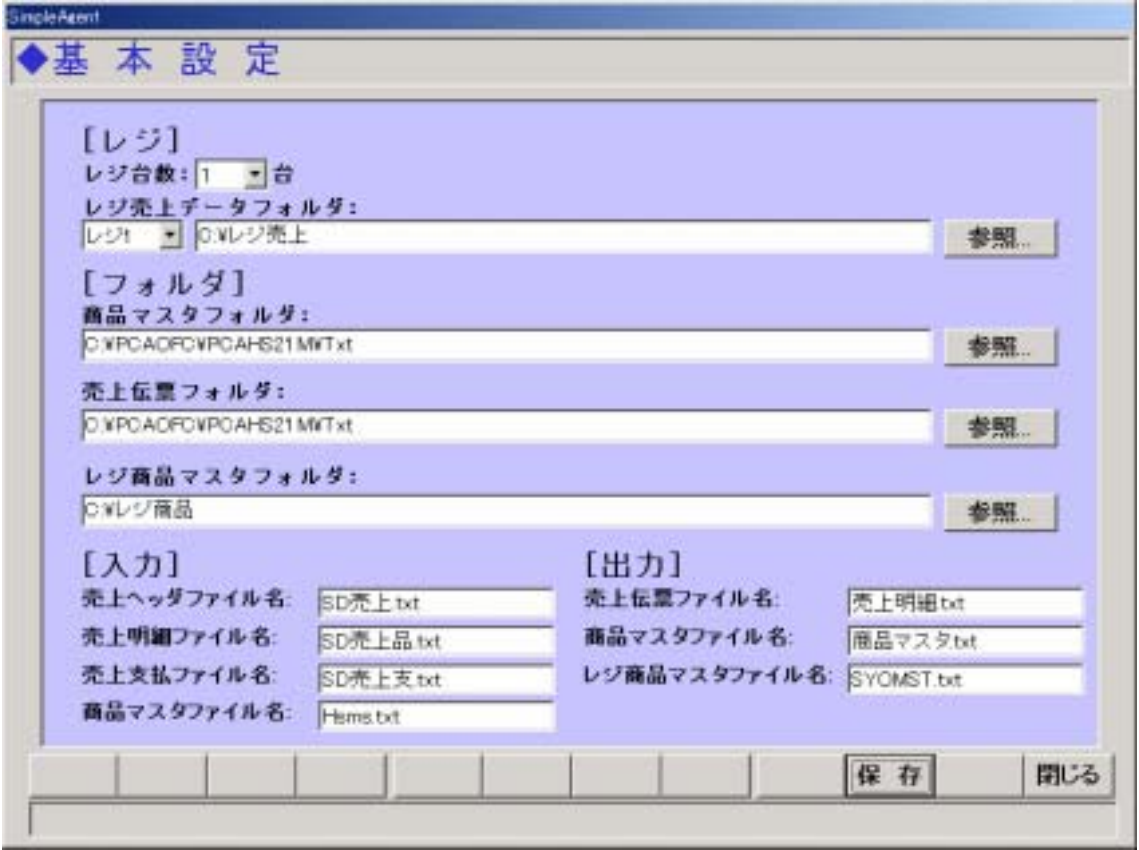

図 **27-5** 

 $27.5.1.$  [ ]

27.5.2. [ ]

27.5.3. [

- $27.5.4.$  [ ]
- 27.5.5. [
- $27.5.6$ . [ ]
- $27.5.7.$  [ ]
- $27.5.8$ . [ ]
- $27.5.9$ . [ ]
- $27.5.10 [[]]$
- $27.5.11.$  [ ]
- 27.5.12. [
- 27.5.13.
- 27.5.14.

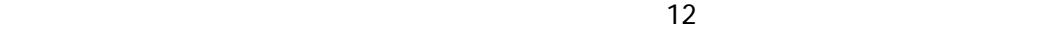

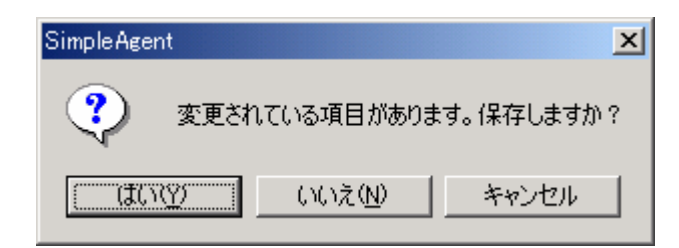

図 **27-6** 

28.  $28.1.$ 

28.2.

 $28-1$ 

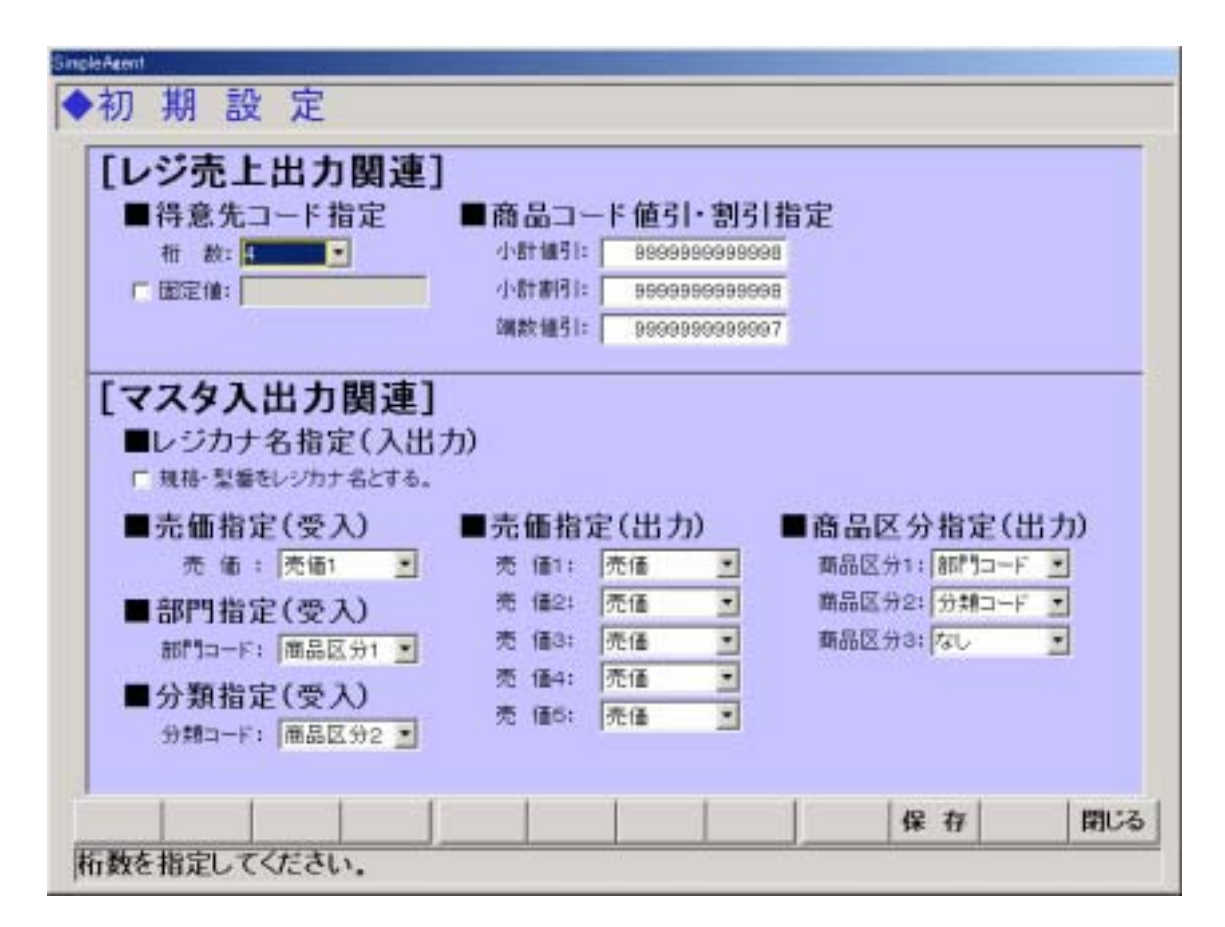

図 **28-1** 

 $28.2.1$ . [  $ON$ 28.2.2. [  $\qquad \qquad$  ]  $13$  and  $13$  and  $13$  $0 \hspace{1.5cm} 13$ 

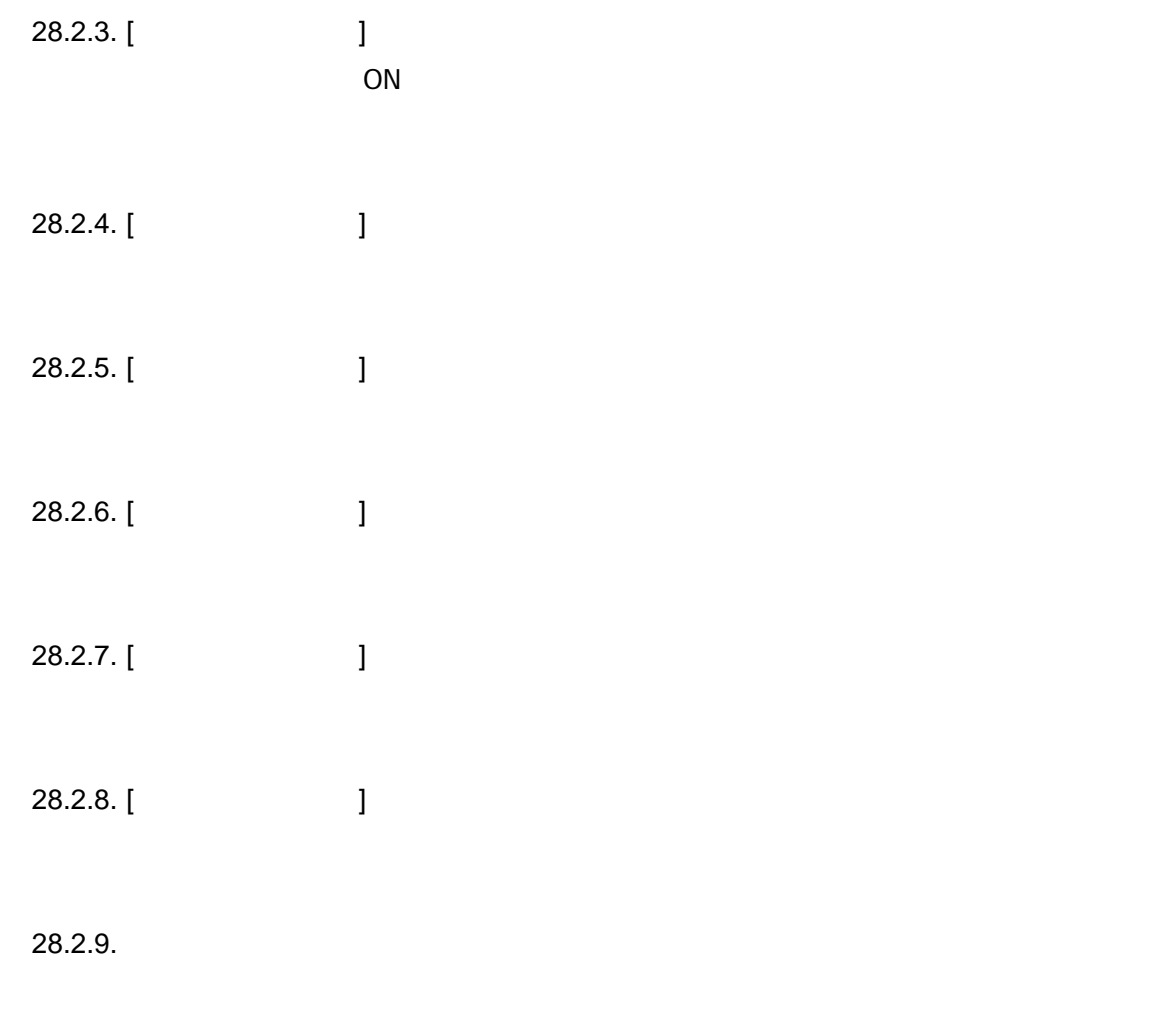

28.2.10.

 $\overline{12}$ 

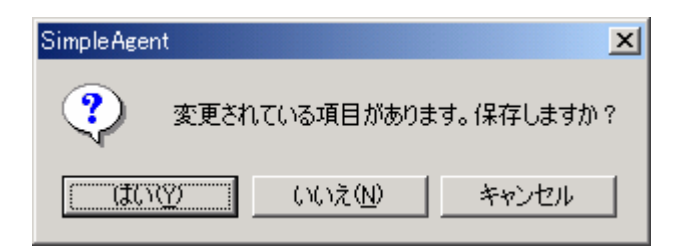

図 **28-2** 

 $28.3.$ 

29.

 $29.1.$ 

 $\mathsf{M}\mathsf{M}$ 

Observe.exe

SimpleAgent.mdb

 $29.2.$ 

 $29-1$ 

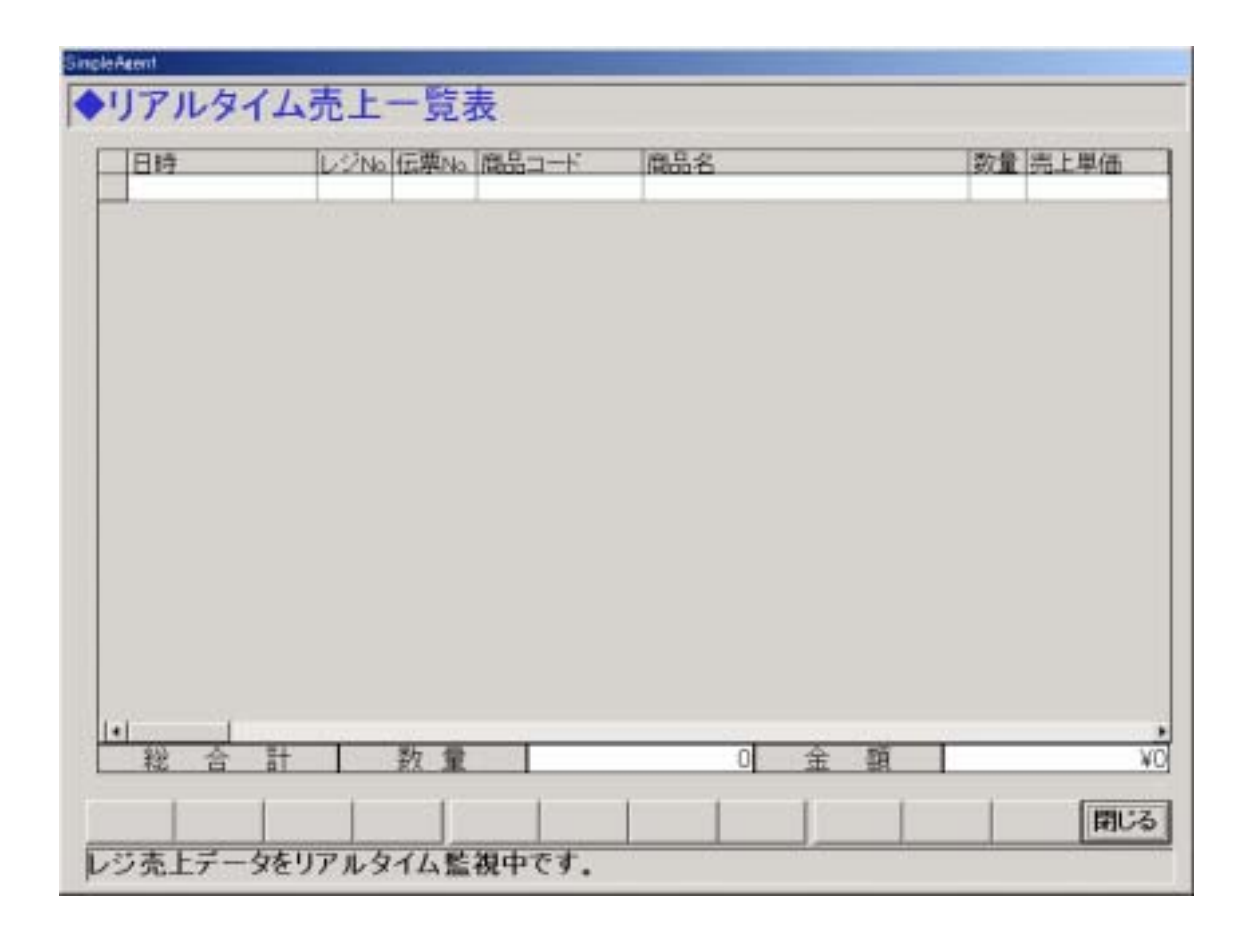

図 **29-1** 

 $29.2.1.$ 

 $29.2.2.$ 

29.2.3.

29.2.4.

 $\overline{\phantom{a}}$ 

 $30.$  $30.1.$ 

 $30.2.$ 

 $-$ 

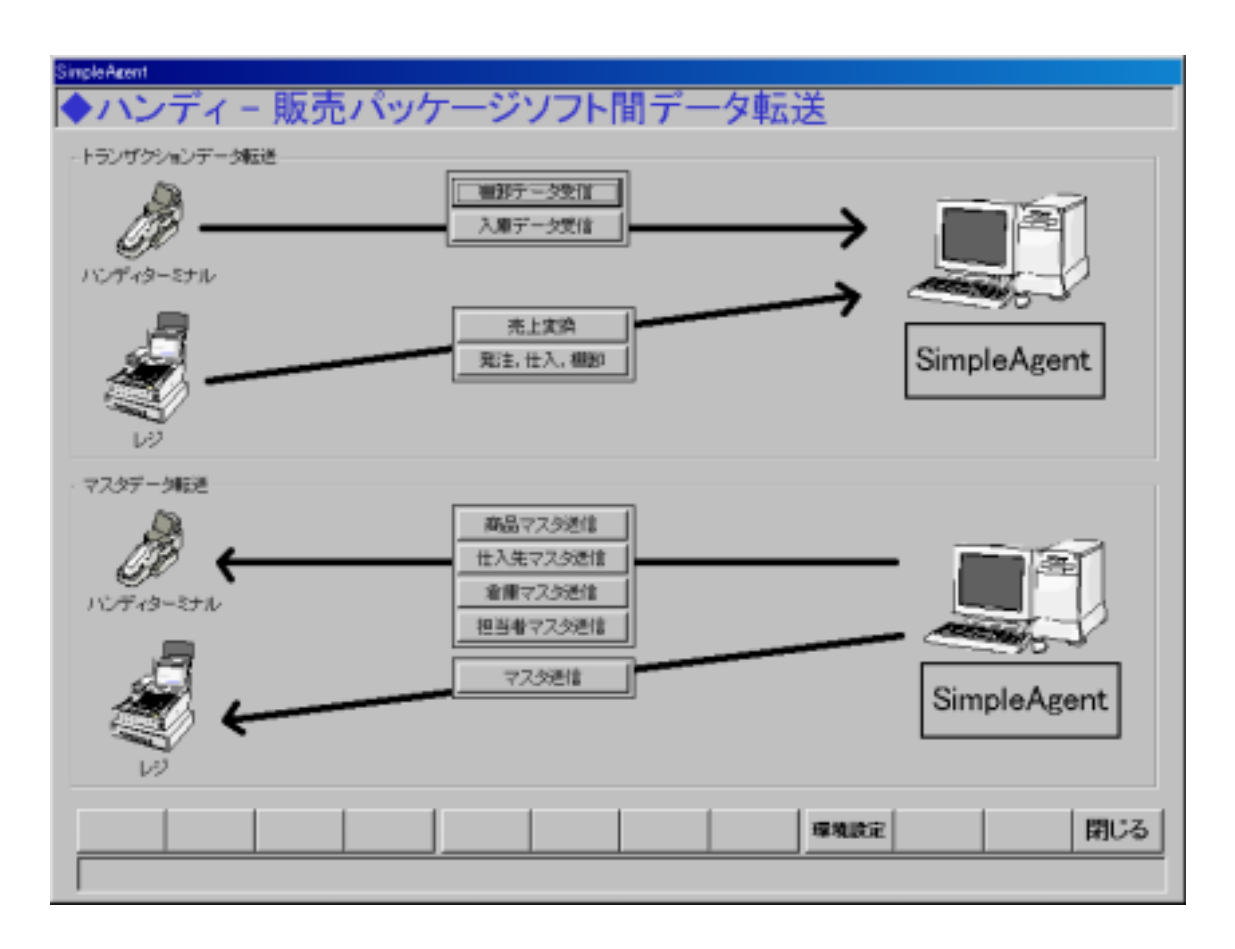

図 **30-1** 

 $30.2.1.$ 

SimpleAgent

 $30.2.2.$ 

SimpleAgent

 $30.2.3.$ 

SimpleAgent

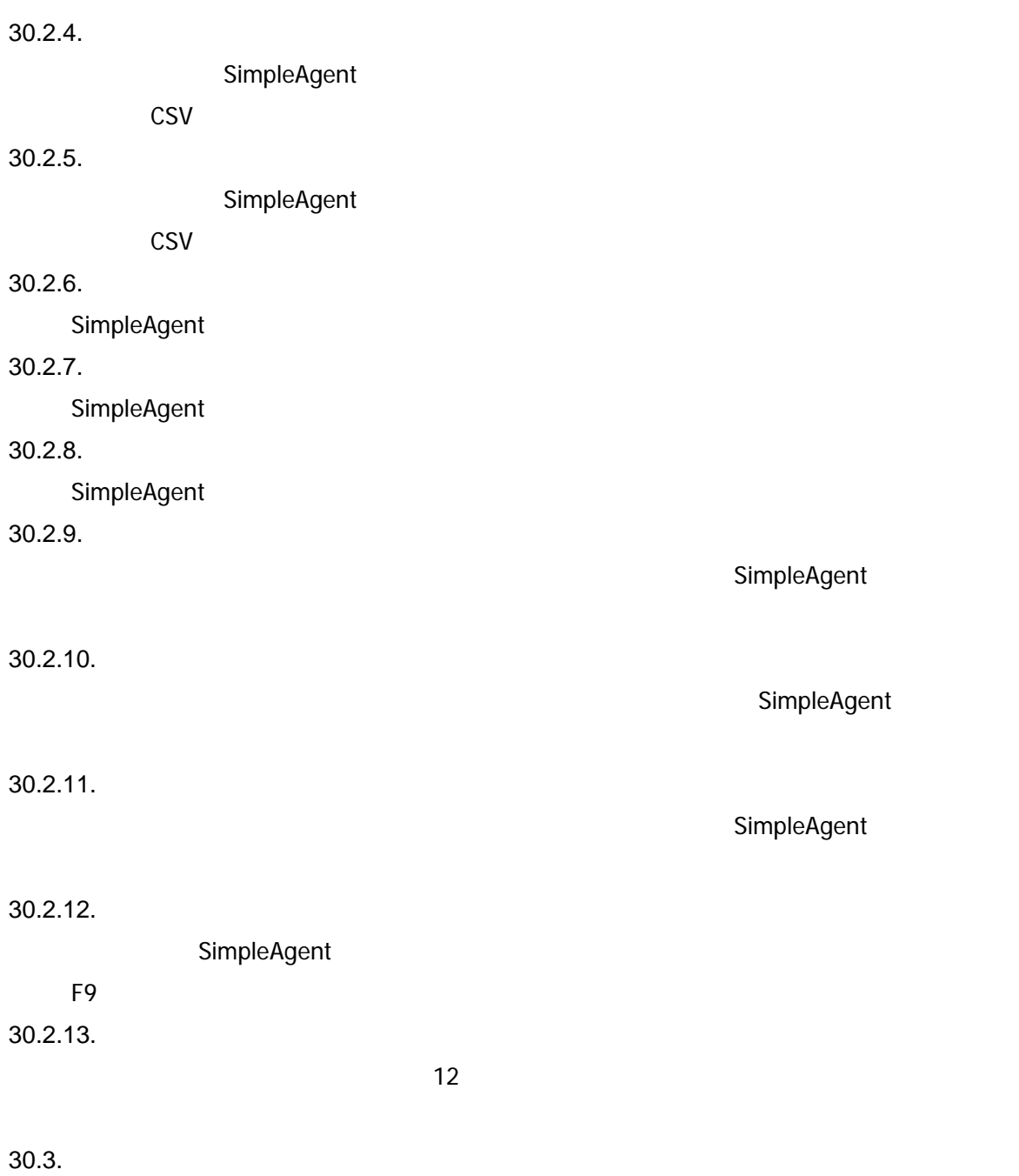

 $30-2$ 

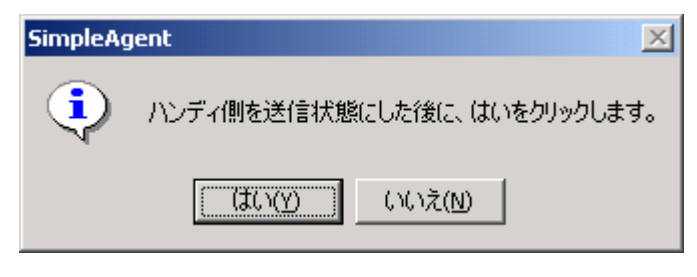

図 **30-2** 

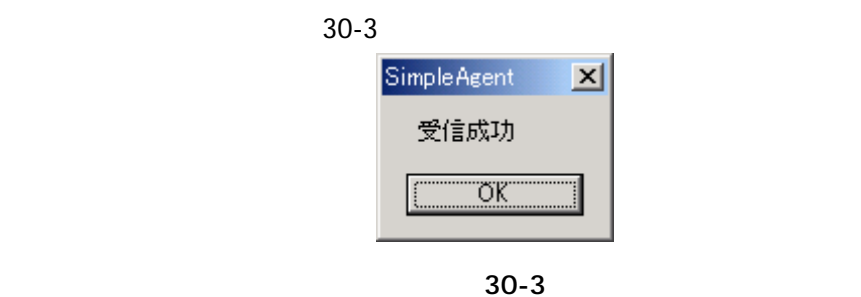

 $30-4$   $30-5$ 

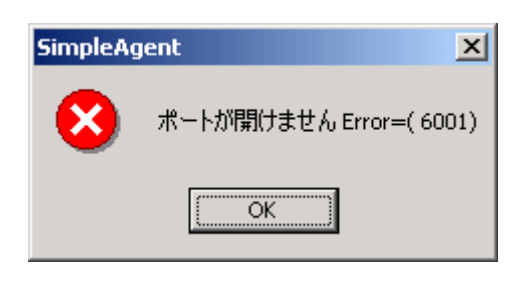

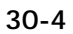

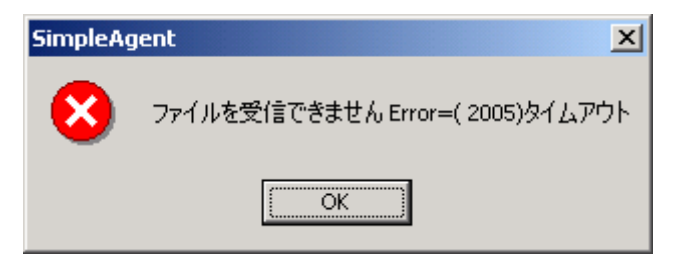

図 **30-5** 

 $30-4$ 

 $30-5$ 

30.4.

 $30.5.$ 

30.6.

 $30-6$ 

| 移動日               | 店舗コード 移動先 |            | 商品コード                 | 商品名                              | 入理期 用理期 |  |
|-------------------|-----------|------------|-----------------------|----------------------------------|---------|--|
| ■ 2003年02月10日 001 |           | DOT        |                       | 0000049192100 テラマイシン軟骨 6g        |         |  |
| 2003年02月10日 001   |           | 001        |                       | 0000040192100 テラマインン軟膏 6g        |         |  |
| 2003年02月11日 001   |           | ont        |                       | 0000049192117 テラマイシン軟膏 12m       |         |  |
| 2003年02月11日 001   |           | COT        |                       | 0000040192117 チラマイシン献書 12g       |         |  |
| 2003年02月12日 001   |           | m          |                       | 0000049192124 テラコートリル軟膏 6g       |         |  |
| 2003年02月13日 001   |           | <b>OD</b>  |                       | 0000040192131 デラコートリル軟膏 12g      |         |  |
| 2003年02月15日 001   |           | 00         | 0000049243697 イブム 24歳 |                                  |         |  |
| 2003年02月16日 001   |           | <b>DOS</b> |                       | 0000040292237 コロスキン 11ml         |         |  |
| 2003年02月17日 001   |           | <b>DDA</b> |                       | 36<br>0000048944226 ネオ・シーダー キング  |         |  |
| 2003年02月17日 001   |           | DOA        |                       | 0000040344226 ネオ・シーダー キング<br>20  |         |  |
| 2003年02月18日 001   |           | 004        |                       | 0000049400106 マールボロ 1箱           |         |  |
| 2003年02月18日 001   |           | <b>DOM</b> |                       | 0000049400106 マールボロ 178          |         |  |
| 2003年02月20日 001   |           | 005        |                       | 0000040400151 マイルドセプンエクストラライト 1箱 |         |  |
| 2003年02月21日 001   |           | DOM:       |                       | 0000049400281 マイルドセブンスーパーライトB 1箱 |         |  |
| 2003年02月22日 001   |           | 006        |                       | 0000040400625 マールボロメンソールBCIX 1指  |         |  |
| 2003年12月23日 001   |           | DOK        |                       | 0000049400830 ペヴェルフレアーメンシール 1月   |         |  |
| 2003年02月25日 001   |           | 013        |                       | 0000040474923 事用シッカロール 140g      |         |  |
| 2003年02月26日 001   |           | ma         |                       | 0000048685018 南天晦銘 55T           |         |  |
| 2003年02月27日 001   |           | 014        |                       | 0000040700985 強力トリコマイシンG 5g      |         |  |
| 2003年02月27日 001   |           | 014        |                       | 0000049700985 強力トリコマイシンG 5g      |         |  |
| 2003年02月28日 001   |           | 014        |                       | 0000049786835 精屋奇広九(会約) 75時      |         |  |

図 **30-6** 

 $30-7$ 

卸データの CSV ファイルが出力されますので、販売パッケージ側でこの棚卸ファイル

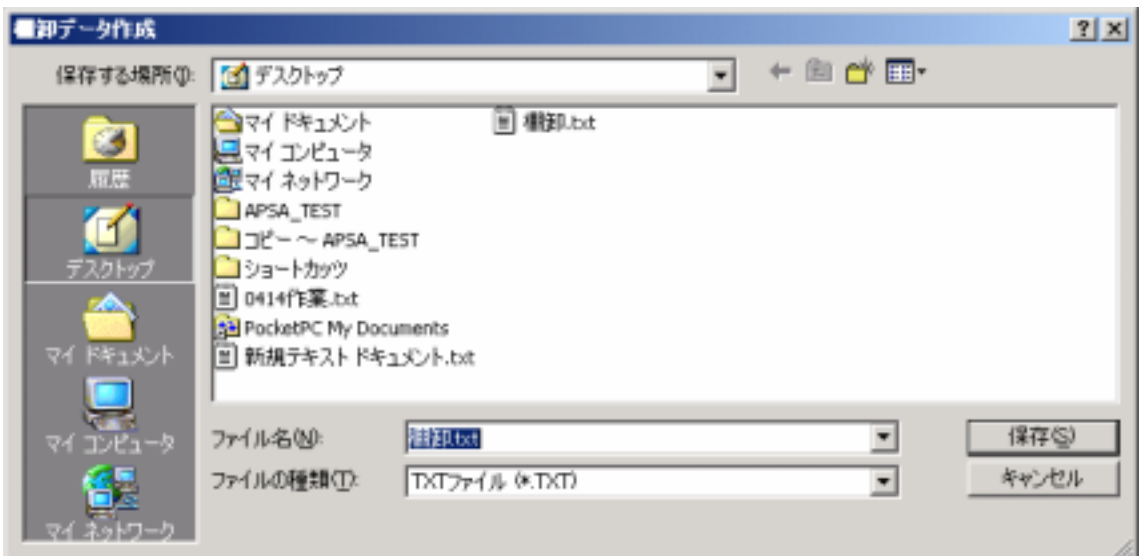

図 **30-7** 

30.7.

 $\epsilon$ ) and  $\sim$  CSV  $\sim$ 

 $30.8.$ 

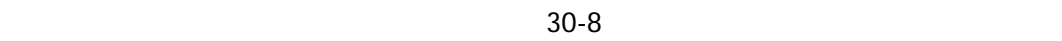

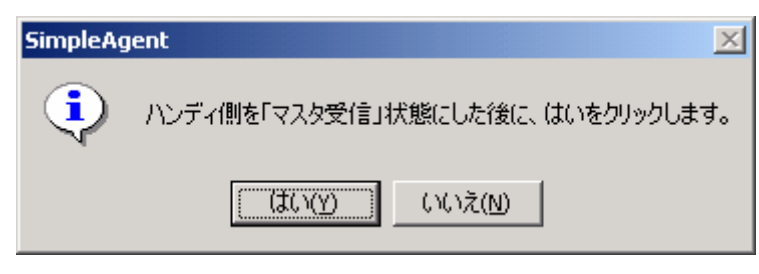

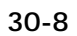

 $30-9$ 

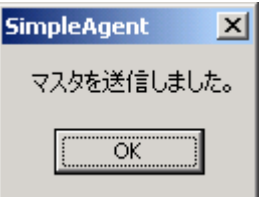

図 **30-9** 

30.9.

 $30.10.$ 

 $30.11.$ 

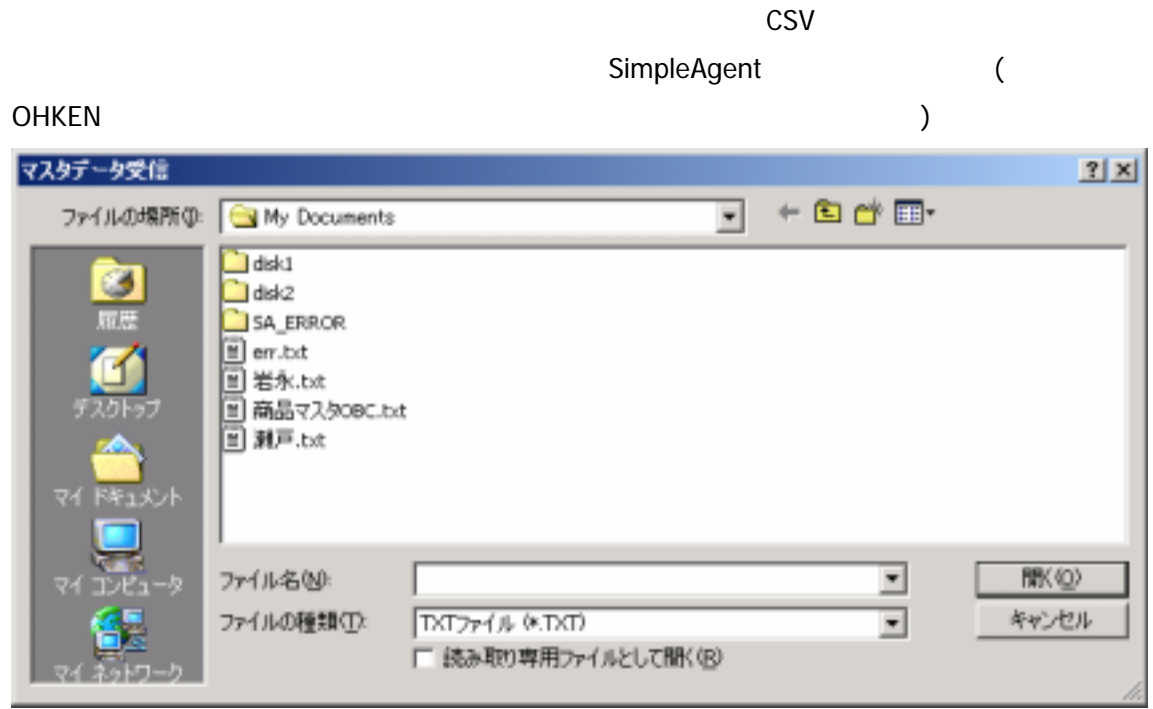

図 **30-10** 

 $30.12.$ 

SimpleAgent

 $30.13.$ 

SimpleAgent

 $30.14.$ 

 $30-11$   $10$ com  $\sim$  COM  $\sim$  COM  $\sim$ 

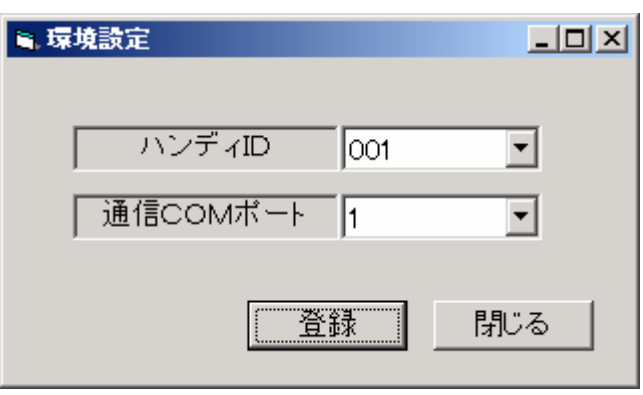

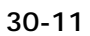

棚卸データは、販売大臣の「倉庫・在庫管理」-「棚卸入力」で受け入れます。棚卸

30.15. (OHKEN ) SimpleAgent

 $30.15.1$ .

SimpleAgent

30-12)

 $($ 

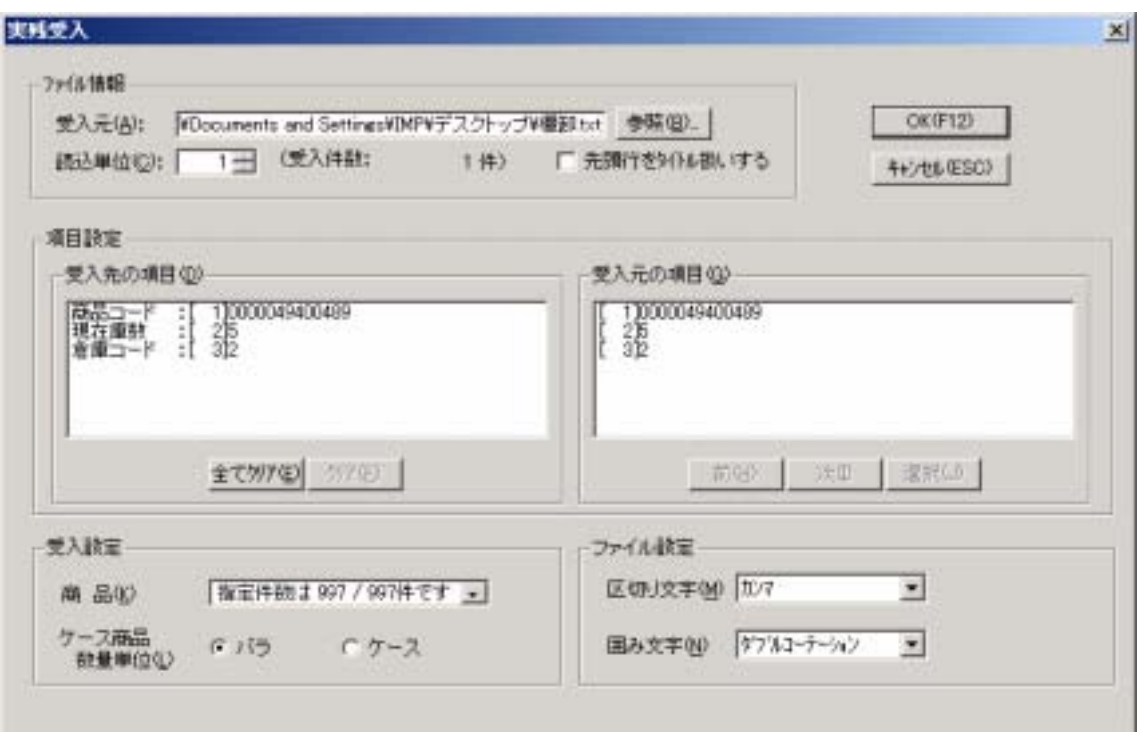

図 **30-12** 

OK やくれます。そだし、畑割データが読み込まれます。ただし、畑割データが読み込まれます。

 $\frac{1}{2}$  -  $\frac{1}{2}$  -  $\frac{1}{2}$  -  $\frac{1}{2}$  ( 30-13)

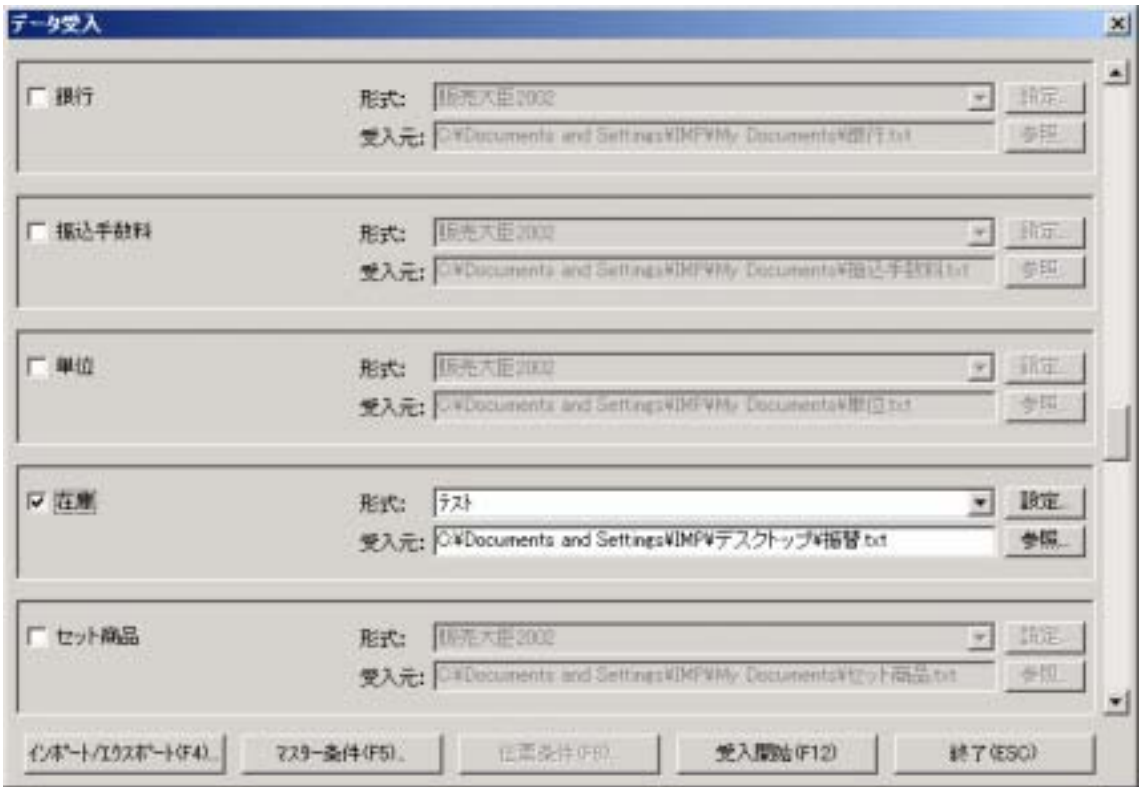

図 **30-13** 

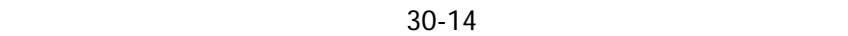

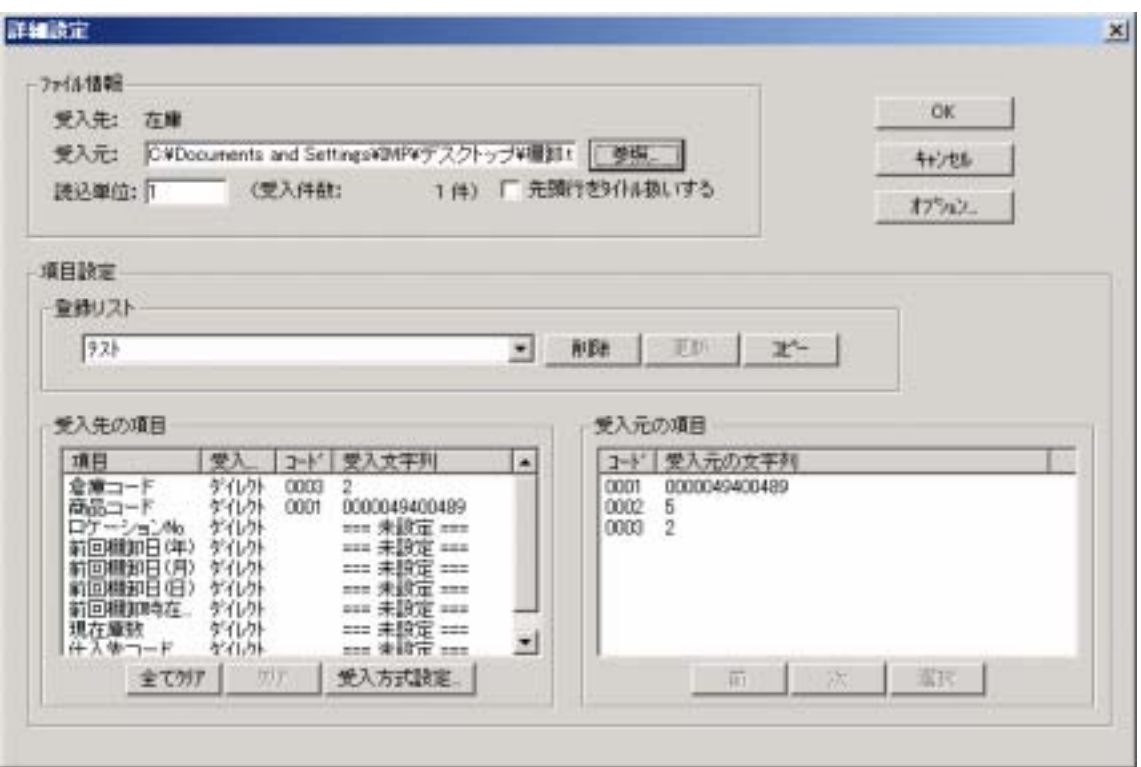

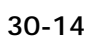

振替データは、「データ入出力」-「データ受入」-「倉庫間移動伝票」から読み込みま

SimpleAgent

OK extensive order to the contract of the contract of the contract of the contract of the contract of the contract of the contract of the contract of the contract of the contract of the contract of the contract of the cont

 $30.15.2.$ 

 $(30-15)$ 

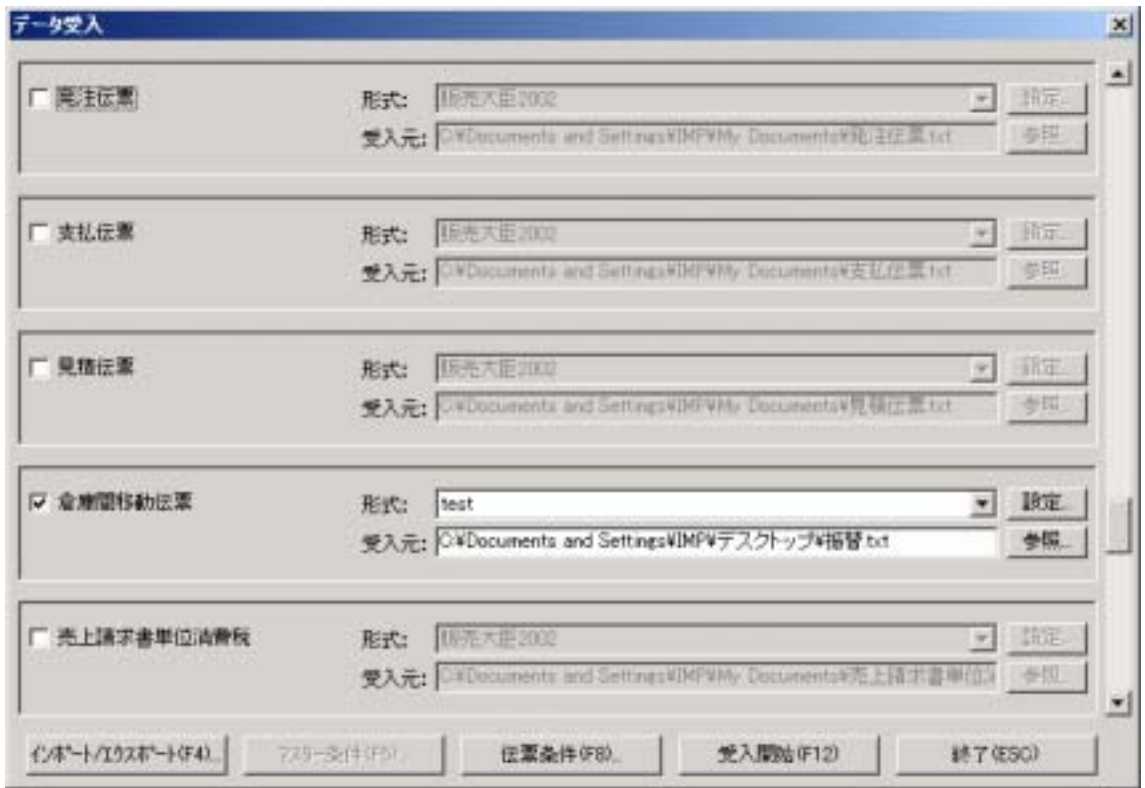

図 **30-15** 

 $30-16$ 

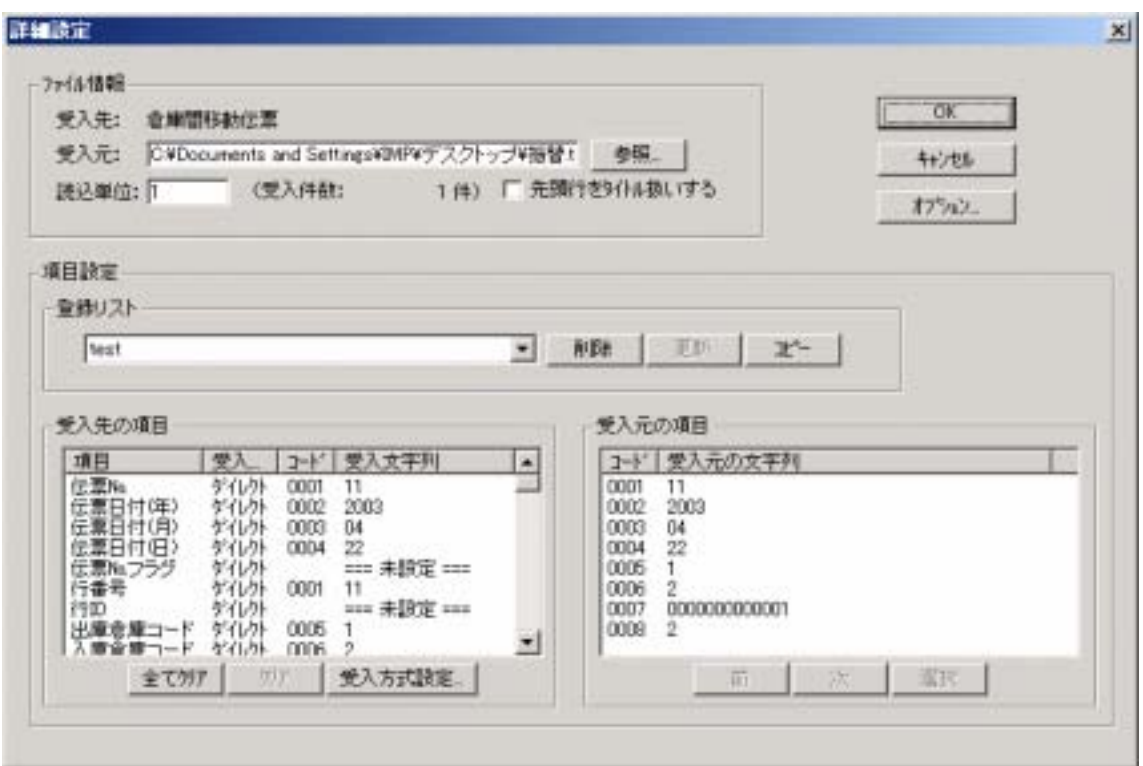

図 **30-16** 

SimpleAgent

 $N<sub>O</sub>$  $( \ )$  $( \ )$ 

 $( \ )$ 

OK extensive only a structure of the structure of the structure of the structure of the structure of the structure of the structure of the structure of the structure of the structure of the structure of the structure of th

 $30-17$ 

 $\mathcal{L}_{\mathcal{A}}$  - The state of the state of the state of the state of the state of the state of the state of the state of the state of the state of the state of the state of the state of the state of the state of the state

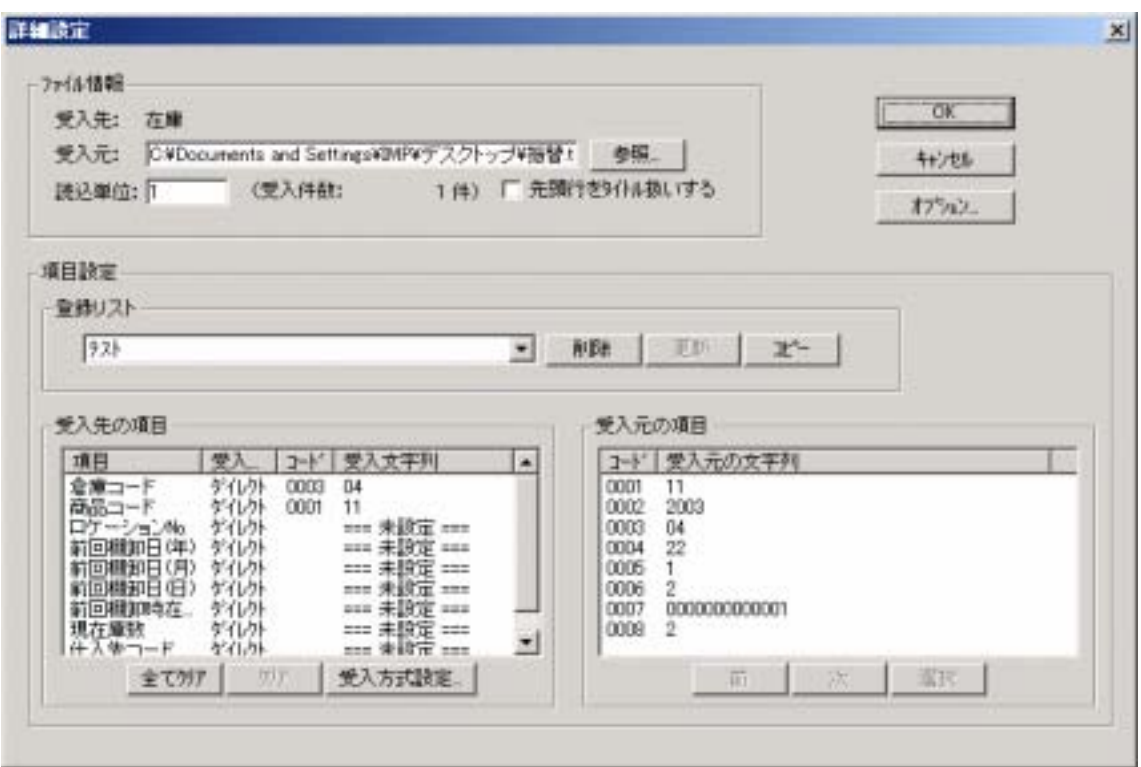

図 **30-17** 

振替データは、「データ入出力」-「データ受入」-「倉庫間移動伝票」から読み込みま

SimpleAgent

OK extensive order to the contract of the contract of the contract of the contract of the contract of the contract of the contract of the contract of the contract of the contract of the contract of the contract of the cont

 $30.15.3.$ 

 $(30-18)$ 

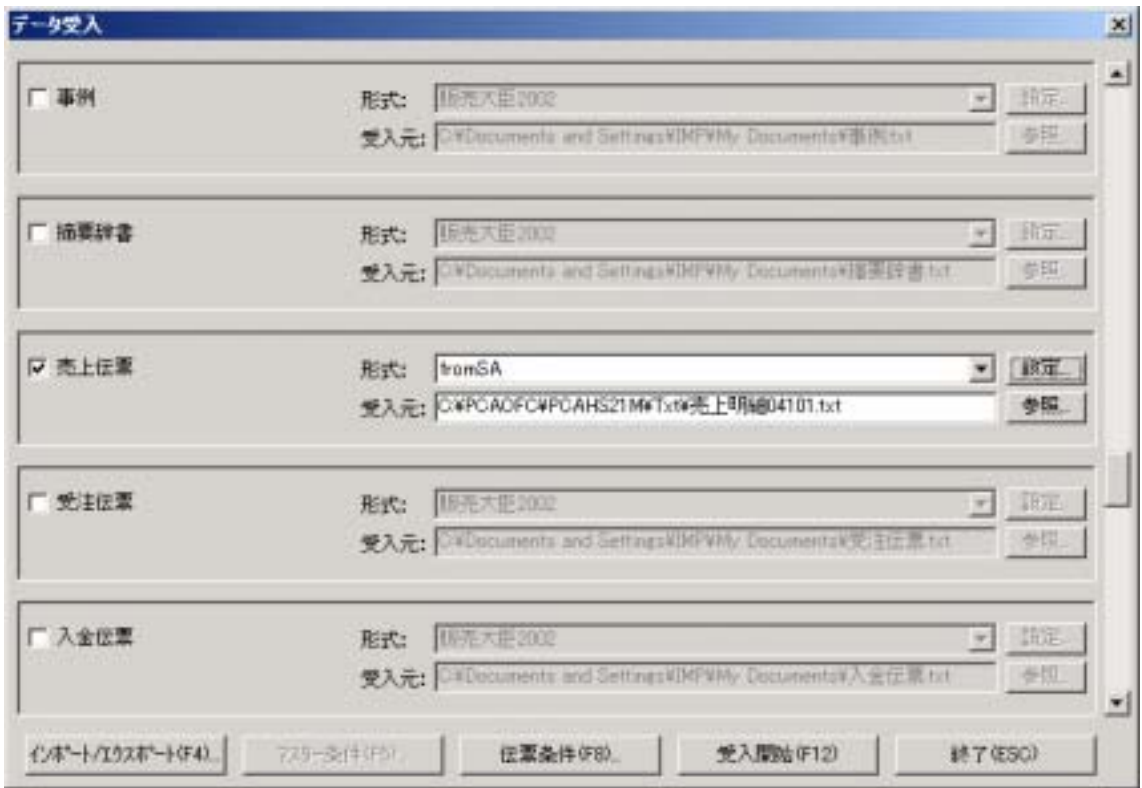

図 **30-18** 

 $30-19$ 

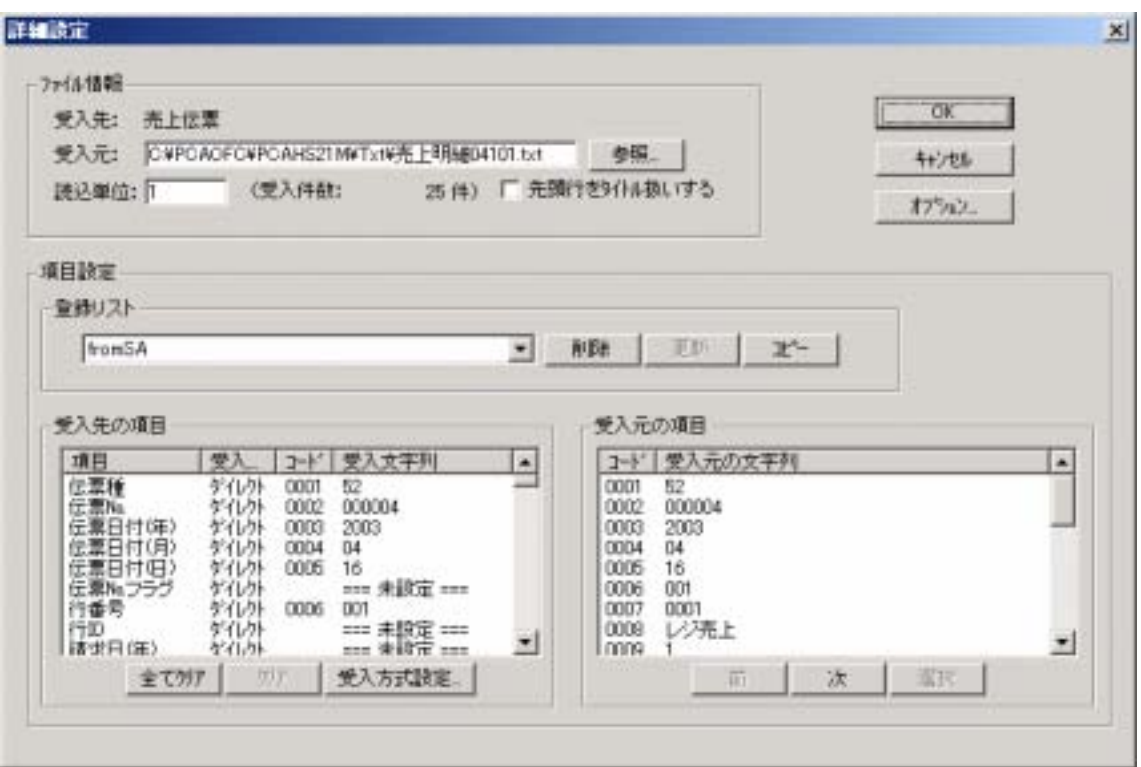

図 **30-19** 

SimpleAgent

 $N<sub>O</sub>$ 

- $( \ )$
- $( \ )$
- $( \ )$

OK extensive only a structure of the structure of the structure of the structure of the structure of the structure of the structure of the structure of the structure of the structure of the structure of the structure of th

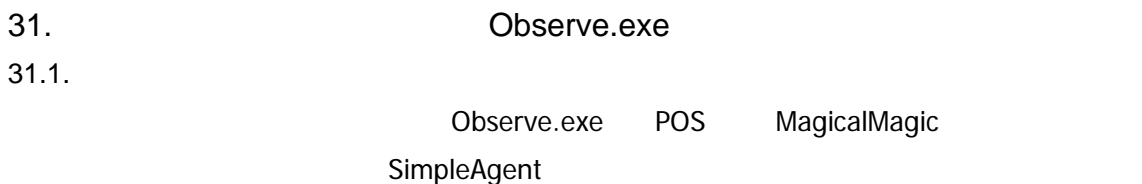

 $31.2.$ 

Observe.exe 31-1

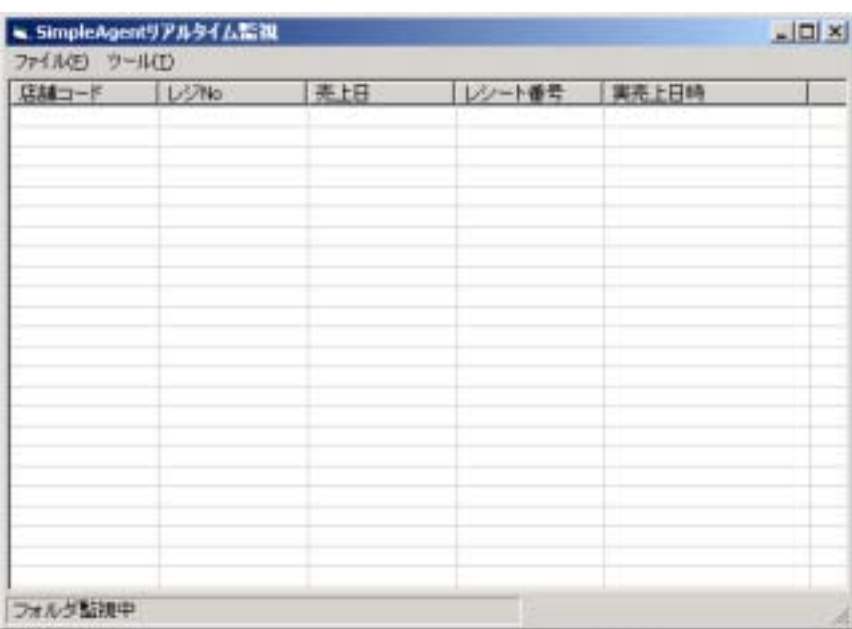

図 **31-1** 

 $31.2.1.$ 

 $(31-2)$ 

| ※. SimpleAgentリアルタイム監視<br>그미지 |            |                          |                      |                                           |  |  |  |  |  |  |
|-------------------------------|------------|--------------------------|----------------------|-------------------------------------------|--|--|--|--|--|--|
| ファイル(E) ウール(I)                |            |                          |                      |                                           |  |  |  |  |  |  |
| 店舗コード                         | レジル        | 亮上日                      | レシート番号               | 実売上日時                                     |  |  |  |  |  |  |
| 001                           | 001        | 2003/04/07               | 00000275             | 2003/04/07 15:59:36                       |  |  |  |  |  |  |
| 001<br>001                    | 001<br>001 | 2003/04/07<br>2003/04/07 | 00000276<br>00000277 | 2003/04/07 15:59:42<br>2003/04/07 1559:44 |  |  |  |  |  |  |
| ЮŪТ                           | 1001       | 12003/04/07              | 00000278             | 2003/04/07 1559:47                        |  |  |  |  |  |  |
|                               |            |                          |                      |                                           |  |  |  |  |  |  |
|                               |            |                          |                      |                                           |  |  |  |  |  |  |
|                               |            |                          |                      |                                           |  |  |  |  |  |  |
|                               |            |                          |                      |                                           |  |  |  |  |  |  |
|                               |            |                          |                      |                                           |  |  |  |  |  |  |
|                               |            |                          |                      |                                           |  |  |  |  |  |  |
|                               |            |                          |                      |                                           |  |  |  |  |  |  |
|                               |            |                          |                      |                                           |  |  |  |  |  |  |
|                               |            |                          |                      |                                           |  |  |  |  |  |  |
|                               |            |                          |                      |                                           |  |  |  |  |  |  |
|                               |            |                          |                      |                                           |  |  |  |  |  |  |
|                               |            |                          |                      |                                           |  |  |  |  |  |  |
|                               |            |                          |                      |                                           |  |  |  |  |  |  |
|                               |            |                          |                      |                                           |  |  |  |  |  |  |
| フォルダ監視中<br>h.                 |            |                          |                      |                                           |  |  |  |  |  |  |

図 **31-2** 

 $31.2.2.$ 

 $31.2.3.$ 

 $31.2.4$ .

 $(31-3)$ 

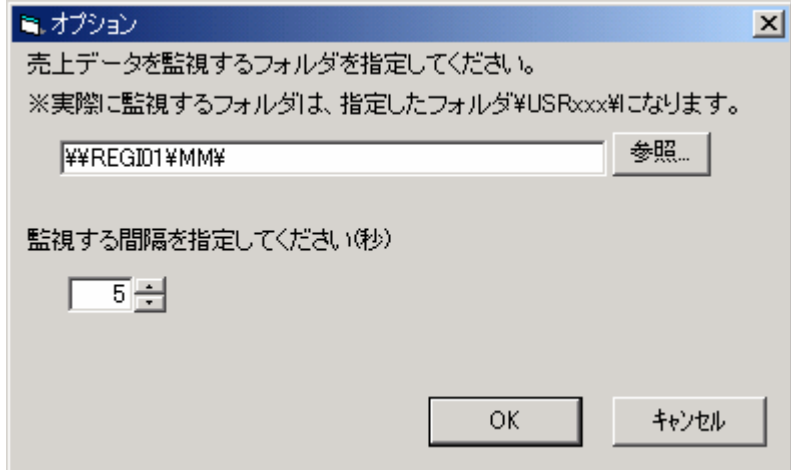

図 **31-3** 

ーデータ<br>MagicalMagic ( a )

 $31.3.$ 

31.3.1. MagicalMagic MagicalMagic 
<sup>1</sup> C:¥Windows¥) mmagic.ini mmagic.ini  $\sim$  0  $\sim$  1  $MM$ MagicalMagic C:¥MM¥ C:¥MM ィを開き、「共有」-「このフォルダを共有する」を選択してください。 MagicalMagic  $\blacksquare$ C:¥Windows¥) Alaska.ini NetPath upPath しゅうしょう こうしょうかい しゅうしょく しゅうしゅうしゅう しゅうしゅうしゅう **LETSNOTE** NetPath=¥¥LETSNOTE¥MM¥ UpPath=¥¥LETSNOTE¥MM¥ (C:¥MM¥ ) MagicalMagic MagicalMagic **Example 20** NagicalMagic NetPath USRxxx (¥¥LETSNOTE¥MM¥USR001¥) yyyymmddhhmmssaaabbbURIAGE.DB yyyymmddhhmmssaaabbbURI\_HIN.DB

MagicalMagic Observe

## yyyymmddhhmmssaaabbbURI\_SI.DB

## MagicalMagic

MagicalMagic

## 31.3.2. SimpleAgent

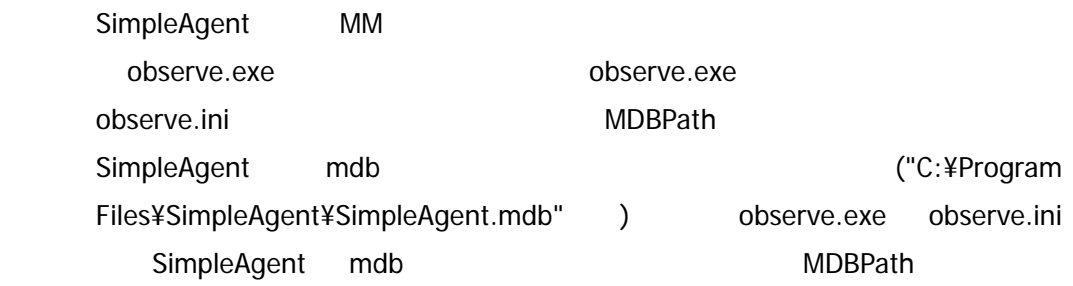

observe.exe  $\overline{\phantom{a}}$ 

## (¥¥LETSNOTE¥MM¥)

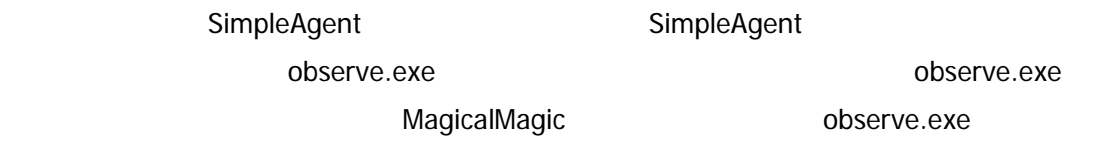